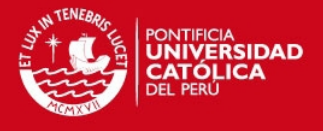

# **PONTIFICIA UNIVERSIDAD CATÓLICA DEL PERÚ**

# **FACULTAD DE CIENCIAS E INGENIERÍA**

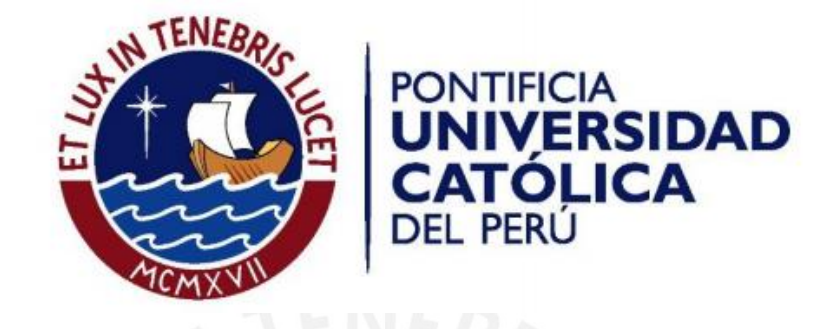

# **MEJORA DE LA DISTRIBUCIÓN DE PRODUCTOS A NIVEL LOCAL DE UNA EMPRESA MANUFACTURERA DE ACEITUNA Y SUS DERIVADOS**

Tesis para optar el Título de **Ingeniero Industrial**, que presenta el bachiller:

**GIANNI VALERIE REYES MAQUÍN** 

**ASESOR: Mg. Eduardo Carbajal López**

Lima, abril del 2015

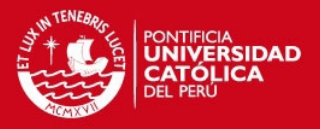

# **RESUMEN**

Los problemas relacionados al ruteo de vehículos suelen ser muy estudiados debido al impacto generado en los costos de distribución, de hecho, existen diferentes tipos de formulación adaptados para cada caso de la realidad en particular.

En la presente tesis, se desarrolló un caso de estudio de una de las variaciones del ruteo de vehículos más conocido como problema de ruteo de vehículos con ventanas de tiempo y capacidad de carga, para lo cual se aplicó un modelo heurístico y un algoritmo desarrollado con las variaciones que el caso amerita, esto con el objetivo de obtener una ruta capaz de satisfacer los requerimientos de los clientes mejor a la actual empleada por la empresa.

El problema se aplicó a una empresa manufacturera de aceituna y derivados que distribuye sus productos a los principales supermercados y tiendas locales, con un total de 95 clientes en la ciudad de Lima Metropolitana.

En primer lugar, se realizó el mapeo de los clientes y se recopiló la data necesaria de cada uno como distancia, kilogramos y volumen de carga, los horarios de entrega y tiempo de servicio. Con esto, se desarrolló dos propuestas de mejora referidas a la creación de una ruta óptima: la primera, usando una heurística conocida; y la segunda, un algoritmo propio formulado en base a la satisfacción de los clientes.

Una vez obtenidas estas propuestas con la ayuda de los softwares LINGO y MATLAB, se las comparó con la ruta actual empleada y determinó la mejor ruta permitiendo reducir los kilómetros recorridos, los recursos empleados y el cumplimiento de los horarios de atención. En ambas propuestas, se obtuvo ahorros con referencia a la distribución actual de S/. 240.74 y S/. 674.79, respectivamente. Sin embargo, el mayor ahorro se consiguió con la propuesta 2, siendo el ahorro mensual obtenido de S/. 16,124.87 para un mes de 24 días.

Por último, se buscó, a través del caso de estudio, marcar un precedente al desarrollar una alternativa eficiente para aquellas empresas con problemas similares siendo el objetivo contribuir en la optimización de sus recursos y satisfacción al cliente.

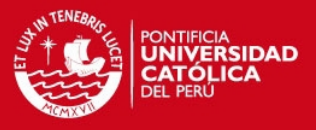

# **TEMA DE TESIS**

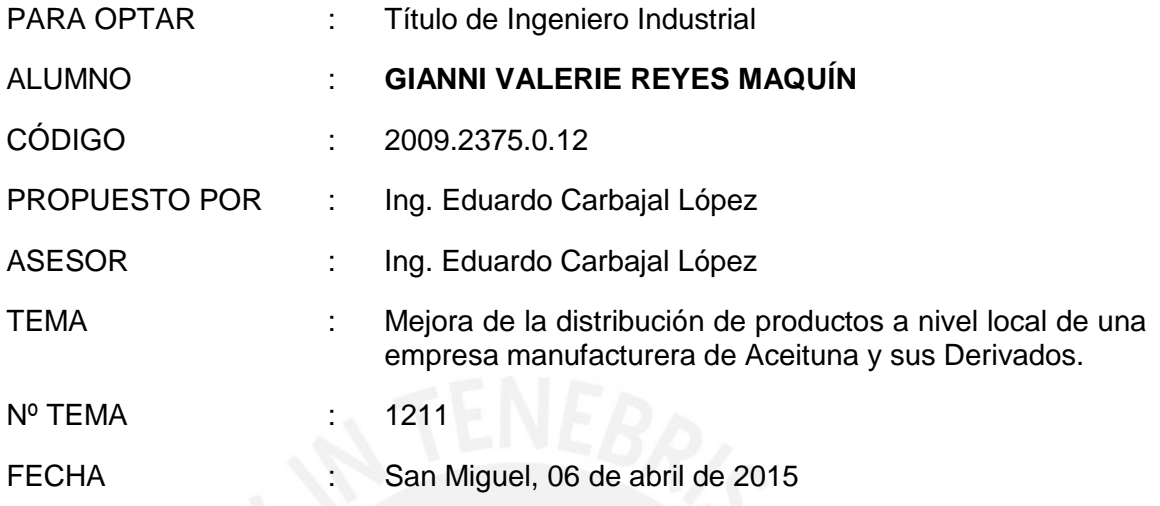

### **JUSTIFICACIÓN:**

Las exportaciones en el Perú en los últimos años se han vuelto un tema importante en la agenda nacional. Según datos obtenidos de la Asociación de Exportadores (ADEX), los dos últimos años han sido ligeramente negativos para las exportaciones peruanas al cerrar en  $-0.3\%$  en el 2012 y  $-9.9\%$  en el 2013<sup>1</sup>. No obstante, Gastón Pacheco, primer vicepresidente de ADEX, sostiene que el 2014 es un año de oportunidades para las exportaciones peruanas siendo relevante apoyar a las exportaciones no tradicionales al generar mayor valor agregado.<sup>2</sup> En este contexto, la oliva y sus derivados son parte importante de los productos agroindustriales y manufacturados no tradicionales y que se encuentra en crecimiento (en el 2012 se registró un crecimiento de 34% de la producción de oliva). El Perú se encuentra en el puesto 17 en cuanto a toneladas de producción de oliva pero es el tercero en el ranking con respecto al rendimiento. Asimismo, se exporta más del 30% de la producción nacional reflejando la gran preferencia de la aceituna peruana en el extranjero. Esto reforzado por las

 $\ddot{\phantom{a}}$ 

<sup>1</sup> Asociación de Exportadores, 2014, "2014, año de oportunidades", *Perú Exporta*, Lima 2014, N° 388, pp. 6. Consulta: 05 de abril de 2014.

<sup>&</sup>lt; http://issuu.com/adex\_1/docs/per\_\_\_exporta\_388>

<sup>2</sup> Asociación de Exportadores, 2014, *ADEX: Entorno macroeconómico del Perú sigue siendo estable.* Consulta: 05 de abril de 2014.

<sup>&</sup>lt;http://www.adexperu.org.pe/noticias/noticiastxt.htm#ADEX:\_Entorno\_macroeconómic o\_del\_Perú\_sigue\_siendo\_estable>

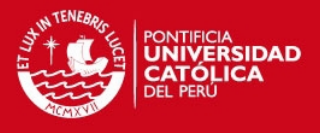

tendencias saludables actuales (hábitos de consumo y gastronomía fina) como por el dinamismo del sector retail que influyen en el mercado tanto interno como internacional, hacen de la presencia de este producto un gran potencial.<sup>3</sup>

Este es el caso del principal exportador de aceituna y sus derivados del Perú, empresa con más de 15 años en el mercado que busca mantener su competitividad a través de la mejora continua en sus procesos. Las líneas de producción de la empresa son semiautomáticas y manuales, siendo las principales las líneas de sellado (27%) y rellenado (25%). Sin embargo, la distribución a nivel local (cuyas ventas representan el 49% de los kilogramos de producto vendidos y 42.3% de margen sobre la venta) es parte importante al contribuir en la gestión de ventas. Por otro lado, si bien la gestión de la empresa ha mejorado según muestran los indicadores de productividad promedio del año 2013 de sellado (bolsa tipo 1 = 34.2, bolsa tipo 2 = 30.56 y bolsa tipo 3 = 49.63) y rellenado (5.84) que están por encima del estándar, durante todos los meses no se presenta de esta manera puesto que sus valores tienden a ser muy variables. Lo mismo se presenta en el indicador de costo de distribución, el cual se mantiene igual al del 2012 (0.46 S/./kg).<sup>4</sup>

Según lo mencionado, se ve una oportunidad de mejora en esta empresa, pues entre los problemas se identifican sobrecostos de transporte o mano de obra, mermas de producción, ventas perdidas por falta de stock o capacidad, devolución de productos, productividades y rendimiento variables. Siendo la distribución local un problema considerable, debido a diferentes variables que suelen afectarla y no son tomadas en cuenta al momento de la elaboración de las rutas correspondientes lo que ocasiona demora en la entrega de productos e incluso su rechazo. Además, gran parte de las alternativas de mejora planteadas no atacan a la raíz de los problemas centrados en los procesos sino sobre todo en el tipo de tecnología usada. Esto refleja una necesidad en el uso de herramientas de ingeniería orientados a optimizar sus procesos de tal forma que se disminuyan costos directos e indirectos y obtengan mayor ganancia al reducir algunos de los problemas mencionados.

 $\ddot{\phantom{a}}$ 

<sup>3</sup> MAXIMIZE, 2012, "Oliva y sus derivados", *Riesgos de mercado – Junio 2012,* Lima 2012, pp. 16-32.

<sup>4</sup> Información brindada por la empresa.

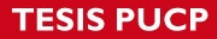

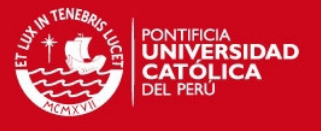

Por estos motivos, se plantea la optimización de la distribución a través del uso de heurísticas desarrolladas en función de las principales variables que afectan a esta actividad.

## **OBJETIVO GENERAL:**

Desarrollar un análisis y una propuesta de mejora en la operación de distribución de productos a nivel local de una empresa manufacturera de aceituna y sus derivados.

# **OBJETIVOS ESPECÍFICOS:**

- $\checkmark$  Presentar el marco teórico basado en herramientas y conceptos de mejora de procesos que contribuyan a realizar una propuesta de mejora.
- $\checkmark$  Identificar los procesos críticos dentro de la empresa y realizar un diagnóstico de la misma.
- $\checkmark$  Describir la metodología a aplicar en el proyecto según los puntos críticos identificados en el diagnóstico de la empresa.
- Determinar la información necesaria para la herramienta usada en la propuesta de mejora y desarrollar el modelo correspondiente a esta.
- $\checkmark$  Evaluar y determinar el aspecto técnico y económico de la ruta propuesta.

# **PUNTOS A TRATAR:**

#### **a. Marco teórico.**

Se definirá los conceptos teóricos que se aplicarán para optimizar la gestión dentro de una empresa manufacturera, para cual se analizará las mejoras que se pueden realizar en los procesos y de acuerdo a esto hacer uso de diversas herramientas para la recolección de datos.

#### **b. Descripción y diagnóstico de la situación de la empresa.**

Se describirá la empresa, el sistema de gestión empleado (organización y procesos) y el dinamismo de esta dentro del sector al que pertenece. Además, se analizará y detallará la situación actual en la que la empresa se encuentra,

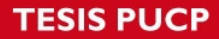

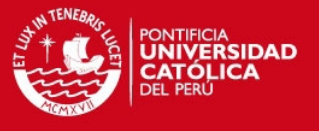

identificando los procesos críticos y sus causas raíz para realizar el planteamiento del problema.

#### **c. Propuesta de mejora.**

En este punto se recopilará y analizará la información obtenida de la empresa para diseñar la propuesta de mejora y se desarrollará el modelo que optimice el proceso de distribución.

#### **d. Evaluación técnica y económica.**

Se analizará la evaluación costo-beneficio de la alternativa planteada, desde la implementación hasta los costos evitables debido a la optimización de algunos procesos.

## **e. Conclusiones y recomendaciones.**

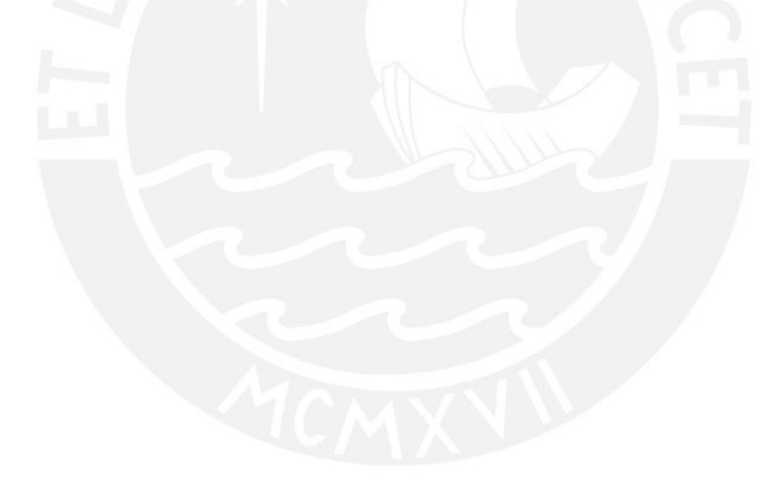

ASESOR

\_\_\_\_\_\_\_\_\_\_\_\_\_\_\_\_\_\_\_\_\_\_\_\_\_\_

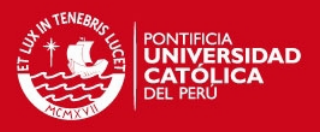

# **DEDICATORIA**

A Dios, por brindarme oportunidades inimaginables en mi vida antes que llegaran y permitirme estar en el lugar donde me encuentro, con un largo camino por recorrer pero siempre bajo su compañía.

A mis padres, Victoria y Víctor, por brindarme su apoyo incondicional en todas las formas posibles, por su esfuerzo invertido para ser la persona que soy, por sus admirables consejos para alcanzar mis metas, por tenderme la mano y darme ese abrazo acogedor cuando lo necesitaba.

A mi hermano Jack, por su cariño incondicional, por celebrar mis logros y hacerme fuerte para superar los fracasos, y en especial por hacerme su ejemplo.

A mi abuelita Luisa, por su cariño y por seguir velando por mí desde el cielo.

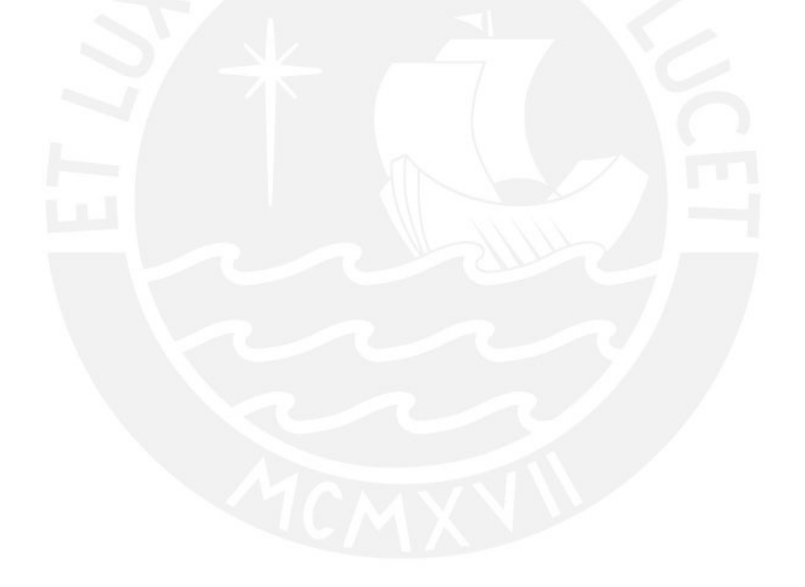

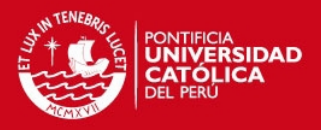

# **AGRADECIMIENTOS**

Me gustaría agradecer a mi asesor Ing. Eduardo Carbajal, por su disponibilidad, su paciencia, sus conocimientos y haberme orientado en aquellos momentos en los que necesitaba de sus consejos. Así mismo, agradezco al Ing. Jonatan Rojas por su respuesta a consultas referidas a temas bibliográficos de la presente tesis. También procede que, en justicia, agradezca a la Municipalidad de Puente Piedra por la beca integral brindada a mi persona y poder realizar mis estudios universitarios. Por otro lado, agradezco a la empresa donde realizé el estudio en cuestión por permitirme el acceso a su base de datos y responder a mis consultas en las visitas realizadas. Por último, a mis amigos y familiares que creyeron en mí, por darme el soporte que necesitaba.

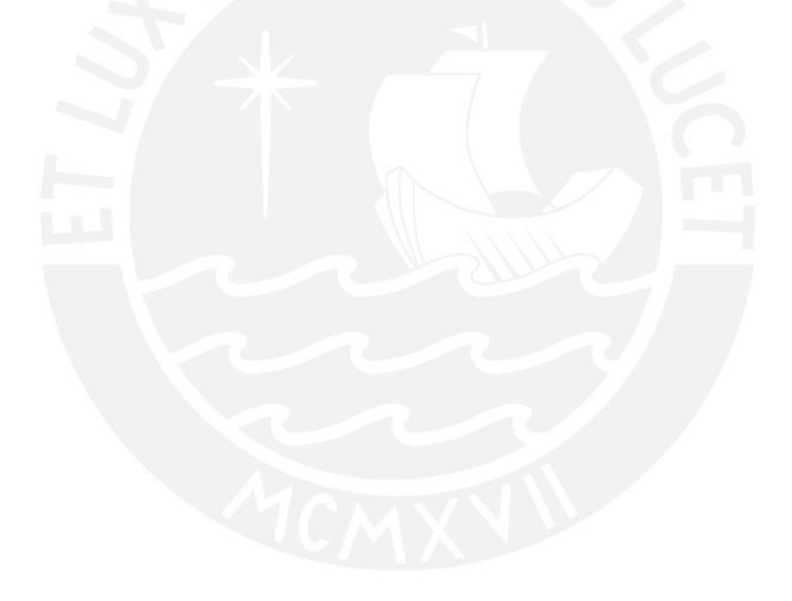

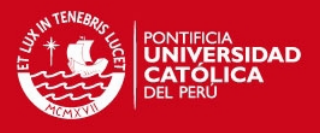

# **ÍNDICE**

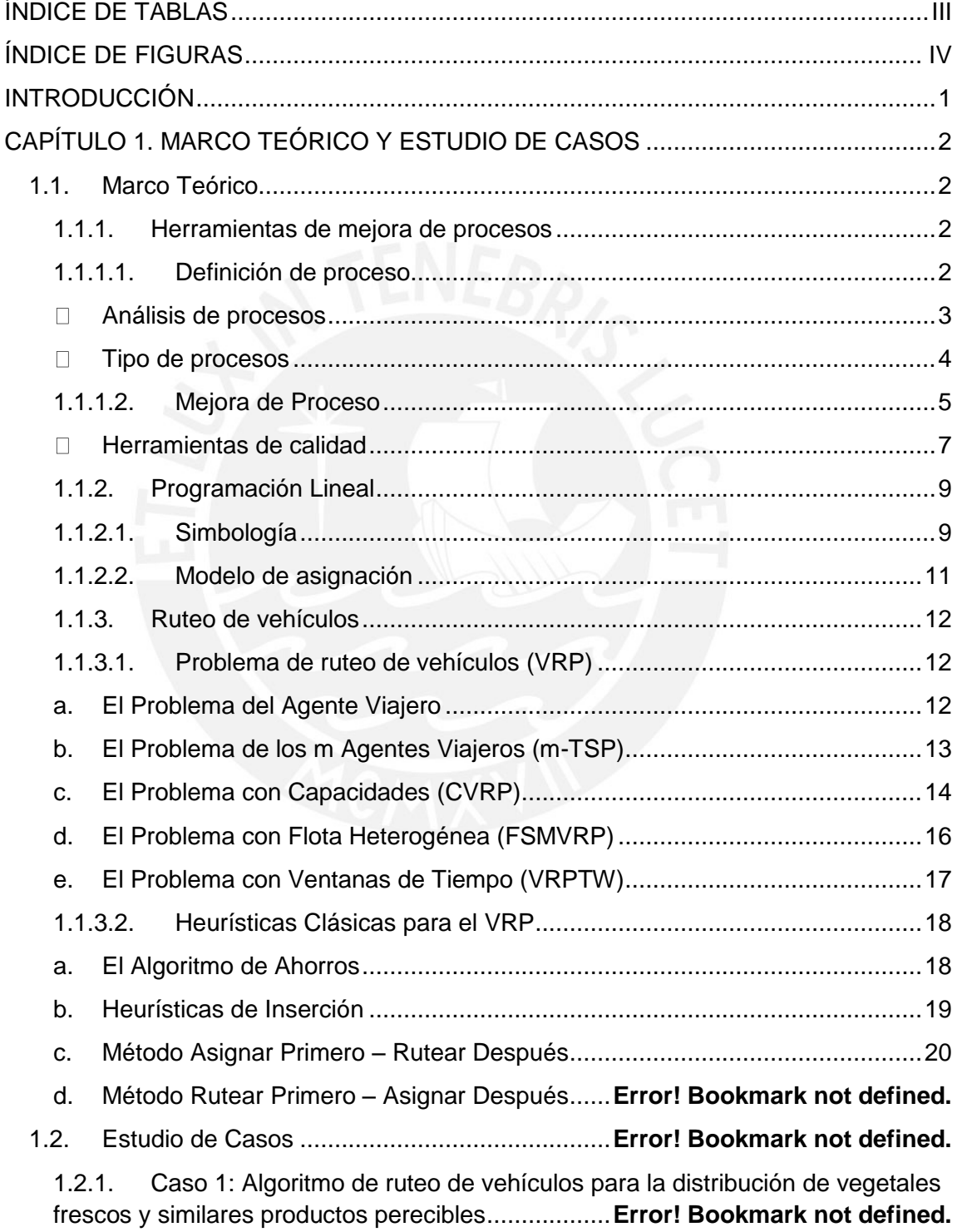

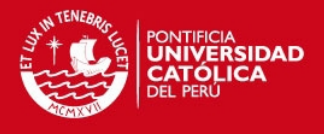

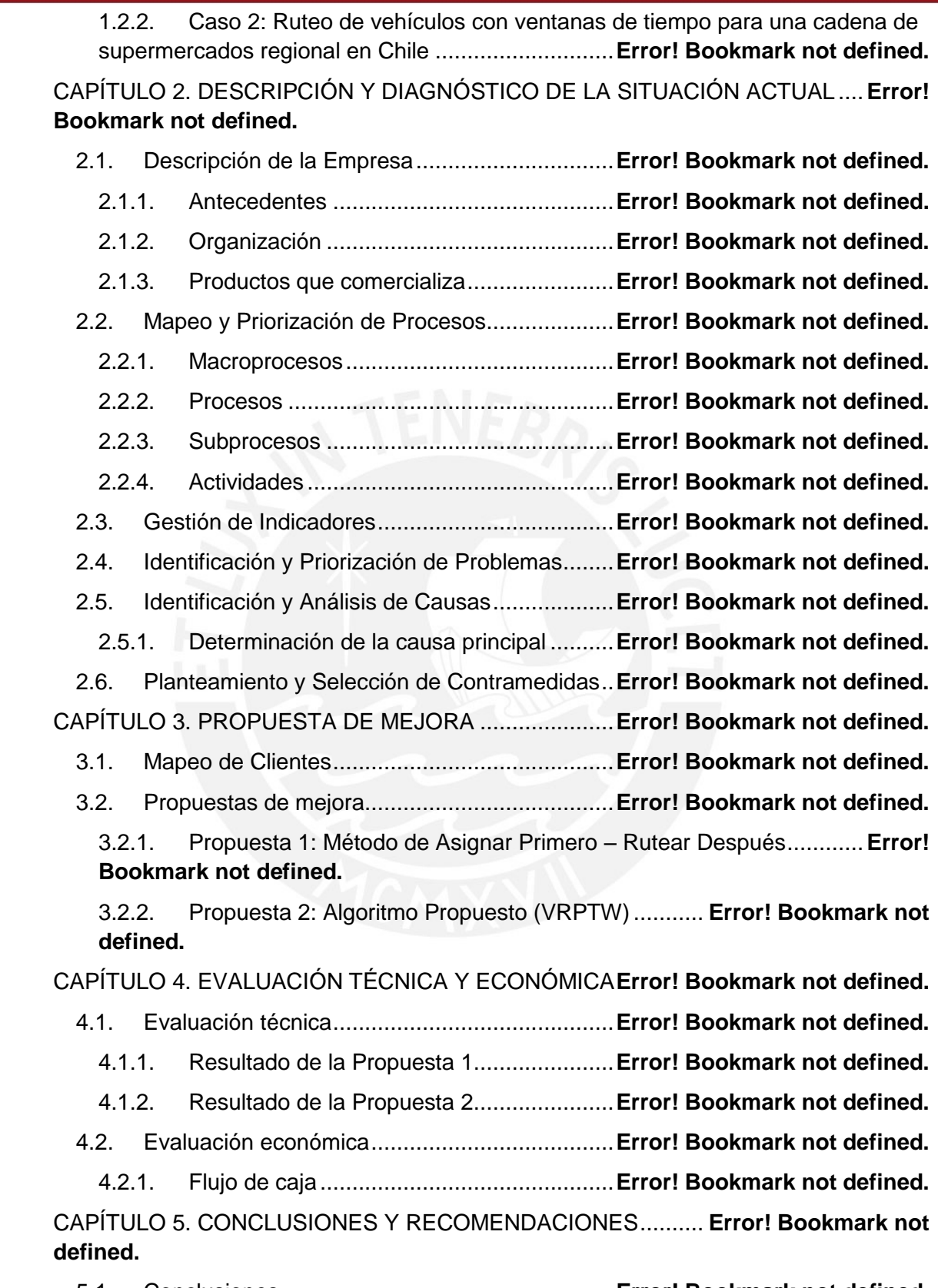

5.1. Conclusiones ....................................................**Error! Bookmark not defined.**

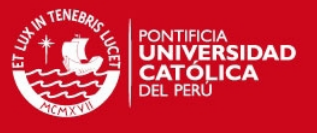

5.2. Recomendaciones ............................................**Error! Bookmark not defined.** REFERENCIAS BIBLIOGRÁFICAS ................................**Error! Bookmark not defined.**

# **ÍNDICE DE TABLAS**

<span id="page-10-0"></span>Tabla 1. Clasificación de productos ................................**Error! Bookmark not defined.** Tabla 2. Matriz de priorización de procesos ....................**Error! Bookmark not defined.** Tabla 3. Matriz de priorización de líneas de producción..**Error! Bookmark not defined.** Tabla 4. Porcentajes de producción ................................**Error! Bookmark not defined.** Tabla 5. Estándares operacionales por actividad ............**Error! Bookmark not defined.** Tabla 6. Indicadores operacionales ................................**Error! Bookmark not defined.** Tabla 7. Comparación de indicadores 2012-2013...........**Error! Bookmark not defined.** Tabla 8. Cuadro Frecuencia-Impacto de la línea de sellado ......... **Error! Bookmark not defined.** Tabla 9. Cuadro Frecuencia-Impacto de la línea de rellenado ...... **Error! Bookmark not defined.** Tabla 10. Cuadro Frecuencia-Impacto de la distribución **Error! Bookmark not defined.** Tabla 11. Comparación de causas de la línea de sellado**Error! Bookmark not defined.** Tabla 12. Comparación de causas de la línea de rellenado .......... **Error! Bookmark not defined.** Tabla 13. Comparación de causas de la distribución de productos**Error! Bookmark not defined.** Tabla 14. Tabla de ponderaciones FACTIS ....................**Error! Bookmark not defined.** Tabla 15. Comparación de soluciones ............................**Error! Bookmark not defined.** Tabla 16. Clasificación de Clientes ................................. **Error! Bookmark not defined.** Tabla 17. Elección de flota para cada clúster ..................**Error! Bookmark not defined.** Tabla 18. Matriz costo del Cluster 1 ................................**Error! Bookmark not defined.** Tabla 19. Solución del modelo TSP para cada cluster ....**Error! Bookmark not defined.** Tabla 20. Solución de flota para 5 días ..........................**Error! Bookmark not defined.** Tabla 21. Vehículos disponibles .....................................**Error! Bookmark not defined.** Tabla 22. Arreglo de flota para 5 días .............................**Error! Bookmark not defined.** Tabla 23. Resultado DIA 2 para el modelo en LINGO .....**Error! Bookmark not defined.** Tabla 24. Resultado DIA 2 para la heurística de inserción secuencial . **Error! Bookmark not defined.** Tabla 25. Prueba de hipótesis: Prueba F para varianzas de dos muestras ............**Error! Bookmark not defined.** Tabla 26. Prueba de hipótesis: Prueba t para dos muestras suponiendo varianzas iguales ............................................................................**Error! Bookmark not defined.** Tabla 27. Tabla comparativa de la propuesta 1 y 2 .........**Error! Bookmark not defined.** Tabla 28. Método CAPM: variables y valores .................**Error! Bookmark not defined.** Tabla 29. Determinación del WACC: variables y valores **Error! Bookmark not defined.**

# **TESIS PUCP**

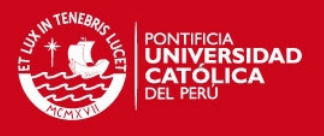

Tabla 30. Flujo de caja económico y financiero de la Propuesta 1 (Parte 1) ..........**Error! Bookmark not defined.**

Tabla 31. Flujo de caja económico y financiero de la Propuesta 1 (Parte 2) ..........**Error! Bookmark not defined.**

Tabla 32. Flujo de caja económico y financiero de la Propuesta 2 (Parte 1) ..........**Error! Bookmark not defined.**

Tabla 33. Flujo de caja económico y financiero de la Propuesta 2 (Parte 2) ..........**Error! Bookmark not defined.**

Tabla 34. VAN económicos y financieros para ambas propuestas **Error! Bookmark not defined.**

# **ÍNDICE DE FIGURAS**

<span id="page-11-0"></span>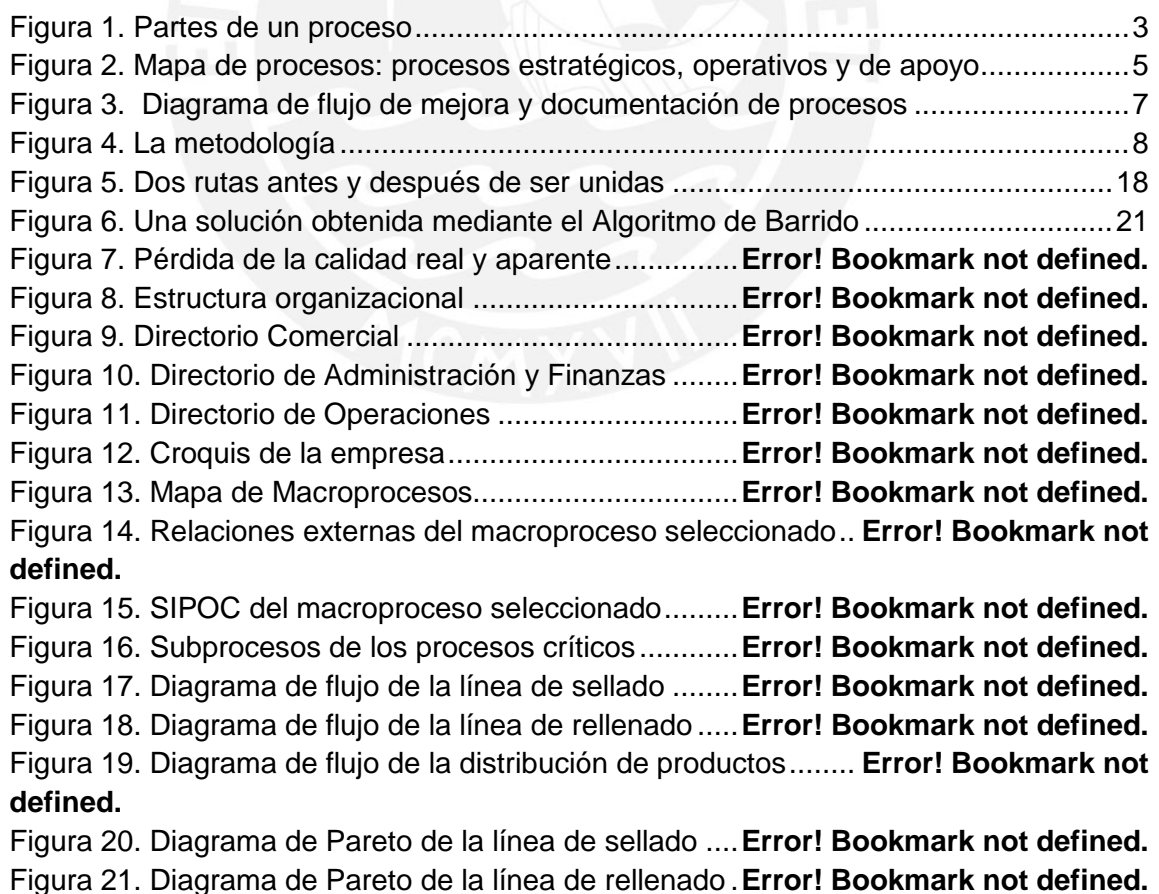

IV Tesis publicada con autorización del autor

No olvide citar esta tesis

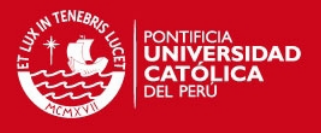

Figura 22. Diagrama de Pareto de la distribución ...........**Error! Bookmark not defined.** Figura 23. Ubicación de los clientes – Parte 1 ................**Error! Bookmark not defined.** Figura 24. Ubicación de los clientes – Parte 2 ................**Error! Bookmark not defined.** Figura 25. (a) Cluster 1(verde): 6, 40, 94, 97 y 72. (b) Cluster 2 (rojo): 36, 44, 76, 80, 28, 33, 32, 29, 73, 5, 26, 84, 4, 117, 52, 37, 35, 27, 102, 34, 20, 1, 83, 92, 86, 115, 38, 110, 79, 54, 81, 25, 96, 43, 116, 18, 93, 16, 68, 55, 14, 19, 90, 13, 87, 121, 111, 24, 2 y 89. ..................................................................................**Error! Bookmark not defined.** Figura 26. Cluster 3 (morado): 75, 85, 11, 82, 100, 22, 112, 17, 46, 45, 70, 9, 66, 3, 8, 98, 47, 41, 78, 77, 50, 39, 42, 65, 48, 10, 15, 107, 71, 7, 108, 74, 95, 21, 106, 69, 88, 57, 101 y 103. ................................................................. **Error! Bookmark not defined.** Figura 27. Flujo de Tráfico en 2012 ................................**Error! Bookmark not defined.**

<span id="page-12-0"></span>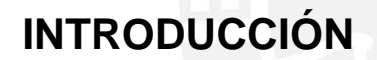

En la presente tesis, se desarrolla un caso de estudio que se trabaja como un problema de ruteo de vehículos con ventanas de tiempo y capacidad limitada, con el objetivo de encontrar una ruta óptima para la empresa y asegure un ahorro en comparación con el método manual usado actualmente. Por ello, en el primer capítulo, se detalla el marco teórico usado para el estudio del caso, desde la definición de proceso y las herramientas de mejora de proceso necesarias para analizar los procesos e identificar aquellos críticos, hasta los conceptos de los principales problemas de ruteo de vehículos y las heurísticas conocidas usadas para la solución de los mismos. De la misma manera, se describe dos casos similares al de la tesis en mención y en donde se emplea el concepto de problema de ruteo de vehículos para la solución de la problemática presentada en cada uno de ellos, obteniendo ahorros considerables en cada caso.

En el segundo capítulo, se describe a la empresa en donde se realiza la mejora, desde sus antecedentes, estructura organizacional y productos comercializados. Luego, se

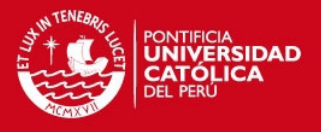

pasa a realizar el mapeo respectivo de los procesos para identificar las actividades más críticas. Posteriormente, se identifica y prioriza los problemas con la elaboración de gráficos pareto, siendo los más relevantes seleccionados para continuar con el análisis de sus causas a través del diagrama Ishikawa e identificar la causa raíz. De entre los problemas identificados, el más relevante es la distribución de los productos a nivel local. Finalmente, para la causa raíz, se plantea un conjunto de contramedidas.

En el tercer capítulo, se plantea dos propuestas de mejora a partir de las contramedidas establecidas. La primera propuesta de mejora, se basa en la heurística de barrido perteneciente al método de asignar primero y rutear después, estas se divide en dos fases: agrupar a los clientes (*clúster*) para luego, a través de un TSP, generar una ruta para cada *clúster.* La segunda propuesta de mejora, se basa en un algoritmo elaborado a partir del problema de ruteo de vehículo con ventanas de tiempo con capacidad de vehículos y constante de tráfico adicionada, el algoritmo se desarrolla en dos fases: determinar el número de vehículos para luego crear la ruta óptima. Para ambas propuestas, la programación lineal usada se resuelve con la ayuda del software LINGO. De la misma manera, la solución dada se programa para 45 días, debido a que los 95 clientes no son atendidos a la misma vez en un solo día.

En el cuarto capítulo, se realiza la evaluación técnica y económica de ambas propuestas, con el objetivo de comparar ambos resultados y deteminar la factibilidad de su implementación, así como, los ahorros generados.

En el último capítulo, se detalla las conclusiones y recomendaciones obtenidas del trabajo realizado. Por otro lado, también se menciona las referencias bibliográficas usadas y citadas durante toda la tesis.

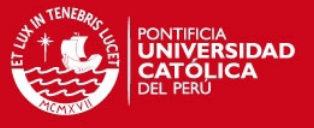

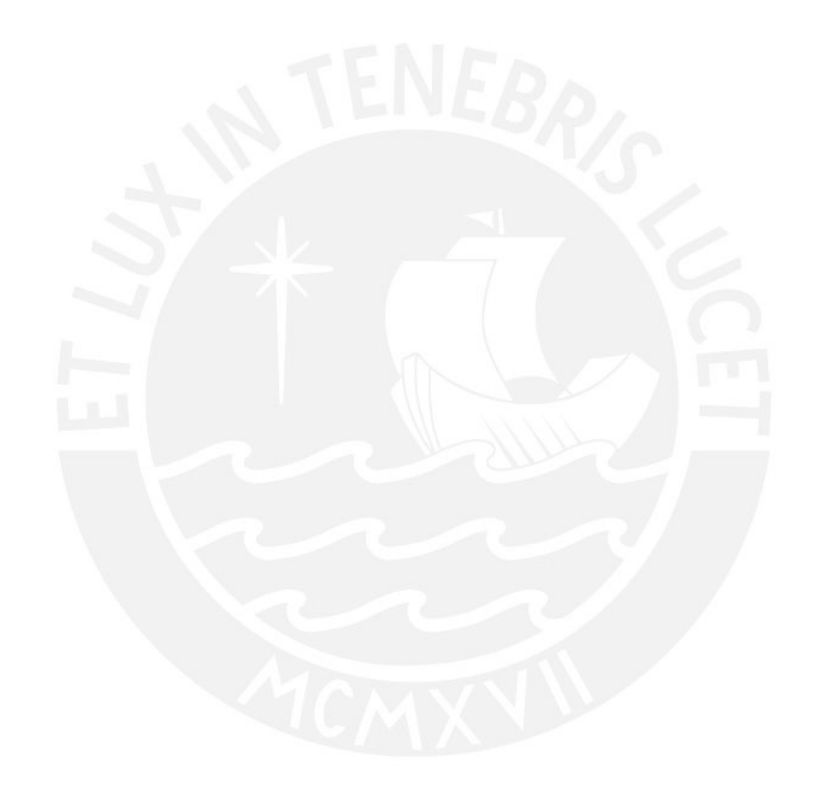

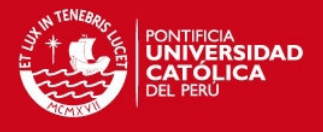

# <span id="page-15-0"></span>**CAPÍTULO 1. MARCO TEÓRICO Y ESTUDIO DE CASOS**

En el presente capítulo, se detalla la teoría a emplear para el desarrollo de la problématica planteada, a la vez se citan dos casos de estudios como referencia.

# <span id="page-15-1"></span>**1.1. Marco Teórico**

El marco teórico se divide en tres partes: herramientas de mejora de procesos, programación lineal y ruteo de vehículos. En cada una de estas, se abarcan temas que permiten explicar aquello desarrollado en capítulos posteriores.

# <span id="page-15-2"></span>**1.1.1. Herramientas de mejora de procesos**

Las herramientas de mejora de procesos permiten disgregar los procesos, de tal forma, que se logre un análisis de los problemas más fondo y así se puedan proponer soluciones mitigando o eliminando las causas raíz. Para lograrlo, se debe de tener en claro el significado de "proceso" y comprender lo que implica este.

#### <span id="page-15-3"></span>**1.1.1.1. Definición de proceso**

Según Pérez-Fernández (2010), la ISO 9000 menciona que la palabra *"*proceso*"* hace referencia a un grupo de actividades interrelacionadas e interactuando entre sí para obtener resultados a partir de una serie de entradas. Sin embargo, él prefiere definirlo como una secuencia de actividades cuyo producto posee un valor definido en relación a la perspectiva del cliente para el que se dirige; entendiéndose como *"*actividades*"* aquellas que poseen una secuencia lógica y sistematizada, y *"*valor*"* aquello que es determinado de acuerdo a cómo las características de los productos son percibidos por los clientes. En la [Figura 1,](#page-16-1) se aprecia un diagrama representando un proceso, desde sus entradas hasta sus salidas.

Los procesos a su vez suelen considerarse acciones que transforman tanto la materia prima e insumos en un producto terminado, es decir, los convierten en productos para determinados clientes y les dan un valor mayor al tenido antes de llevar a cabo el proceso. Estos son de gran importancia al ser base para garantizar el cumplimiento de los objetivos y metas de una empresa; por ello, conocer el funcionamiento de los procesos ayuda a encontrar los puntos débiles para realizar las mejoras necesarias de tal manera que la compañía sea competitiva (Chase, 2009). Asimismo, para Krajewski (2013), el

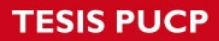

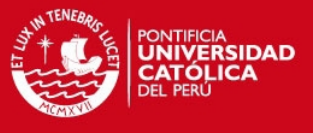

conocimiento de los procesos brinda una perspectiva de la situación actual de una organización siendo la llave para alcanzar sus metas.

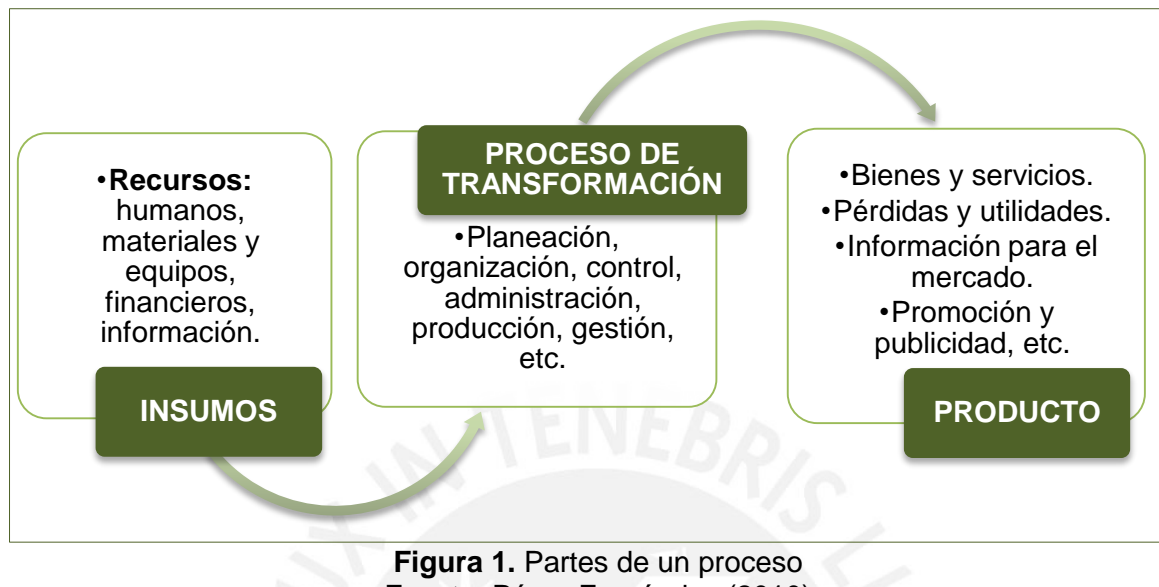

Fuente: Pérez-Fernández (2010)

<span id="page-16-1"></span>Con respecto a lo mencionado, todas las actividades dentro de una empresa deben ser calificadas como procesos, desde la planificación de una actividad hasta la atención de la queja de un cliente, esto con la finalidad de cumplir con la misión y visión de la organización en cuestión (Ministerio de Fomento de España, 2005).

# <span id="page-16-0"></span>**Análisis de procesos**

Cada proceso en sí, tiene insumos y productos, debido a esto los productos de uno pueden pasar a ser los insumos de otro, lo cual incluiría a los errores que se pueden producir en un proceso y transmitirlos al siguiente, como una cadena. La identificación oportuna de las actividades que comprenden un proceso aporta una concepción de mejora y rediseño de la forma de trabajo con lo que se busca optimizar las actividades dentro de una organización. Por lo tanto, el análisis de un proceso ayuda al objetivo ya descrito, siendo esa su principal importancia.

El análisis de un proceso implica examinar la situación de una empresa a través de la identificación de las actividades involucradas en cada proceso, permitiendo responder preguntas relacionadas a lo que se quiere que un proceso haga. Antes de empezar el análisis correspondiente, se debe de tener bien marcado el propósito para el cual se realiza este, ya que según lo definido se realizará el análisis con los detalles requeridos.

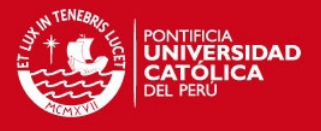

En general, se debe buscar que el análisis sea lo más sencillo y entendible posible; una herramienta fundamental en este punto son los diagramas de flujo, puesto que permiten diagramar los procesos señalando las tareas, los flujos y las zonas de almacenamiento de manera práctica (Krajewski, 2013).

El análisis de procesos en una organización se puede realizar en tres pasos como lo aplica el Servicio de Salud de Castilla La Mancha (2002). El primero de ellos se relaciona con el compromiso por parte de los jefes o supervisores funcionales para en consenso identificar los procesos, asignar responsabilidades y detallar los procesos a través de diagramas. Posteriormente, la información de los procesos recaudada debe ser entregada a los implicados en cada uno de estos asícomo concientizarlos acerca del rol de cada proceso en la satisfacción del cliente. Por último, se realiza los ajustes finales entre lo documentado y los resultados reales, adicionalmente se procurará poseer un archivo de casos fortuitos.

#### <span id="page-17-0"></span>**Tipo de procesos**

Los procesos pueden clasificarse en relación a diferentes criterios. De acuerdo a Camisón (2009), suelen ser clasificados en procesos claves u operativos, estratégicos y de soporte desde el punto de vista de la gestión de procesos, es decir, basados en la función representada por cada uno. Los procesos clave se definen como aquellos que intervienen de manera directa en el desarrollo del producto o servicio influyendo en la calidad de servicio brindada al cliente. Mientras los procesos estratégicos se encargan de instaurar una estrategia con el objetivo de estudiar las posibles carencias a satisfacer y limitaciones de los diferentes entes para determinar cómo crear valor tanto para los clientes como para la empresa. Por último, se tienen a los procesos de soporte, los cuales brindan los recursos necesarios en las actividades que generan valor para los clientes y permiten su operación.

Asimismo, Krajewski (2013) clasifica los procesos en dos tipos según la importancia de estos en el proceso de generación de valor, como son los procesos centrales y de soporte. Los primeros hacen referencia a un conjunto de acciones que generan valor a los productos y servicios de manera directa mientras los segundos sirven de apoyo al encargarse de la gestión de los recursos e insumos para llevar a cabo los procesos centrales. Al gráfico usado en la identificación de estos procesos se le denomina mapa de procesos como se muestra en la [Figura 2.](#page-18-1)

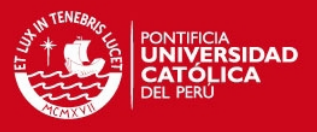

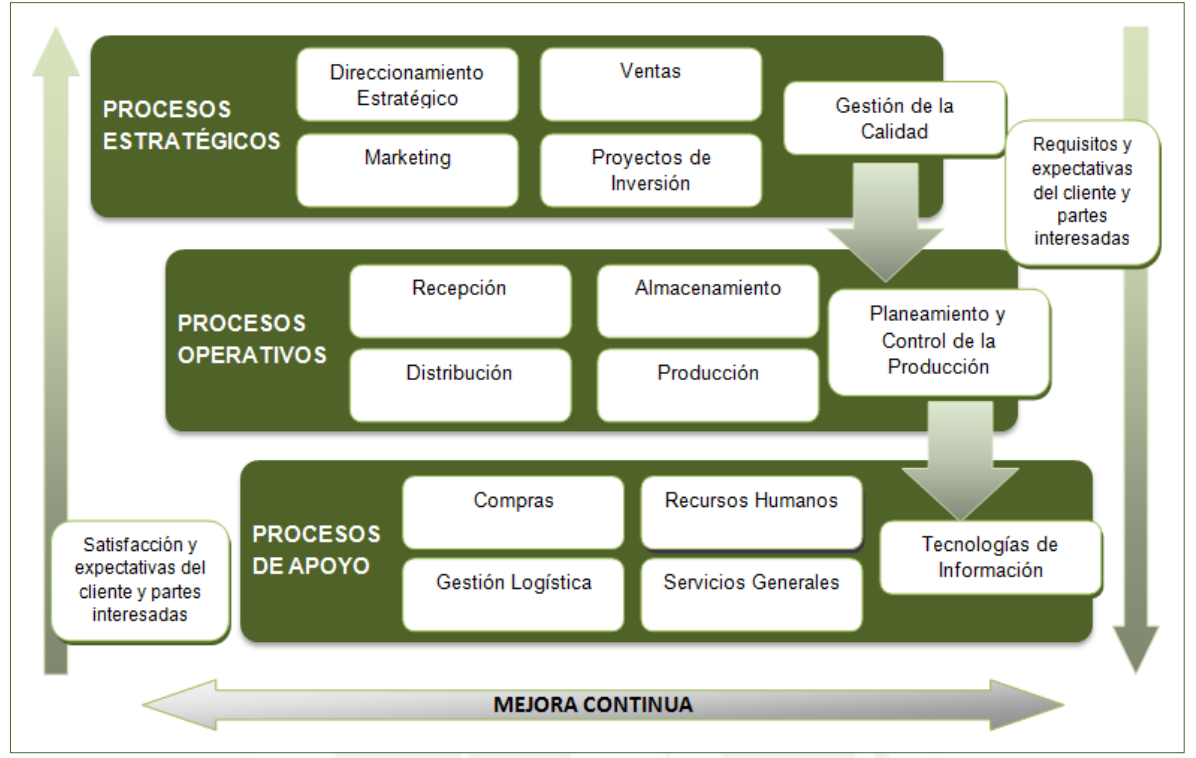

<span id="page-18-1"></span>**Figura 2.** Mapa de procesos: procesos estratégicos, operativos y de apoyo Fuente: Krajewski (2013)

# <span id="page-18-0"></span>**1.1.1.2. Mejora de Proceso**

Cuando se habla de *"*mejorar un proceso*"* se busca cambiar la forma de hacer este a una nueva que genere mayores ganancias para el ente en cuestión, ya sea ahorro de recursos, mejora de la calidad, mayor satisfacción al cliente, reducción de pérdidas económicas, etc. La mejora de procesos involucra dos formas de mejorar estos, una de manera continua y otra a través de la reingeniería de procesos. En cuanto la primera, es una estrategia estructurada que optimiza los procesos con la identificación de las acciones que no generan valor disminuyendo los defectos en el desarrollo del proceso; mientras que la segunda, es una reestructuración completa del proceso en un tiempo definido.

Los requisitos para lograr una mejora de procesos se centran en los siguientes puntos:

 **Apoyo de la Dirección**, los ejecutivos y gerentes deben comprometerse siendo de ejemplo a los trabajadores para ajustarse a las mejoras realizadas, además de ser quienes encabezan la toma de decisiones sobre los procesos a evaluar para realizar las mejoras correspondientes y los líderes en los grupos encargados de realizar las

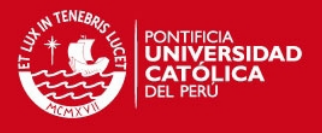

mejoras. Según Guerra-López (2007), tres características con las cuales deben contar son visión, poseer objetivos y metas claras, medibles y alcanzables; energía, saber transmitir motivación al personal para realizar lo planteado asícomo las ganas de ser partícipe de este proceso mostrando interés en mejorar; y apoyo, brindar los recursos necesarios al personal para que desempeñen lo encomendado y mostrar su compromiso hacia ellos.

- **Compromiso a largo plazo**, los mejoras no se realizan de un día para otro, mas bien toma tiempo obtener resultados realmente significativos.
- **Metodología disciplinada y unificada**, la metodología elegida debe ser estándar para todos los involucrados y seguida por los mismos de manera ordenada.
- **Cada proceso debe poseer un líder a cargo**.
- **Sistemas de evaluación y retroalimentación**, con esto se busca que los involucrados muestren interés en saber cómo están realizando los cambios efectuados y cómo pueden mejorar su progreso.
- **Centrarse en la satisfacción de los clientes** a través de definir los objetivos de la mejora de cada proceso en un beneficio enfocado a estos, primero se debe optimizar los procesos para luego buscar optimizar otros factores como la implementación de nueva tecnología o personal más eficiente.

Si bien la mejora de procesos se desarrolla cuando se presentan problemas orientados a la calidad del producto o servicio al estar por debajo de los estándares establecidos, no solo se debería realizar cuando esto ocurra ya que también resulta útil frente a variaciones tanto en el entorno como dentro de la organización misma, siendo necesaria para poder adaptarse a los cambios y mantener la competitividad en el mercado (Membrano, 2002). De hecho, Chang (1996) refuerza lo mencionado por Membrano, al afirmar que a pesar que los procesos hayan funcionado correctamente en el pasado, siempre habrá una forma de optimizarlos puesto que las necesidades de los clientes cambian constantemente en relación al contexto en que se encuentran; por ello, la organización debe buscar ser parte del progreso y no quedar fuera.

En la [Figura 3,](#page-20-1) se detalla en un diagrama de flujo los pasos para realizar una mejora de procesos y documentación de la misma.

# **TESIS PUCP**

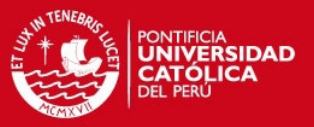

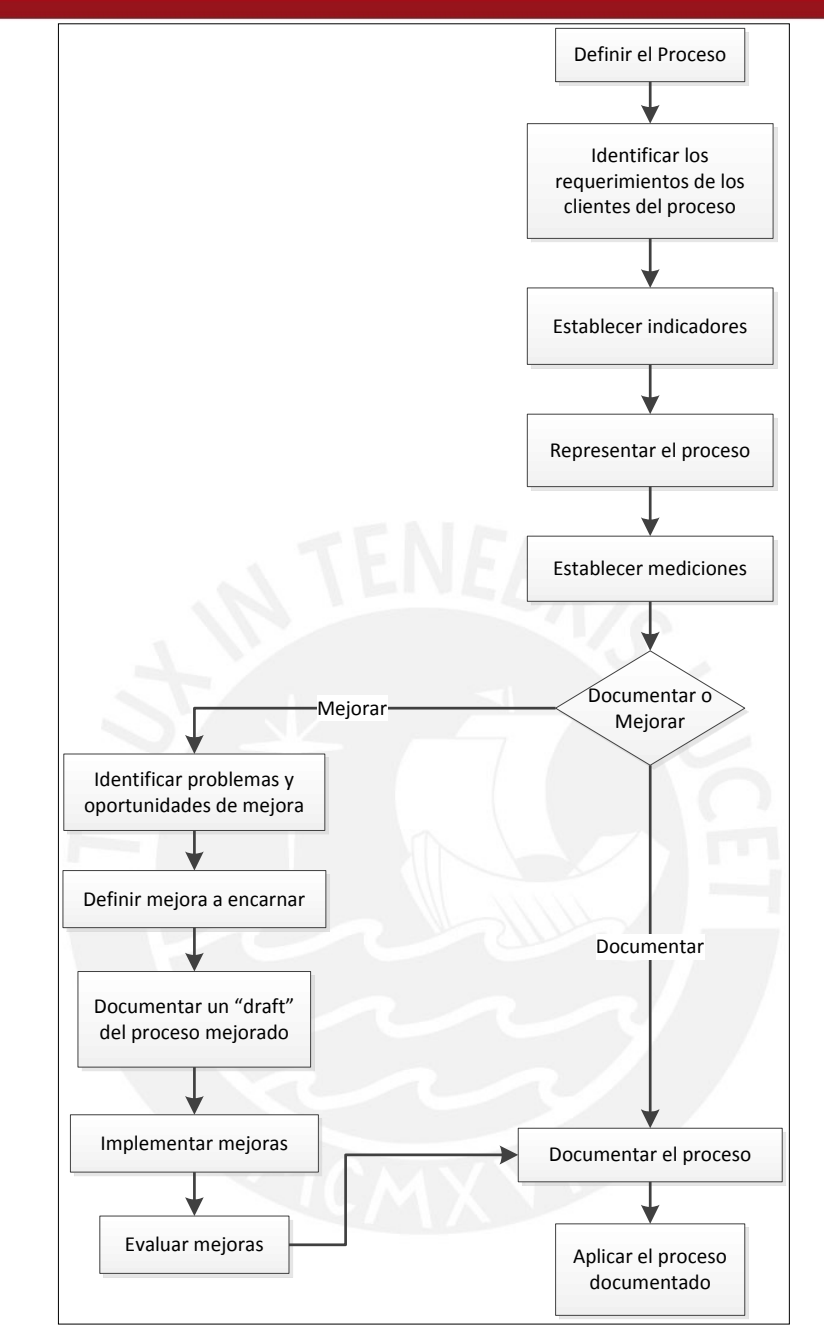

**Figura 3.** Diagrama de flujo de mejora y documentación de procesos Fuente: Revista Electrónica FCE (2003)

## <span id="page-20-1"></span><span id="page-20-0"></span>**Herramientas de calidad**

Las herramientas de calidad son un conjunto de técnicas usadas para resolver problemas de calidad. A continuación, se describen algunas resaltantes.

<span id="page-21-0"></span>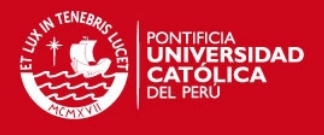

## **a. Tormenta de ideas**

De acuerdo a Guajardo (1996), esta es una herramienta desarrollada con el objetivo de plasmar las ideas de un determinado grupo en un mural o panel para luego ser discutidas en consenso, comentando acerca de las ventajas o desventajas que cada una de estas puede traer consigo. Para Guajardo (1996), según estudios realizados por Thomas J. Blancard, los trabajos realizados por este método resultan más efectivos que aquellos hechos individualmente. Un factor a considerar para obtener los resultados deseados se centra en la adecuada aplicación del método, los pasos del mismo se detallan en la Figura 4.

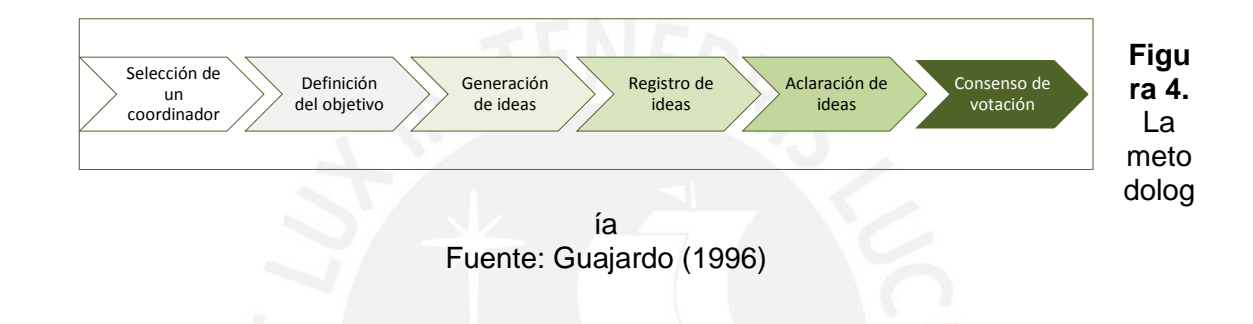

## **b. Proceso de análisis jerárquico**

Método desarrollado con el objetivo de dar solución a problemas con alternativas múltiples. Se lleva a cabo en dos etapas: la primera hace referencia a una matriz de enfrentamiento de los criterios definidos para la elección de problemas o alternativas para definir la importancia relativa existente entre estos; y la segunda, en donde se realiza una matriz de comparación para elegir la alternativa problema más relevante según el porcentaje brindado por cada criterio (Saaty, 2012).

#### **c. Diagrama de Pareto**

Este método se basa en identificar aquellos aspectos triviales de los relevantes, siendo los primeros representados por el 80% de las ocurrencias en una organización mientras los segundos son el 20% de estos. Su principal utilidad se encuentra en diferenciar aquellos aspectos relevantes para atacar los problemas referidos a estos y obtener mayores ganancias (Vargas & Aldana, 2007).

#### **d. Diagrama Causa-Efecto**

También denominado Diagrama de Pescado o Ishikawa, es una herramienta que ayuda a determinar aquellas causas que afectan los procesos en cuanto a la calidad de los

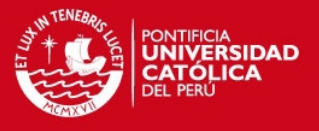

mismos, su gran aceptación y uso radica por ser una herramienta fácil de usar y ayuda a analizar el panorama completo de los factores que afectan a un determinado problema (Guajardo, 1996).

#### **e. Histograma**

El Histograma es una herramienta gráfica que ayuda a visualizar la variabilidad de los datos, en esta son agrupados en intervalos que dependen del tipo de información que se esté manejando. Además, permite comparar la información graficada con un dato promedio, especificaciones del proceso o determinar el tipo de distribución que presenta (Guajardo, 1996).

# <span id="page-22-0"></span>**1.1.2. Programación Lineal**

La programación lineal se considera como uno de los más relevantes avances científicos de mediados del siglo XX, desde 1950. De hecho es una herramienta que ha contribuido a ahorrar miles o millones de dólares a ciertas compañías o empresas. Su importancia radica en el objetivo que posee, puesto que su aplicación se centra en asignar de la manera más adecuada (óptima) los pocos recursos a muchas actividades que compiten por estos, es decir, determinar las cantidades de los recursos para cada demanda aquello que se define como planeación de actividades para lograr el mejor valor posible de la medida global de desempeño (Hillier & Lieberman, 2010).

Chase (2009) menciona que el campo de aplicaciones de la programación lineal es muy amplio desde la planeación de operaciones y ventas agregadas, análisis de la productividad, planeación de productos, rutas de productos, programación de vehículos, control de procesos e inventarios, programación de la distribución, estudios para ubicar la planta y manejo de materiales.

Por otro lado, Taha (2012) la describe como una técnica de optimización (maximización o minimización) que emplea un modelo matemático para la descripción del problema a través de funciones lineales en la creación de la función objetivo y restricciones.

En los siguientes ítems, se pasa a detallar los componentes de un modelo de programación lineal.

# <span id="page-22-1"></span>**1.1.2.1. Simbología**

Según Hillier y Lieberman (2010), la simbología empleada en un modelo de programación lineal para un problema en general es la siguiente:

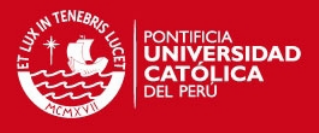

Z =valor de la medida global de desempeño.

 $x_i$  =nivel de la actividad j (para j=1, 2,...n).

 $c_j$  =incremento en Z generado al aumentar una unidad en el nivel de actividad j.

 $\rm b_i$  =cantidad de recurso i disponible para asignarse a las actividades (para i=1, 2,…m).

 $a_{ii}$  =cantidad del recurso i consumido por cada unidad de la actividad j.

Como se mencionó, los problemas de programación lineal se enfocan en la toma de decisiones según los recursos asignados a ciertas actividades, por ello los x<sub>j</sub> son llamados variables de decisión. Asimismo, las constantes de entrada son a<sub>ij,</sub> b<sub>i</sub> y c<sub>j</sub> siendo los parámetros del modelo.

Una formulación estándar para un modelo de programación lineal consta de una función objetivo (aquello expresado en función de la variable de decisión y se desea maximizar o minimizar), restricciones funcionales o estructurales (limitaciones referidas a los recursos o relaciones existentes) y restricciones de no negatividad (referidas al rango de existencia de la variable de decisión).

A continuación se presenta esta formulación estándar:

Variables de decisión:

$$
x_j, j=1,2,\ldots,n.
$$

Función objetivo:

Maximizar o Minimizar  $Z = c_1 x_1 + c_2 x_2 + \cdots + c_n x_n$ 

Restricciones:

$$
a_{11}x_1 + a_{12}x_2 + \dots + a_{1n}x_n \le b_1
$$
  

$$
a_{21}x_1 + a_{22}x_2 + \dots + a_{2n}x_n \le b_2
$$
  

$$
\vdots
$$

 $a_{m1}x_1 + a_{m2}x_2 + ... + a_{mn}x_n \le b_{mn}$ 

Rango de existencia:

$$
x_1 \ge 0, x_2 \ge 0, ..., x_n \ge 0, j = 1, 2, ..., n.
$$

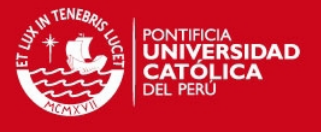

Con respecto a la formulación descrita, se buscará los valores positivos de la variable de decisión que genere el mejor resultado para la función objetivo planteado, respetando las restricciones establecidas.

### <span id="page-24-0"></span>**1.1.2.2. Modelo de asignación**

Se ha desarrollado diferentes modelos para cada tipo de problema de programación lineal, entre estos se encuentra el modelo de asignación en el cual se asignan recursos a una actividad y se entrará en detalle por el hecho de servir como herramienta para la formulación de las heurísticas usadas en la solución del problema de ruteo de vehículos.

La formulación de este tipo de modelo se basa en los siguientes supuestos:

- a. Número de los recursos a asignar es igual al número de actividades.
- b. A cada recurso se le atribuye una actividad.
- c. A cada actividad se le atribuye un recurso.
- d. Existe un costo, tiempo, distancia, etc. atribuido al recurso que realiza cierta actividad.
- e. El objetivo es determinar las asignaciones de los recursos para minimizar los costos, tiempo, distancias, etc.

En relación a los supuestos mencionados, se tiene la siguiente formulación estándar para el presente modelo.

Minimizar 
$$
Z = \sum_{i=1}^{n} \sum_{j=1}^{n} c_{ij}x_{ij}
$$
  

$$
\sum_{j=1}^{n} x_{ij} = 1 \quad para \ i = 1, 2, ..., n.
$$
  

$$
\sum_{i=1}^{n} x_{ij} = 1 \quad para \ j = 1, 2, ..., n.
$$
  

$$
x_{ij} \ge 0, \quad para \ to\ da \ i \ y \ j.
$$
  

$$
(x_{ij} \ binaria, \quad para \ to\ da \ i \ y \ j).
$$

y

Donde:

Sujeto a:

Z =la función a minimizar.

 $x_{ij}$  =es una variable binaria que toma los valores de 0 y 1.

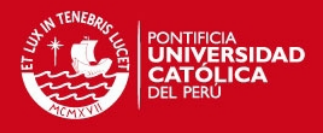

 $x_{ij} = \begin{cases} 1 & \text{si se asigna i para realizar la actividades} \\ 0 & \text{si no se asigna i para realizar la actividades.} \end{cases}$ 0 si no se asigna i para realizar la actividad j.

 $c_{ii}$  =parámetro relacionado con cada recurso asignado.

Las dos restricciones funcionales significan que tanto los asignados deben realizar una sola actividad como cada actividad debe ser realizada por un recurso (Hillier & Lieberman, 2010).

#### <span id="page-25-0"></span>**1.1.3. Ruteo de vehículos**

El ruteo de vehículos hace referencia a un conjunto de diversos problemas relacionados a la distribución de productos, aquellos cuya resolución depende de heurísticas creadas según cada tipo de problema. En los siguientes ítems, se describen los principales problemas y las heurísticas más comunes usadas para su solución.

#### <span id="page-25-1"></span>**1.1.3.1. Problema de ruteo de vehículos (VRP)**

En los últimos años, los costos relacionados con el transporte de productos han sido parte importante de ciertos sistemas logísticos, por ello una adecuada planificación puede generar ahorros considerables.

En este contexto, el problema de ruteo de vehículos hace referencia al diseño óptimo de rutas realizadas por una flota de vehículos para atender a todos los clientes bajo algunas condiciones de tiempo, distancia, etc., de tal forma que se minimice los costos involucrados. En su mayoría, su aplicación se centra en la distribución de productos; sin embargo, se posee diversas variaciones que involucran las características de los vehículos, del tipo de servicio que el cliente desea, entre otros.

En las siguientes líneas, se pasa a describir algunas de las variaciones más usadas.

#### <span id="page-25-2"></span>**a. El Problema del Agente Viajero**

El problema del agente viajero o TSP (*Travelling Salesman Problem*) presenta la formulación más sencilla, por ello forma la base para las diferentes variaciones que presenta el problema de ruteo de vehículos. Cabe resaltar que es parte de los problemas *NP-Hard* o *NP-Complete* y problemas de optimización combinatoria más trascendente (Grzybowska, 2012).

La formulación del problema consiste en el empleo de un solo vehículo que se traslada por todos los clientes en una sola ruta incurriéndose en obtener el mínimo costo. No

# **TESIS PUCP**

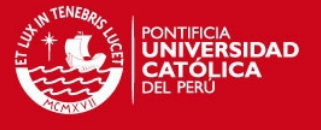

obstante, se ignora la demanda que posea cada cliente y las restricciones temporales. Esta formulación, propuesta por Dantzing, Fulkerson y Johnson según Olivera (2004), se presenta a continuación.

Minimization 
$$
Z = \sum_{(i,j)\in E} c_{ij}x_{ij}
$$

Sujeto a:

$$
\sum_{j \in \Delta^{+}(i)} x_{ij} = 1 \qquad \forall i \in V
$$
  

$$
\sum_{i \in \Delta^{-}(j)} x_{ij} = 1 \qquad \forall j \in V
$$
  

$$
\sum_{i \in S, j \in \Delta^{+}(i)/S} x_{ij} \ge 1 \qquad \forall S \subset V
$$
  

$$
x_{ij} \in \{0, 1\} \qquad \forall (i, j) \in E
$$

Donde:

 $x_{ii}$  =variables binarias que indican el uso del arco (i, j).

 $c_{ii}$  =costo asociado a cada arco (i, j).

La función objetivo busca la minimización de los costos asociados a los arcos. Además, las primeras dos restricciones señalan que un vehículo llega a un nodo y que el mismo debe salir de ese nodo. Mientras que la tercera evita incurrir en *sub-tours*, es decir, evita la generación de varios ciclos en vez de una sola ruta.

# <span id="page-26-0"></span>**b. El Problema de los m Agentes Viajeros (m-TSP)**

De acuerdo a Olivera (2004), el problema de los m agentes viajeros es una variante del TSP clásico, en este se tiene un depósito del cual se parte y m vehículos que visitaran a todos los clientes, por ello, el objetivo de basa en crear m rutas**.** 

La formulación matemática de este problema propuesta por Miller, Tucker y Zemlin según Olivera (2004) es el siguiente:

Minimization 
$$
Z = \sum_{(i,j)\in E} c_{ij}x_{ij}
$$

Sujeto a:

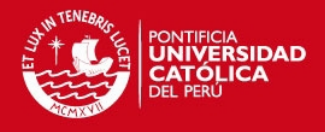

$$
\sum_{j \in \Delta^{+}(0)} x_{0j} = 1
$$
\n
$$
\sum_{j \in \Delta^{+}(i)} x_{ij} = 1 \qquad \forall i \in V \setminus \{0\}
$$
\n
$$
\sum_{i \in \Delta^{-}(j)} x_{ij} = 1 \qquad \forall j \in V \setminus \{0\}
$$
\n
$$
u_{i} - u_{j} + px_{ij} \leq p - 1 \qquad \forall (i, j) \in E, i \neq 0, j \neq 0
$$
\n
$$
x_{ij} \in \{0, 1\} \qquad \forall (i, j) \in E
$$
\n
$$
u_{i} \geq 0 \qquad \forall i \in V \{0\}
$$

Donde:

 $x_{ii}$  =variables binarias que indican el uso del arco (i, j).

 $c_{ii}$  =costo asociado a cada arco (i, j).

 $u_i$  =variables reales que determinan un valor creciente a lo largo de la ruta.

Como en el problema de TSP, la función objetivo se centra en la minimización de los costos asociados a cada arco y la segunda y tercera restricción indican que cada vehículo llega y sale de cada nodo. Por otro lado, la primera restricción señala que son m vehículos los que salen del depósito y la última restricción evita la generación de *sub-tours.*

# <span id="page-27-0"></span>**c. El Problema con Capacidades (CVRP)**

De acuerdo a Grzybowska (2012), el problema con capacidades es una versión clásica de un VRP y muy relevante debido a que considera las demandas de los clientes y se posee una restricción relacionada a la capacidad de los vehículos. Al igual que los modelos ya mencionados, el objetivo se centra en atender a todos los clientes minimizando los costos.

La definición de este problema se realiza con el uso de un gráfico  $G = (N, A)$ , en donde  $N = \{0, 1, ..., n\}$  es el conjunto de vértices y A es el conjunto de arcos.

El modelo matemático que representa a este problema es el siguiente:

Minimization 
$$
Z = \sum_{i \in N} \sum_{j \in N} c_{ij} x_{ij}
$$

Sujeto a:

**TESIS PUCP** 

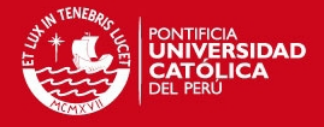

$$
\sum_{j \in \Delta^{+}(0)} x_{0j} = 1
$$
\n
$$
\sum_{I \in N} x_{ij} = 1 \qquad \forall J \in N \setminus \{0\}
$$
\n
$$
\sum_{j \in N} x_{ij} = 1 \qquad \forall i \in N \setminus \{0\}
$$
\n
$$
\sum_{i \in N} x_{i0} = K
$$
\n
$$
\sum_{j \in N} x_{0j} = K
$$
\n
$$
\sum_{i \notin S} \sum_{j \in S} x_{ij} \ge r(S) \qquad \forall S \subseteq N \setminus \{0\}, S \ne \emptyset
$$
\n
$$
x_{ij} \in \{0, 1\} \qquad \forall (i, j) \in N
$$

Donde:

r(S) =mínima cantidad de vehículos para atender a todos los clientes.

K =número de vehículos usados en la solución.

No obstante, según Olivera (2004), el valor de r(S) se determina a partir de la solución del siguiente problema denominado *Bin Packing Problem* (EPP).

Minimization 
$$
r(S) = \sum_{k \in K} yk
$$

Sujeto a:

$$
\sum_{i \in S} d_i x_{ik} \le C_{yk} \qquad \forall k \in K
$$
\n
$$
\sum_{k \in K} x_{ik} = 1 \qquad \forall i \in S
$$
\n
$$
x_{ik} \in \{0, 1\} \qquad \forall i \in S, \forall k \in K
$$
\n
$$
y_k \in \{0, 1\} \qquad \forall k \in K
$$

Donde:

 $d_i$ =demanda de cada cliente i.

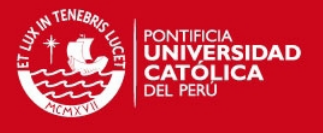

# $C_{\text{vk}}$  =capacidad usada del vehículo k.

Cabe resaltar que en este problema, se considera que cada vehículo recorre una ruta, por ello, esta es usada como eliminación de los *sub-tours*.

### <span id="page-29-0"></span>**d. El Problema con Flota Heterogénea (FSMVRP)**

Según Olivera (2004), en este tipo de problemas los costos de los vehículos suelen variar según la capacidad de estos. Por ello, existirá un conjunto T de tipos de vehículos siendo  $k \in T$  la capacidad de los vehículos  $q^k$  y su costo fijo f $k$ .

La formulación matemática para este tipo de problema es el siguiente.

Minimization 
$$
Z = \sum_{k \in T} f^k \sum_{j \in \Delta^+ \{0\}} x_{0j}^k + \sum_{k \in T} \sum_{(l,j) \in E} c_{ij}^k x_{ij}^k
$$

Sujeto a:

$$
\sum_{k \in T} \sum_{i \in \Delta^{+}(j)} x_{ij}^{k} = 1 \qquad \forall j \in V \setminus \{0\}
$$
\n
$$
\sum_{j \in \Delta^{+}(i)} x_{ij}^{k} - \sum_{j \in \Delta^{-}(i)} x_{ij}^{k} = 0 \qquad \forall i \in V, \forall k \in T
$$
\n
$$
r_{j} - r_{i} \ge (d_{j} + q^{|T|}) \sum_{k \in T} x_{ij}^{k} - q^{|T|} \qquad \forall i \in V \setminus \{0\}, \forall j \in \Delta^{+}(i)
$$
\n
$$
r_{j} \le \sum_{k \in T} \sum_{i \in \Delta^{-}(j)} q_{k} x_{ij}^{k} \qquad \forall j \in V \setminus \{0\}
$$
\n
$$
x_{ij}^{k} \in \{0, 1\} \qquad \forall (i, j) \in E, \forall k \in T
$$
\n
$$
r_{j} \ge 0 \qquad \forall j \in V
$$

Donde:

 $c_{ij}^k$  =costo del vehículo k asociado al arco (i, j).

 $\mathrm{x^{k}_{ij}}$  =determina si el arco (i, j) es usado por el vehículo k.

 $r_i$  =carga acumulada al llegar al nodo i.

 $t_{ij}^k$  =tiempo del vehículo k asociado al arco (i, j).

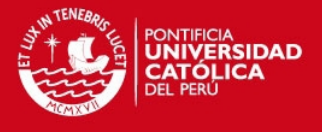

Además, la primera restricción asegura que un cliente sea visitado por un vehículo. La segunda restricción garantiza que si un vehículo llega a un nodo, este también debe salir del nodo. Las últimas restricciones evitan la generación de *sub-tours*. No obstante, se debe considerar que la cantidad de vehículos es finita.

#### <span id="page-30-0"></span>**e. El Problema con Ventanas de Tiempo (VRPTW)**

La importancia en el problema con ventanas de tiempo radica en los múltiples objetivos que plantea como el número de vehículos empleados, el tiempo por ruta, tiempo de espera y la distancia recorrida.

En este problema, se considera una flota homogénea de k vehículos (V) con capacidad q cada uno, un conjunto de n clientes (C) con un horario de atención  $[a_i, b_i]$  y demanda  $d_i$ , y un gráfico  $G = (V, C)$  con vértices igual a n más 0 y n+1 (depósito de inicio y fin respectivamente). El conjunto de arcos  $(i, j)$  es  $(A)$  que tiene relacionado un costo  $c_{ij}$  y un tiempo  $t_{ij}$  (el tiempo de servicio está implícito).

Asimismo, se poseen dos variables de decisión  $x_{ijk}$ , si un vehículo k pasa por el arco  $(i, j)$ y  $s_{ik}$ , el instante en que el vehículo k llega a atender al cliente i. Además, se asume que se crea una sola ruta para cada vehículo y se visita a cada cliente una sola vez (El-Sherbeny, 2010).

El modelo matemático es el siguiente:

Minimization 
$$
Z = \sum_{k \in V} \sum_{i \in N} \sum_{j \in N} c_{ij} x_{ijk}
$$

Sujeto a:

$$
\sum_{k \in V} \sum_{j \in N} x_{ijk} = 1 \qquad \forall i \in C
$$
\n
$$
\sum_{i \in C} d_i \sum_{j \in N} x_{ijk} \le q \qquad \forall k \in V
$$
\n
$$
\sum_{j \in N} x_{0jk} = 1 \qquad \forall k \in V
$$
\n
$$
\sum_{i \in N} x_{ink} - \sum_{j \in N} x_{hjk} = 0 \qquad \forall h \in C, \forall k \in V
$$

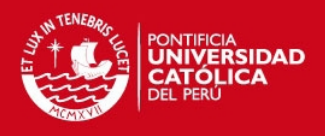

$$
\sum_{i \in N} x_{i(n+1)k} = 1 \qquad \forall k \in V
$$
\n
$$
s_{ik} + t_{ij} - K(1 - x_{ijk}) \le s_{jk} \qquad \forall i, j \in N, \forall k \in V
$$
\n
$$
a_i \le s_{ik} \le b_i \qquad \forall i \in N, \forall k \in V
$$
\n
$$
x_{ijk} \in \{0, 1\} \qquad \forall (i, j) \in N, \forall k \in V
$$

La primera restricción asegura que un cliente sea visitado una sola vez y la segunda evita que la capacidad de los vehículos se sobrepase. Las tres siguientes restricciones señalan que los vehículos salen del depósito 0, visitan a los clientes y luego llegan al depósito n+1. Las dos últimas restricciones están relacionadas con las ventanas de tiempo que posee cada cliente, en donde los vehículos deben llegar después de  $a_i$  pero antes de  $b_i$ ; por lo tanto, los vehículos no pueden ir al punto j antes de  $s_{ik} + t_{ij}$  al viajar por un arco (i, j).

#### <span id="page-31-0"></span>**1.1.3.2. Heurísticas Clásicas para el VRP**

Para la solución de los problemas de ruteo de vehículos, se han planteado ciertos pasos en la formulación de heurísticas que dan soluciones sencillas pero aceptables con tiempos de respuesta prácticos. En los siguientes ítems, se presentan las principales heurísticas clásicas.

#### <span id="page-31-1"></span>**a. El Algoritmo de Ahorros**

El Algoritmo de Ahorros de Clarke y Wright es uno de los más conocidos y usados. Su objetivo está en generar uniones que den los mejores ahorros a partir de una solución inicial bajo ciertas restricciones que no se deben de violar. Es decir, si se tiene dos rutas diferentes  $(0, ..., i, 0)$  y  $(0, ..., j, 0)$  que se pueden unir para generar una  $(0, ..., i, j, 0)$ , entonces el ahorro obtenido sería:

<span id="page-31-2"></span>
$$
s_{ij} = c_{i0} + c_{0j} - c_{ij}
$$

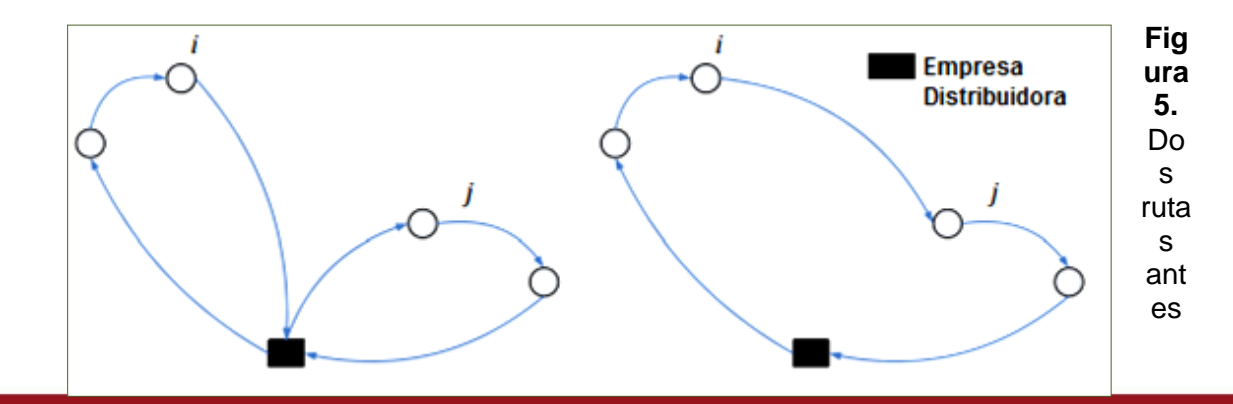

Siendo los arcos  $(i, 0)$  y  $(j, 0)$  reemplazadas por  $(i, j)$ , como se muestra en la [Figura 5](#page-31-2).

Tesis publicada con autorización del autor No olvide citar esta tesis

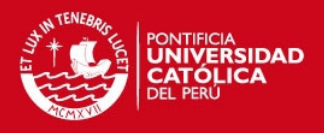

#### y después de ser unidas Fuente: Clarke y Wright (1964)

Según Olivera (2004), existen dos versiones del Algoritmo de Clarke y Wrigth: en la primera, las rutas son construidas en simultáneo (versión paralela) mientras que en la segunda, la construcción se hace una ruta a la vez (versión secuencial). Sin embargo, basta con definir una de estas pues ambas presentan el mismo nivel de aceptación.

Algoritmo de Ahorros (versión paralela):

- $\bullet$  Paso 1. (Inicialización) Para cada cliente i se construye la ruta  $(0, i, 0)$ .
- Paso 2. (Cálculo de ahorros) Calcular s<sub>ii</sub> para cada par de clientes representado por  $(i, i)$ .
- Paso 3. (Mejor unión) Sea  $s_{i^*j^*} = \text{max } s_{ij}$ , donde el máximo se toma entre los ahorros que no han sido considerados aún. Sean r<sub>i</sub>∗ y r<sub>j</sub>∗ las rutas que contienen a los clientes i\* y j\* respectivamente. Si i\* es el último cliente de r<sub>i\*</sub> y j\* es el primer cliente de r<sub>j\*</sub> y la combinación de  $r_{i^*}$  y  $r_{j^*}$  es factible, combinarlas.
- Paso 4. (Eliminación) Eliminar s<sub>i\*j\*</sub> futuras consideraciones. Si quedan ahorros por examinar ir al paso 3, si no terminar.

### <span id="page-32-0"></span>**b. Heurísticas de Inserción**

Este tipo de heurísticas son considerados como métodos constructivos, como lo menciona Olivera (2004), debido a que la ruta es creada a través de una serie de inserciones hechas a una ruta existente. Por ello, se tendrá varias soluciones parciales agrupando a un subconjunto de clientes antes de llegar a la solución final. Se presentan dos tipos de heurísticas de inserción: la primera es la inserción secuencial, consiste en crear una ruta a través de la inserción consecutiva de los clientes a una ruta dada, siendo una de las desventajas que los últimos clientes insertados forman rutas con altos costos al estar muy dispersos; no obstante, las heurísticas de inserción en paralelo logran solucionar esa desventaja ya que permite insertar a un cliente en la ruta adecuada y obtener clientes menos dispersos.

Se pasa a describir los pasos del algoritmo de inserción en paralelo propuesta por Christofides, Mingozzi y Toth según Olivera (2004), al ser la más eficiente como se mencionó. Esta consta de dos fases: en la primera, se halla la cantidad de rutas a

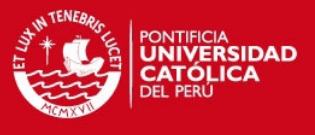

emplear teniendo a un cliente para inicializar cada una de estas; y en la segunda, se terminan de crear las rutas planteadas añadiendo a los clientes faltantes.

Algoritmo de Christofides, Mingozzi y Toth (FASE1):

- Paso 1. (Nueva ruta) Hacer  $k = 1$ .
- Paso 2. (Cliente inicial) Seleccionar un cliente no visitado  $v_k$  para insertar en la ruta. Para cada cliente no visitado w, calcular  $\delta_{w,v_k}$ .
- Paso 3. (Inserciones) Calcular  $w^* = \text{argmin}_w \delta_{w,v_k}$  sobre los clientes no visitados w. Insertar w<sup>∗</sup> en la ruta y aplicar el algoritmo 3-opt. Si quedan clientes no visitados que puedan insertarse en la ruta, ir a 3.
- Paso 4. (Siguiente ruta) Si todos los clientes pertenecen a alguna ruta, terminar. Si no, hacer  $k = k + 1$  e ir a 2.

Algoritmo de Christofides, Mingozzi y Toth (FASE2):

- Paso 5. (Inicialización) Crear k rutas  $r_i = (0, v_i, 0)$  para  $t = 1 ... k$ , siendo k la cantidad de rutas obtenidas en la fase 1. Sea J =  $\{r_1, ..., r_k\}$ .
- Paso 6. (Asociación) Para cada cliente w que no haya sido visitado calcular  $t_w =$ argmin<sub>t|r<sub>i ∈J</sub>δ<sub>w,v<sub>k</sub>.</sub></sub>
- Paso 7. (Urgencias) Seleccionar  $r_i \in J$  y hacer  $J = J \setminus \{r_i\}$ . Para cada cliente w tal que  $t_w = t$ , calcular  $t'_w = \text{argmin}_{t|r_i \in J} \delta_{w,v_k}$  y  $T_w = t'_w - t_w$ .
- Paso 8. (Inserción) Calcular  $w^* = \text{argmax}_{w|t_w = t} T_w$ . Insertar  $w^*$  en la ruta  $r_i$  y aplicar el algoritmo 3-opt. Si quedan clientes asociados a  $r_i$  que pueden ser insertados, ir a 8.
- Paso 9. (Finalización) Si J =⊘, ir a 6. Si todos los clientes han sido visitados, terminar. Si no, aplicar el algoritmo nuevamente (incluyendo la fase 1) sobre los clientes no visitados.

Se tiene: k, número de rutas; w, costo de insertar a un cliente;  $v_k$ , cliente insertado en la ruta k; y  $\delta_{w,v_k}$ , costo w de insertar a un cliente que contiene a  $v_k$ .

#### <span id="page-33-0"></span>**c. Método Asignar Primero – Rutear Después**

Método también conocido como *cluster first – route second,* es un tipo de método conformado por dos fases: primero se centra en formar grupos de clientes (*clusters*) para luego buscar una ruta que visite a todos los clientes. Para su solución se puede dar respuesta de forma exacta o aproximada.

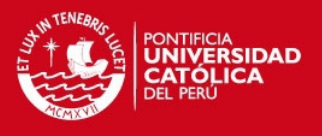

#### **c.1. Heurística de Barrido o Sweep**

En esta heurística, los clientes se forman girando una semirecta con origen en el nodo que hace de depósito a través de los conocidos "barridos" hasta que se sobrepase la restricción de capacidad de los vehículos. En el algoritmo se asume que cada cliente *i* se expresa en sus coordenadas polares  $(\rho_i,\theta_i)$ , siendo el depósito el origen (Olivera, 2004).

Heurística de barrido:

- Paso 1. (Inicialización) Ordenar los clientes según θ de manera creciente. Si dos clientes tienen igual valor de θ, colocar primero el de menor valor de ρ. Seleccionar un cliente w para comenzar y hacer  $k = 1$  y  $C_k = \{w\}.$
- Paso 2. (Selección) Si todos los clientes pertenecen a algún *cluster*, ir a 3. Si no, seleccionar el siguiente cliente  $w_i$ . Si  $w_i$  puede ser agregado  $C_k$  sin violar las restricciones de capacidad, hacer  $C_k = C_k \cup \{w_i\}$ . Si no, hacer  $k = k + 1$  y crear un nuevo *cluster*  $C_k = \{w_i\}$ . Ir a 2.
- Paso 3. (Optimización) Para cada *cluster*  $C_k$  para  $t = 1, ..., k$ , resolver un TSP con sus clientes.

Debido a la secuencia como se forman las rutas, estas no se traslapan, como se aprecia en la [Figura 6](#page-34-0).

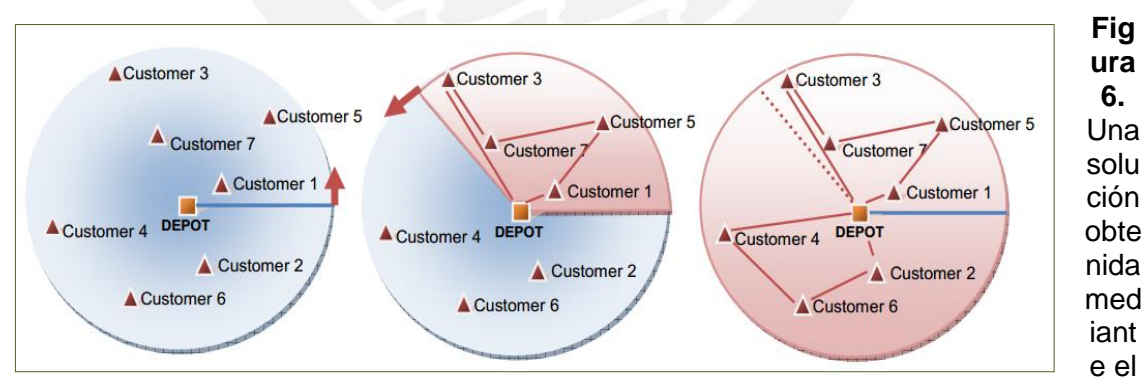

<span id="page-34-0"></span>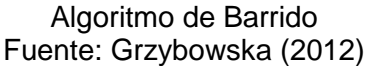

#### **c.2. Heurística de Asignación Generalizada de Fisher y Jaikumar**

Esta heurística fue propuesta por Fisher y Jaikumar, quienes desarrollan los *clusters* al resolver un Problema de Asignación Generalizada (GAP) de dos fases sobre los clientes: primero, se establecen K clientes semilla  $s_k$  con  $k = 1, ..., K$  con los que se forman los

# **TESIS PUCP**

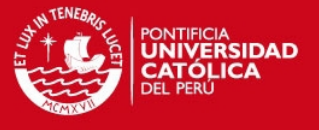

*clusters*; y segundo, se busca qué clientes i forman cada *cluster* sin exceder la capacidad de los vehículos Q.

Heurística de Fisher y Jaikumar:

- Paso 1. (Inicialización) Formar K clusters e inicializar cada uno con un cliente s<sub>k</sub> ( $k =$  $1, ..., K$ ).
- Paso 2. (Asignación) Resolver el Problema de Asignación Generalizada (GAP) para decidir a qué *cluster* es asignado cada cliente, la formulación es la siguiente:

Minimization 
$$
Z = \sum_{k=1}^{K} \sum_{i \in V \setminus \{0\}} d_{ik} x_{ik}
$$

Sujeto a:

$$
\sum_{k=1}^{K} x_{ik} = 1 \qquad \forall i \in V \setminus \{0\}
$$

$$
\sum_{i \in V \setminus \{0\}} q_{ik} x_{ik} \le Q \qquad \forall k = 1...K
$$

$$
x_{ik} \in \{0,1\} \qquad \forall i \in V \setminus \{0\}, \forall k = 1...K
$$

Donde:

xik =si el cliente i es asignado al *cluster* k.
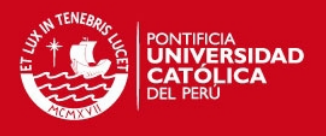

 $d_{ik}$  =el costo de la mejor inserción del cliente i en la ruta (0,  $s_k$ ,0).

El objetivo es minimizar el costo total. La primera restricción limita a asignar a un cliente a cada *cluster.* Mientras que la última asegura que no se sobrepase la capacidad de los vehículos.

Paso 3. (Ruteo) Para cada *cluster,* resolver un TSP con sus clientes.

#### **a. Método Rutear Primero – Asignar Después**

Este método involucra dos fases: primero, se halla una ruta que pase por todos los clientes a través de un TSP; y segundo, dada la ruta inicial se procede a realizar la mejor partición de esta en relación a la capacidad de los vehículos.

Para la segunda fase, se desarrolla un grafo  $G = (X, V, W)$  donde  $X = \{0, v_1, ..., v_n\}$ , cada arco del grafo une dos clientes  $v_i$  y  $v_j$   $(i < j)$  y se asume que la  $d_{v_k}$  de los clientes no sobrepasan la capacidad del vehículo:  $V = \{ (v_{i,}v_j) \big| i < j, \sum_{k=i+1}^{j} d_{v_k} \leq Q \}$ . El costo asignado a cada arco  $(v_i,v_j)$  se pondera de la siguiente manera:

$$
w(v_i, v_j) = c_{0, v_{i+1}} + c_{0j,0} + \sum_{k=i+1}^{j-1} c_{v_{k, v_{k+1}}}
$$

El grafo al ser acíclico a consecuencia que los arcos  $(v_i,v_j)$  respetan  $(i < j)$ , se puede hacer uso del Algoritmo de Dijkstra para hallar el camino de la ruta de mínimo costo. No obstante, se debe tener en cuenta que si bien la solución inicial del TSP es óptima, no se asegura que las particiones realizadas después lo sean. Para remediar esto, se podría emplear el método 2-opt sobre la ruta inicial (Olivera, 2004).

# **1.2. Estudio de Casos**

En la actualidad, la administración de las rutas de distribución suelen ser importantes en cuanto a la reducción de costos innecesarios al optimizarlos a través de la aplicación de diversas alternativas de heurísticas. A continuación, se detallaran dos casos en los cuales se hace uso de métodos de ruteo de vehículos: descripción del problema, metolodología, desarrollo de la heurística, resultados obtenidos y conclusión.

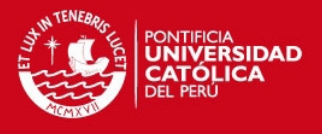

# **1.2.1. Caso 1: Algoritmo de ruteo de vehículos para la distribución de vegetales frescos y similares productos perecibles**

Los problemas relacionados a la distribución de productos perecibles es un tema crítico, estudiado desde que la calidad de los mismos puede afectar al costo de distribución ya sea a favor o en contra.

Según Osvald y Zadnik (2008), este problema puede ser abordado como un problema de ruteo de vehículos con ventanas de tiempo teniendo en cuenta la perecibilidad como un agente que impacta en el costo de distribución total, para ello se valen de la distribución de vegetales frescos en el mercado esloveno como caso de estudio y poder demostrar que mediante la aplicación adecuada de una serie de algoritmos se pueden obtener resultados que optimizen los recursos y, por ende, minimizen los costos.

#### **1.2.1.1. Descripción del problema**

El caso de estudio se centra en el mercado esloveno, en el cual es primordial alcanzar una distribución rápida de los vegetales frescos, puesto que anualmente se consumen alrededor de 151, 571, 000 kg, de este total son importados entre un 50% a 70% de Italia y España. Los vegetales importados son trasladados en vehículos aislados hasta llegar al centro de distribución, donde son almacenados para después ser transportados mediante vehículos no aislados a los consumidores finales. Mientras los vegetales lleguen con mayor calidad a los consumidores finales su valor será mayor, aquello que se refleja en el precio. Según datos de la legislación eslovena, esta reconoce que la pérdida en el valor de los vegetales es de 8%; sin embargo, este valor suele ser mayor hasta bordear el 23%, como algunas compañías del rubro lo han manifestado.

#### **1.2.1.2. Metodología**

En relación a la problemática mencionada, diferentes empresas del rubro tratan de reducir los costos del número de vehículos, distancia recorrida y tiempo total de viaje. Por lo tanto, con el objetivo de dar una alternativa a este problema, Osvald y Zadnik (2008) desarrollan un algoritmo que represente la pérdida de calidad de los productos al considerarla como un factor que afecta el costo total de distribución, a la vez que lo modela como un problema de ruteo de vehículos con ventanas de tiempo y tiempo de

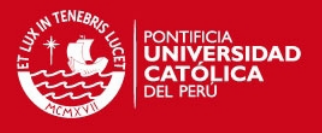

viaje dependiente (VRPTWTD). La función objetivo se basa en determinar el número de vehículos necesarios, la distancia total de viaje, el tiempo de viaje y pérdida de calidad que optimizen el costo total de distribución.

Osvald y Zadnik (2008) citan diferentes estudios realizados para determinar la degradación de productos perecibles; sin embargo, la mayoría de estos son complejos siendo necesario un gran níumero de parámetros, por este motivo, optan por el modelo lineal propuesto por Pawsey (1995). Este modelo señala que todo producto perecible posee una esperanza de vida determinada. Por otro lado, la heurística usada en la solución del ruteo de vehículos con ventanas de tiempo y tiempo de viaje dependiente (VRPTWTD) es la búsqueda tabú (*Tabu Search*).

#### **1.2.1.3. Desarrollo de la heurística**

Con respecto al modelo lineal para determinar la esperanza de vida de los vegetales, se estima que el deterioro se da en dos fases: primer estado de 0 a A, considera la calidad estable debido a que no se pasan por cambios perceptibles; y el segundo estado de A a B, en el cual los cambios continúan pero ya son más perceptibles, siendo en el punto B, a partir del cual el producto se encuentra inaceptable para su venta. En la [Figura 1,](#page-38-0) se aprecia un gráfico representativo de las fases de los productos perecibles.

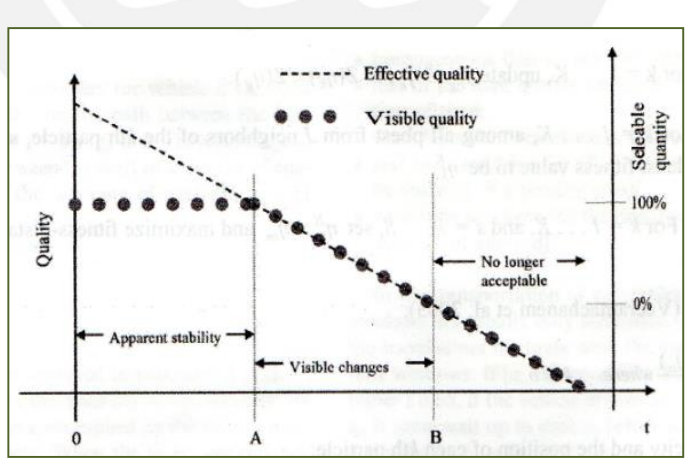

**Figura 1.** Pérdida de la calidad real y aparente Fuente: Osvald y Zadnik (2007)

<span id="page-38-0"></span>En Eslovenia, el tiempo que transcurre entre la cosecha y distribución final es alta, de hecho es usual que sea de más de 24 horas, por lo tanto, se asume que la distribución

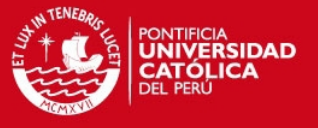

de los vegetales empieza en el punto A y termina antes de alcanzar el punto B. La función de calidad  $(Q)$  asociada es:

$$
Q = 1 - \frac{t - A}{B - A}
$$

Para comparar la pérdida de calidad entre dos puntos (clientes) se usa la siguiente connotación (*Load x Time<sub>i</sub>*):

$$
Load x Time_i = \sum_{j=0}^{N=i-1} TravelTime_{j(j+1)} * C_{ji}
$$

Donde:

Load x Time<sub>i</sub> =kg enviados por el vehículo<sub>i</sub> a los clientes por el tiempo del envío.

N<sub>i</sub> =número de clientes por vehículo<sub>i</sub>.

 $C_{JI}$ =carga transportada por el vehículo<sub>i</sub> entre el cliente j y (j+1).

TravelTime<sub>j(j+1)</sub> (min) = tiempo de servicio entre el cliente j y el cliente (j+1).

Y para calcular la carga transportada  $(C_{ii})$ :

$$
C_{ji} = \sum_{k=j}^{Ni} C_k
$$

Donde:

 $C_k$  =carga transportada para el cliente $_k$  (kg).

Según la relación establecida en la dependencia lineal de la pérdida de la calidad, se tiene que un aumento de un 20% del  $\emph{Load x Time}_i$  ocasiona una reducción en la misma proporción (20%) de la cantidad vendible, es decir, solo se tendrá un 80% del total en buenas condiciones para su comercialización, lo cual afectará al costo de distribución.

El costo de venta usado en el problema es 1.52 €1/kg, este es un valor representativo en el mercado esloveno y hace referencia a un promedio de los principales vegetales comercializados. De la misma manera, se toma como referencia un costo de operación de los vehículos de 0.6 €1/km.

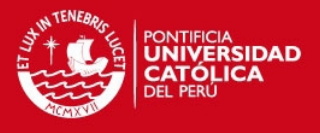

Por otro lado, para el modelo de VRPTWTD se asume lo siguiente:

- Flota homogénea de vehículos con capacidad limitada.
- La pérdida de la calidad se representa mediante una función lineal.
- Tiempo de viaje dependiente entre clientes.
- Ventanas de tiempo para todos los clientes (se penaliza en caso no sean respetadas).
- La ventana de tiempo para el depósito no puede ser violada.

La penalización en caso no se cumpla con las ventanas de tiempo de los clientes se representa mediante la siguiente formulación:

$$
Penalty_i = \begin{cases} (S_i^k - b_i) * Delayed Cost Factor_i, & S_i^k \ge b_i \\ 0, & S_i^k \le b_i \end{cases}
$$

Donde:

 $S_i^k$  =tiempo de arribo del vehículo k al cliente i en minutes.

DelayedCostFactor<sub>i</sub> =costo (€) por los minutos de tardanza según el cliente.

La función objetivo usada para optimizar el costo de distribución es:

$$
TotalCost = k_1 \sum_{i=1}^{NV} Distance_i + k_2 \sum_{i=1}^{NV} Time_i + k_3 \sum_{i=1}^{NV} Penalty_i + k_4 \sum_{i=1}^{NV} LoadxTime_i
$$

Donde:

NV =número de vehículos.

Distance<sub>i</sub> =distancia recorrida por el vehículo i en kilómetros.

Time<sub>i</sub> =tiempo recorrido por el vehículo i en minutos.

Penalty<sub>i</sub> =tiempo de tardanza en minutos.

LoadxTime<sub>i</sub> =pérdida de la calidad.

 $\mathbf{k}_{\mathbf{x}}$  =representan el peso dado en la función objetivo a cada parte del costo.

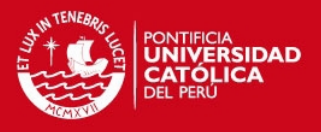

### **1.2.1.4. Solución del problema y resultados obtenidos**

Osvald y Zadnik (2008) usan una heurística modificada elaborada por Osvald (2005), esta desarrolla el problema como un VRPTW clásico y luego, a partir de esta solución inicial, se calculan diferentes soluciones modificando los clientes iniciales y funciones de costo. Asícomo, le agrega depósitos falsos para que la carga de vegetales sea menor y, por ende, se reduzca la pérdida de la calidad. Posteriormente, se mejora la solución obtenida con la aplicación de la búsqueda tabú (*Tabu Search*), para lo cual se hace uso de *EasyLocal++,* creada para el diseño y análisis de este tipo de algoritmos.

La data usada es representativa debido a que la ubicación exacta y pedidos por cliente en el mercado esloveno es difícil de obtener, por ello, los autores usan los modelos clásicos de Solomon (Solomon, 1987). En cuanto a la capacidad del vehículo se usa el más representativo en el mercado que es 10,000 kg.

Osvald y Zadnik (2008) realizan varias pruebas en función de seis escenarios. Estos se muestran en el Anexo 1.

Según estos resultados, en la última prueba (método que considera la pérdida de la calidad y se resuelve con la introducción de depósitos falsos) se obtiene una mejora del promedio de pérdida de 40% y 7% sobre el conseguido en la prueba con el método de Osvald (2005). También se aprecia una reducción en el número de vehículos y distancia recorrida, esto se debe al uso de depósitos falsos. De igual manera, el beneficio adicional obtenido es mayor al de las demás pruebas.

#### **1.2.1.5. Conclusión**

La perecibilidad representa un factor importante en la distribución de productos perecibles, debido a que impacta de igual manera que el número de vehículos, tiempo y distancia recorrida al costo total de distribución. Para el caso desarrollado, con el método de solución de la problemática descrito se obtiene un 27.9% de reducción en la pérdida de la calidad debido a la perecibilidad de los vegetales. Por lo tanto, se consigue ahorros de hasta un 40% cunado se consideran factores como capacidad de los vehículos, ventanas de tiempo y tiempo de viaje dependiente.

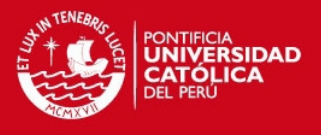

# **1.2.2. Caso 2: Ruteo de vehículos con ventanas de tiempo para una cadena de supermercados regional en Chile**

La logística es un tema primordial para toda empresa que comercializa sus productos, y más aún si se habla del rubro del retail, en donde las empresas poseen un gran número de proveedores, diversos centros de distribución y sucursales. Por tal motivo, temas relacionados a optimizar los recursos de la empresa para reducir costos en la cadena de suministro son relevantes. Dentro de este marco, se tiene el caso de una cadena de supermercados a nivel regional en Chile.

#### **1.2.2.1. Descripción del problema**

El caso de estudio se centra en una cadena de supermercados en Chile con ventas de alrededor de 70,000 millones de pesos al año. Esta posee 18 puntos de venta abastecidos por medio de una flota de la empresa (6 camiones) asícomo subcontratada, dependiendo del caso. La respuesta de sus proveedores no es del todo confiable, debido a que no siempre suelen cumplir con los horarios de entrega. Por otro lado, la empresa usa un método manual para realizar la distribución de sus productos a los puntos de venta, de hecho el administrador toma la decisión en función de obtener una ruta económica. Sin embargo, esta no suele ser muchas veces la adecuada, por ello se ve la oportunidad de una alternativa de mejora a través del desarrollo de una herramienta computacional basada en ruteo de vehículos que les permita abastecer los puntos de venta de manera eficiente.

#### **1.2.2.2. Metodología**

Con respecto a la oportunidad descrita, Acuña (2005) primero desarrolla una política de atención que deben seguir los camiones cuando llegan a los puntos de venta de manera intuitiva. Luego desarrolla el modelo de optimización, usando la programación lineal entera de un problema de ruteo de vehículos con ventanas de tiempo clásico (VRPTW). El objetivo del modelo se basa tanto en satisfacer a los clientes cumpliendo con las ventanas de tiempo como en reducir los costos de transporte. Cabe resaltar, que se establece una penalización por incumplimiento con las ventanas de tiempo, aquel que es menor al costo por transporte entre dos clientes.

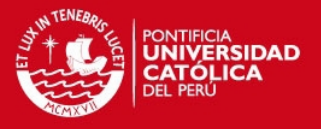

## **1.2.2.3. Desarrollo de la heurística**

Como se mencionó, el modelo es planteado como un VRPTW, usando los mismos parámetros ya descritos líneas arriba. La data brindada por la empresa en cuestión es: 6 camiones propios, 18 puntos de venta, 1 centro de distribución y los camiones pueden realizar cuatro vueltas por día. Los tiempos de espera en la entrega a los puntos de venta se considera despreciable, debido a que poseen preferencia inmediata. Según lo descrito, la función objetivo y las rectricciones planteadas son:

Minimización

$$
\sum_{i,k,n} (\partial s_{ikn} + \partial i_{ikn}) * B + \sum_{i,j,k,n} C_{ij} * t_{ijk} * X_{ijkn}
$$

Sujeto a:

(1) 
$$
\sum_{n} \sum_{k} P_{ikn} = Ddai \quad \forall i \in I \setminus \{0\}
$$
  
(2) 
$$
P_{ikn} \le \sum_{j} X_{jikn} * M \quad \forall i \in I \setminus \{0\}, \forall k \in K, \forall n \in N \quad (M \gg 0)
$$
  
(3) 
$$
\sum_{j} P_{kin} \le C_k \quad \forall k \in K, \forall n \in N
$$
  
(4) 
$$
\sum_{j} X_{ojkn} \le 1 \quad \forall k \in K, \forall n \in N
$$

- (5)  $X_{1+1 jkn} = 0$   $\forall i \in I, \forall k \in K, \forall n \in N$
- (6)  $X_{i0kn} = 0$   $\forall i \in I, \forall k \in K, \forall n \in N$

(7) 
$$
X_{01+1kn} = 0
$$
  $\forall i \in I, \forall k \in K, \forall n \in N$ 

- $(8)$   $\sum X_{ijkn}$ i  $\sum X_{jikn}$ i  $= 0$   $\forall i \in I, \forall k \in K, \forall n \in N$
- (9)  $X_{iikn} = 0 \quad \forall i \in I, \forall k \in K, \forall n \in N$
- (10)  $X_{ijkn} + X_{jikn} \leq 1$   $\forall i \in I, \forall k \in K, \forall n \in N$
- (11)  $W_{ikn} + S_{ki} + t_{ij} W_{ikn} \leq (1 X_{iikn}) * M$   $\forall i \in I, \forall j \in J, \forall k \in K, \forall n$ ∈

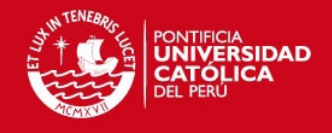

(12) 
$$
CD0 + w_{1+1kn} \le w_{0kn+1} + \left(1 - \sum_j X_{0jkn+1}\right) * M \quad \forall k \in K, \forall n \in N
$$

$$
\textbf{(13)} \ \sum_j X_{ojkn} \ge \sum_j X_{0jkn+1} \qquad \forall k \in K, \forall n \in N
$$

(14) 
$$
w_{ikn} \leq F
$$
  $\forall i \in I, \forall k \in K, \forall n \in N$ 

(15) 
$$
w_{ikn} - b_i - TW - M * \left(1 - \sum_j X_{jikn}\right) \le \partial s_{ikn} \quad \forall i \in I, \forall k \in K, \forall n
$$
  
 $\in N$ 

(16) 
$$
\partial i_{ikn} \ge b_i - TW - w_{ikn} - M * \left(1 - \sum_j X_{jikn}\right)
$$
  $\forall i \in I \setminus \{0\}, \forall k$   
 $\in K, \forall n$ 

(17) 
$$
X_{ijkn} \leq Disp(k); X_{jikn} \leq Disp(k)
$$
  $\forall i \in I, \forall j \in J, \forall k \in K, \forall n \in N$ 

(18) 
$$
X_{ijkn} \leq PDV(i); X_{jikn} \leq PDV(i)
$$
  $\forall i \in I, \forall j \in J, \forall k \in K, \forall n \in N$ 

(19) 
$$
X_{i,j,6,n} = 0
$$
  $\forall i \in I, \forall k \in K, \forall n \in N, j = 14, 13, 1, 2, 7, 8, 9, 17, 18$ 

$$
X_{i,j,6,n} = 0 \quad \forall i \in I, \forall k \in K, \forall n \in N, j = 14, 13, 1, 2, 7, 8, 9, 17, 18
$$

(20) 
$$
X_{ijkn} \in \{0,1\}, w_{ikn}, P_{ikn}, \partial s_{ikn}, \partial i_{ikn} \ge 0 \quad \forall i \in I, \forall j \in J, \forall k \in K, \forall n
$$
  
 $\in N$ 

Donde:

 $X_{ijkln}$  =variable de decisión con valor 1 si el camión k va desde i a j y 0 sino es así.

P<sub>ikn</sub> =número de pallets descargados por el camión k en i.

Wikn =momento en que se descarga el camión k en i.

∂iikn =violación de la ventana de tiempo inferior (mín) del camión k.

 $\partial s_{\text{ikn}}$  =violación de la ventana de tiempo superior (mín) del camión k.

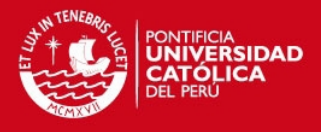

i =hace referencia al número de punto de venta.

n =hace referencia al número de vuelta realizada por el camión k.

#### **1.2.2.4. Solución del problema y resultados obtenidos**

Los datos usados en la solución del problema fueron brindados por la cadena de supermercados, los resultados del modelo se compararán con el actual obtenido por la empresa para determinar el nivel de mejora que se puede alcanzar.

Los resultados obtenidos muestran que con el uso del modelo de VRPTW se obtiene un costo de distribución de 3, 137,416 pesos, mientras que el costo actual de la empresa es de 3, 249,037 pesos, siendo la mejora alcanzada de 3,44%. Esta reducción de costos no resulta muy significativa para la empresa; sin embargo, se logra optimizar algunas distancias. Acuña (2005) resalta que la solución del modelo tiene un tiempo considerable, por lo tanto con el objetivo de encontrar una solución en menor tiempo, se propone agregar una restricción adicional con la cual se limite el espacio de soluciones del modelo. La restricción es la siguiente:

(21) 
$$
X_{ijkn} \leq \frac{(b_j + TW - (b_i + s_{ki} + tiempo_{ij}))}{(b_j + TW + b_i + s_{ki} + tiempo_{ij})} + 1 \quad \forall i \in I, \forall j \in J, \forall k \in K, \forall n \in N
$$

Esta restricción busca eliminar aquellas soluciones producidas por variables que se encuentren fuera del intervalo de las ventanas de tiempo, es decir, eliminar las alternativas que no permitan cumplir con las ventanas de tiempo. Con esta nueva restricción, el monto del costo de distribución es 3, 182,865 pesos siendo la mejora obtenida de 2.04%. De la misma manera, se logran mejoras en 8 de los 23 días modelados.

Una tercera alternativa planteada por Acuña (2005), es juntar lo mejor de ambas soluciones para obtener mayores resultados, es decir, tomar las mejores alternativas por día evaluado, con esto se obtiene un 3.73% de mejora.

## **1.2.2.5. Conclusión**

La mejora obtenida con el modelo planteado asciende a 3.73% del costo de distribución, lo cual representa 1, 400,000 pesos anuales; sin embargo, cabe resaltar que para la solución del modelo exacto se necesita considerar costos adicionales para la implementación de esta alternativa, como costos de equipos y personal capacitado.

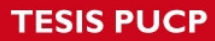

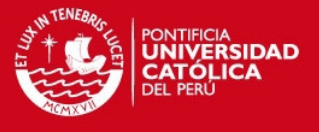

Por otro lado, la aplicación y comparación de los resultados confirma que se pueden generar mejoras en los sistemas actuales a través de la aplicación de heurísticas que modelen los procesos.

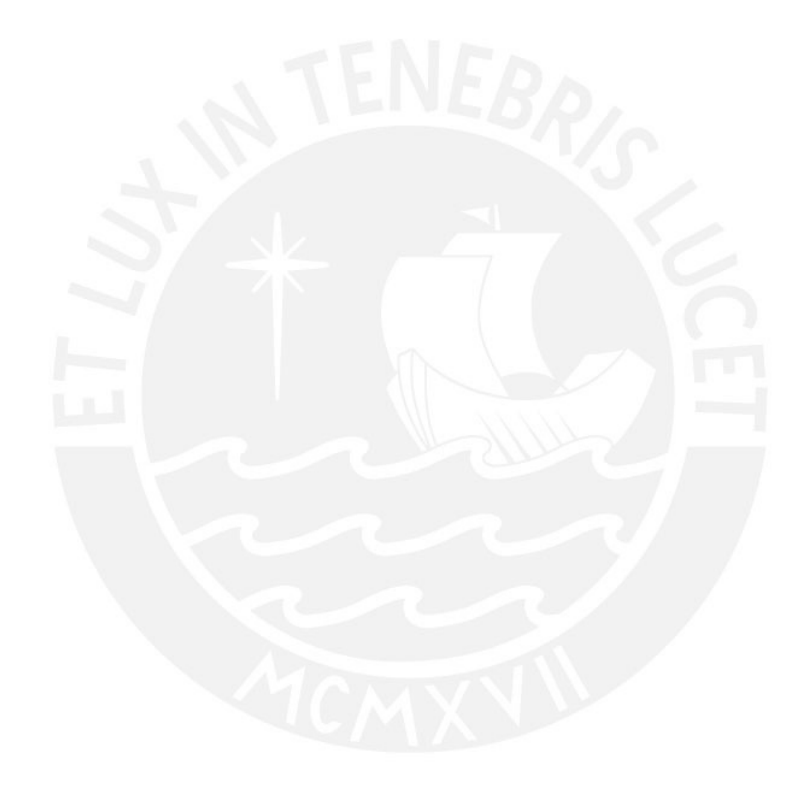

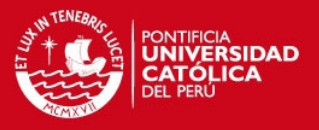

# **CAPÍTULO 2. DESCRIPCIÓN Y DIAGNÓSTICO DE LA SITUACIÓN ACTUAL**

En este capítulo, se describe a la empresa en general, además se detalla el análisis elaborado para identificar los problemas principales y el planeamiento de las contramedidas a desarrollar.

# **2.1. Descripción de la Empresa**

La empresa en la cual se realiza el presente estudio pertenece a uno de los pilares de un grupo empresarial conformado por tres entes: el primero, dedicado al cultivo de aceitunas; el segundo, enfocado a procesamiento y tratamiento de las aceitunas cosechadas; y el tercero, encargado del procesamiento de las aceitunas procesadas y envasado de las mismas. Estos pilares trabajan en conjunto para ofrecer productos de calidad tanto al mercado nacional como internacional, con el objetivo de satisfacer a sus clientes externos e internos generando utilidades para ofrecerles mejores condiciones laborales.

El estudio en cuestión se realizará en el tercer ente, aquel que corresponde al sector manufacturero del rubro alimenticio (CIIU: 51906). Como ya se mencionó, se dedica al procesamiento y elaboración de aceituna con distinto tipo de relleno de verduras y hortalizas, como también a la elaboración de productos derivados de la aceituna en diferentes presentaciones, ya sea a granel, lo correspondiente a la presentación en bolsas (2kg, 1kg, 0.5kg, 0.25kg y 2.27kg) y bidones (2kg); o en conservas (C109, C267, C246, C037, C016, C302, C080 y C207). Así mismo, trabaja con productos tradicionales como los espárragos, alcachofas, pimientos, etc.

La materia prima usada por la empresa consiste en aceituna, vegetales, hortalizas y frutos secos. Su principal proveedor de aceituna verde es el segundo ente del grupo empresarial al que corresponde, mientras que los proveedores de la aceituna negra son externos. Por otro lado, los proveedores de vegetales, hortalizas y frutos secos son empresas pequeñas del rubro o consorcios. Asimismo, los proveedores de los insumos pueden ser empresas nacionales o internacionales.

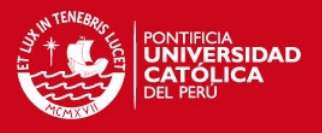

Los productos elaborados poseen tanta presencia en el mercado local como internacional siendo sus clientes aquellas empresas que comercializan productos alimenticios de consumo masivo, así mismo se incluyen negocios locales que participan de este mercado (autoservicios y supermercados). Como también tiene una línea de productos dirigida a bodegas y mayoristas en general. En cuanto al mercado internacional, exporta sus productos a Ecuador, Brasil, E.E.U.U., Canadá, Venezuela, España, Suiza, México, China, Australia, etc., para ello los productos son envasados bajo las diferentes denominaciones y formatos con las que los clientes lo solicitan según al país que pertenece.

Actualmente, en el año 2013, es la empresa líder en las exportaciones de aceitunas con mayor trascendencia en el mercado con un total de 35,5% de las ventas totales de entre 84 empresas, esto debido a un dinamismo en el sector retail asícomo al incremento en la demanda. Sin embargo, en los últimos años se ha presentado una baja en los ingresos debido a la baja en el precio de la aceituna y a la crisis económica que ha azotado a los principales países compradores.

#### **2.1.1. Antecedentes**

Los inicios de las empresas del grupo se remontan a 1997, teniendo sus objetivos centrados en acopiar aceitunas, procesarlas adecuadamente e incursionar en el mercado de la exportación con una oferta importante y homogénea. Desde la constitución de las empresas se buscaba innovar en procesos y productos, logrando que sus productos lleguen a más de 60 clientes en el extranjero. Por otro lado, la cantidad de productos comercializados se ha incrementado en granel y conservas en casi todas sus presentaciones.

La filosofía usada se concentra en la innovación, servicio, mejora continua y hace uso de altas normas de calidad y respeto por el medio ambiente.

La infraestructura que posee ha contribuido a su desarrollo en un mercado exigente. El primer ente posee plantaciones propias aquello que ha contribuido al cultivo de nuevas variedades, siendo favorecido por el clima seco y caluroso. El segundo ente, posee dos plantas de acopio y procesamiento tanto en los departamentos de Tacna y Arequipa. Y el tercer ente, posee una planta de envasado y conservas en Lima, además de ubicarse el área administrativa.

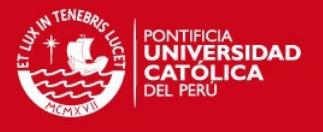

Para el año 2000, la empresa se convierte en la primera exportadora de aceitunas, aquel liderazgo que se ha mantenido a través de los años hasta la fecha con una participación en más del 30% de las exportaciones peruanas correspondientes a los productos de olivo y sus derivados.

#### **2.1.1.1. Misión**

"Mantener el desarrollo de productos y procesos innovadores, buscando la mejora continua en nuestros colaboradores, con calidad y excelencia en el servicio a nuestros clientes internos y externos."

#### **2.1.1.2. Visión**

"Ser líderes en la producción y comercialización de aceitunas para el mundo, buscando permanentemente la innovación, calidad y excelencia en el servicio."

#### **2.1.1.3. Políticas**

"En esta empresa, dedicada al envasado y comercialización de aceitunas, nos esforzamos por elaborar productos inocuos y de la máxima calidad, que satisfagan las demandas de nuestros clientes, ofreciendo un ambiente laboral favorable para nuestros trabajadores y respetuoso con el medio ambiente. Para ello se establecen los siguientes compromisos:

- Generar confianza y conseguir la satisfacción de nuestros clientes mediante la aplicación de:
- Procedimientos integrados de gestión.
- Cumplimiento con los requisitos legales aplicables y otros que la empresa asuma.
- Promoviendo la mejora continua a través de la concientización y capacitación permanente de nuestros trabajadores y estableciendo canales de comunicación.
- Aplicar controles de seguridad en nuestros procesos a fin de asegurar nuestra cadena logística de exportaciones contra todo tipo de actos ilícitos como narcotráfico, terrorismo, contrabando entre otros.
- Fomentar y garantizar las condiciones de seguridad, salud e integridad física y mental de nuestros trabajadores durante el desarrollo de sus labores, evitando riesgos y accidentes de trabajo, así como enfermedades ocupacionales.

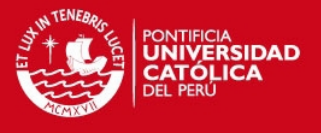

 Minimizar el impacto de nuestras actividades y prevenir la contaminación del medio ambiente, haciendo uso adecuado de los recursos a favor de un desarrollo sostenible."

#### **2.1.1.4. Valores corporativos**

- "Confianza, es la base de una relación de largo plazo.
- Respeto, a las personas, comunidad, procesos y reglas de juego de la industria.
- Integridad, es la manera cómo actuamos en todas nuestras relaciones.
- Orden y Limpieza, no hay otra manera de producir alimentos."

Estos valores plasman características de la cultura que se desea transmitir a todo el personal que labora en la empresa, lo cual se ha ido impartiendo a través de las diferentes actividades tanto de integración como de capacitación del personal.

#### **2.1.2. Organización**

El organigrama general actual de la empresa se presenta como una organización que se centra en un eje de coordinación entre todos sus actores, que en este caso vendrían a ser sus áreas, a consecuencia de esto se puede concluir que es una burocracia profesional. En la [Figura 2,](#page-50-0) se aprecia la estructura organizacional de la empresa.

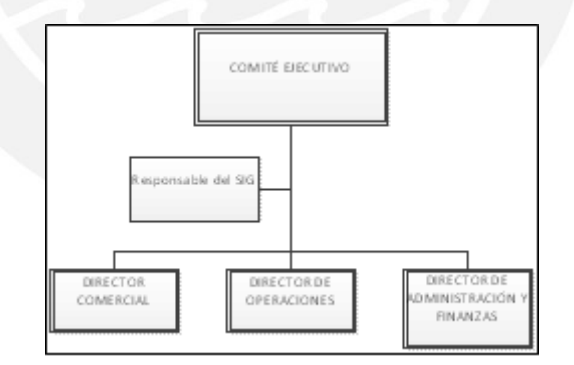

**Figura 2.** Estructura organizacional Fuente: La empresa

<span id="page-50-0"></span>Al ser una empresa mediana, la cabeza de la empresa está a cargo de un Comité Ejecutivo, cuyos miembros son los representantes de cada directorio y se encargan de tomar decisiones relevantes de la empresa en conjunta coordinación. Se identifican claramente tres directorios: Directorio Comercial, Directorio de Operaciones y Directorio de Administración y Finanzas; sin embargo, en cuanto al Responsable del

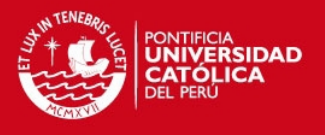

Sistema Integral de Gestión, se busca el asesoramiento externo, es decir, el responsable pertenece a una empresa que brinda este servicio cada cierto tiempo siendo considerado como trabajos no subordinados. En las Figuras 9, 10 y 11 se muestran los organigramas detallados de cada directorio.

Como se puede apreciar en la [Figura 3](#page-51-0), el directorio comercial es la encargada de realizar las coordinaciones con los clientes a través de las áreas de marketing y ventas, además es quien lidera al gerente de negocios locales y al jefe de exportaciones. En cuanto al primero, está a cargo de la jefatura de despacho y facturación, jefatura de canal moderno (Ventas Locales) y supervisor de promociones (Marketing).

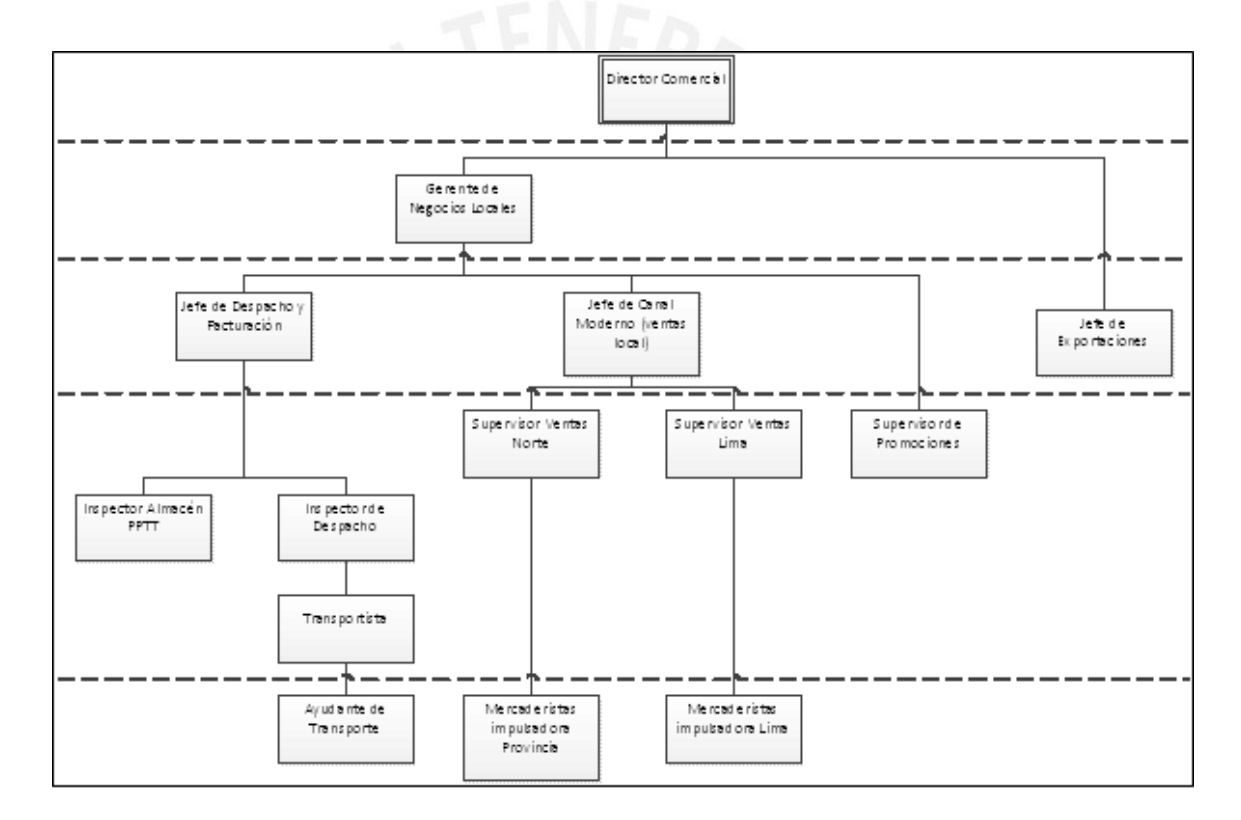

<span id="page-51-0"></span>**Figura 3.** Directorio Comercial Fuente:La empresa

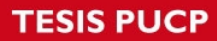

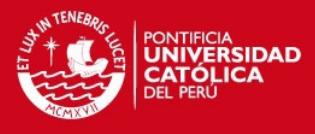

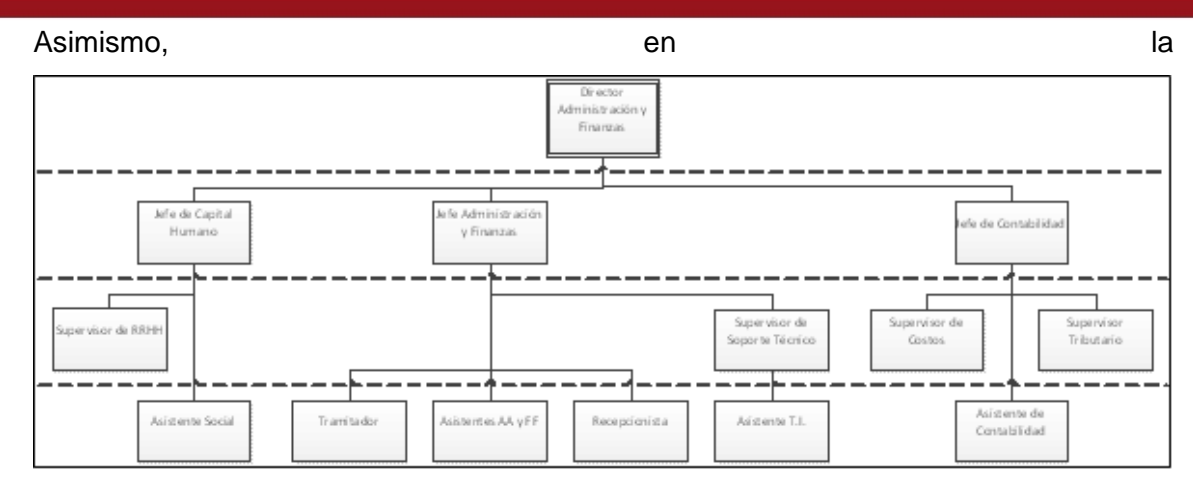

[Figura](#page-52-0) **4** se grafica el directorio de administración y finanzas es la encargada de la administración de los ingresos monetarios de la empresa, bajo su liderazgo se encuentran la jefatura de capital humano (encargada de la selección, capacitación y mantenimiento de un agradable clima laboral), jefatura de administración y finanzas y jefatura de contabilidad.

<span id="page-52-0"></span>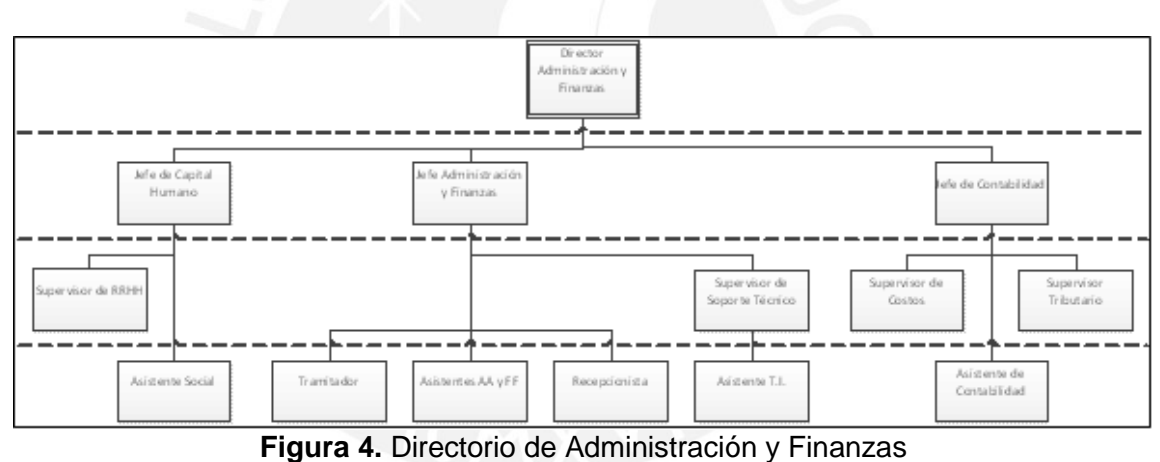

Fuente: La empresa

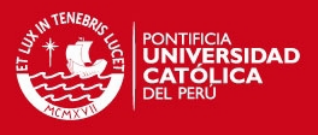

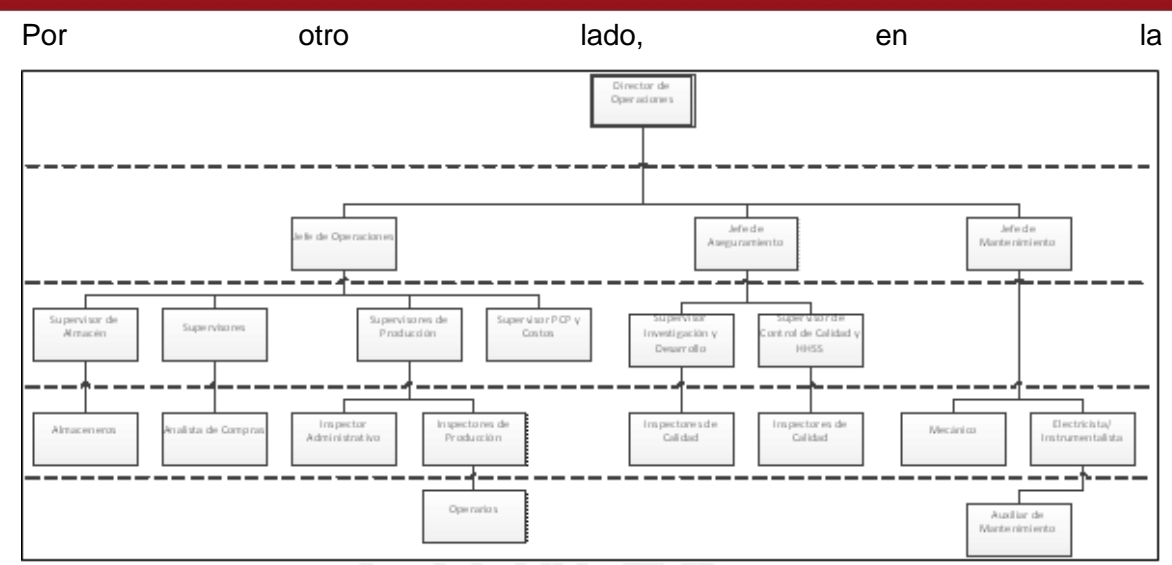

[Figura](#page-53-0) **5** se muestra a detalle el directorio de operaciones aquel que está a cargo del manejo adecuado de los procesos operacionales que se realizan en la empresa y lidera las jefaturas de operaciones, jefatura de aseguramiento y jefatura de mantenimiento.

<span id="page-53-0"></span>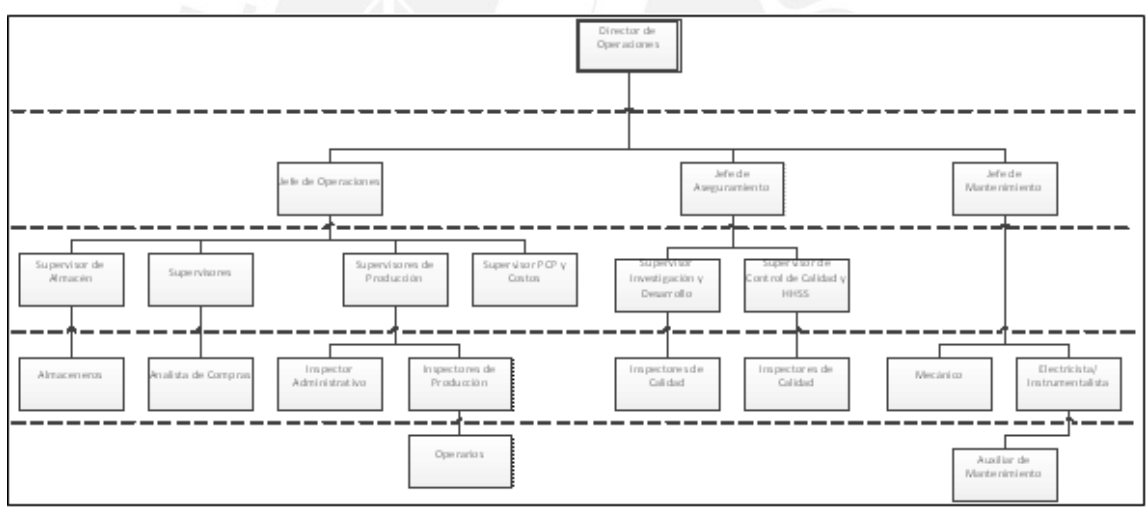

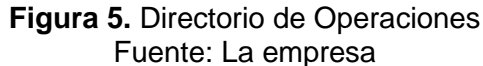

El área administrativa (las oficinas de las áreas señaladas anteriormente) y de operaciones de la empresa se encuentra unificada en una sola sede. Las oficinas del área administrativa se encuentran en la parte delantera de la planta, en un edificio de dos pisos ubicado después de la entrada principal. El área de producción, mantenimiento y los almacenes se ubican en la parte posterior, abarcando el 60% del área total (500m2). En la [Figura 6,](#page-54-0) se muestra el gráfico del área de la empresa.

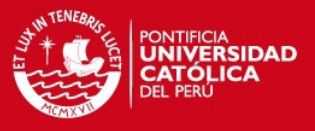

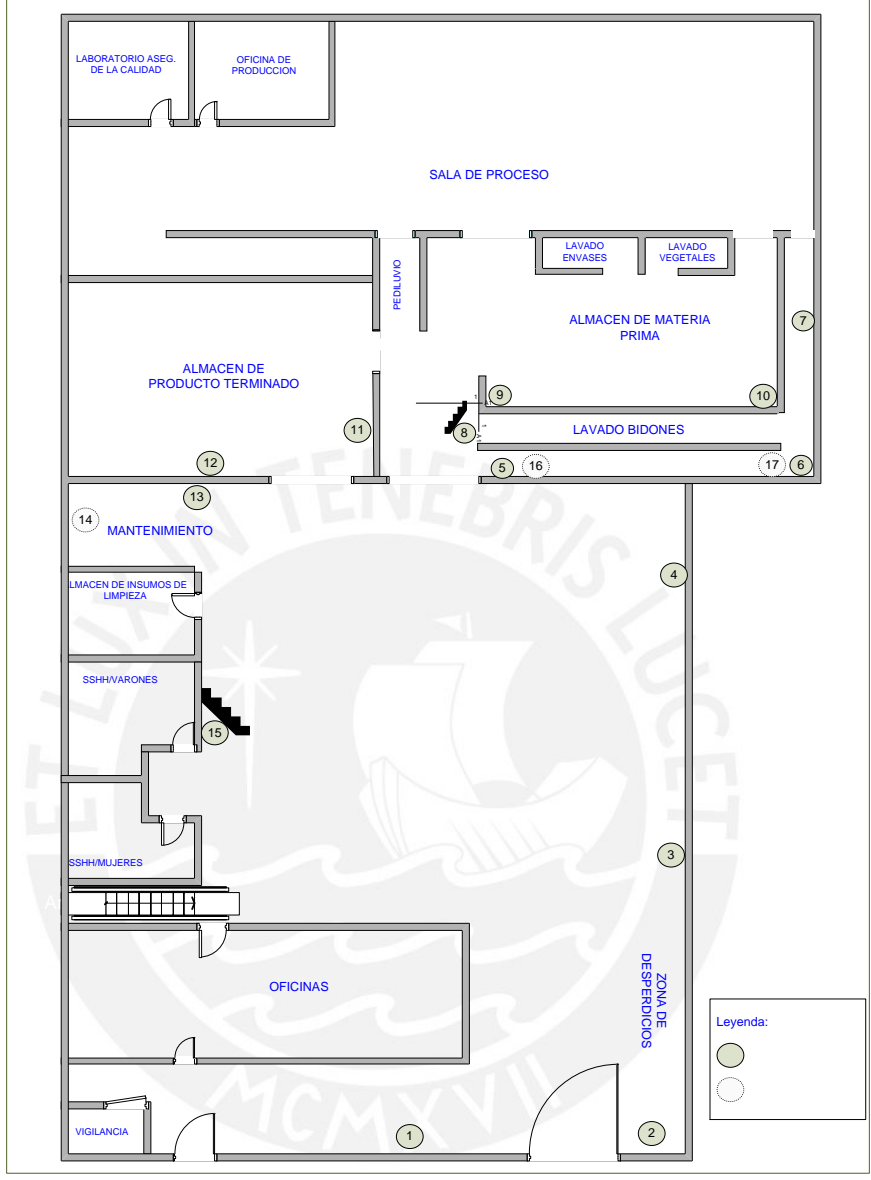

**Figura 6.** Croquis de la empresa Fuente: La empresa

# <span id="page-54-0"></span>**2.1.3. Productos que comercializa**

Los productos que comercializa la empresa se identifican en diferentes clases o tipos, pero estos se dividen en categorías a granel y conservas como se menciona anteriormente. En la [Tabla 1](#page-55-0), se detalla la descripción de cada clase o tipo de producto.

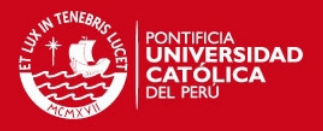

<span id="page-55-0"></span>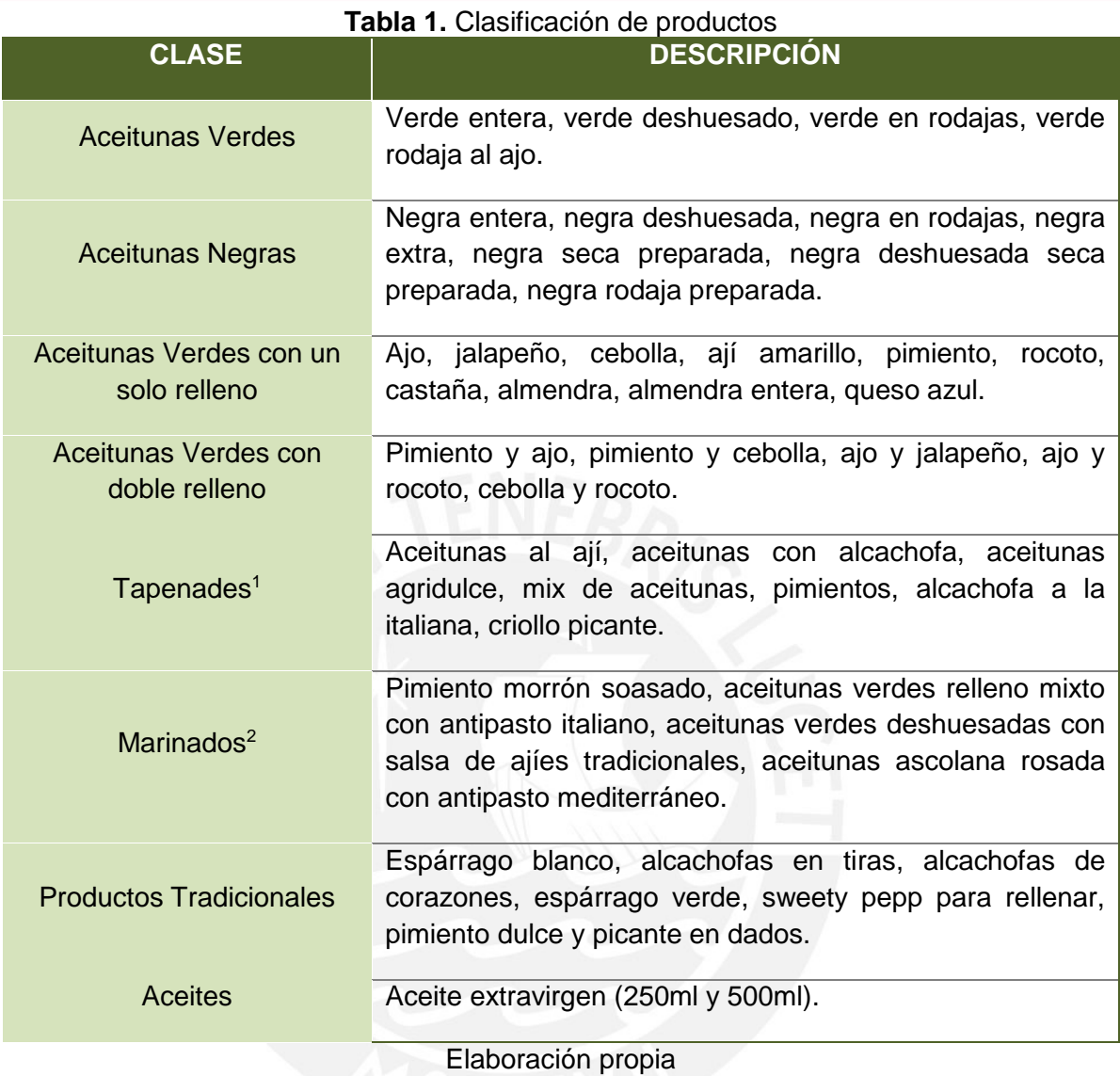

En el mercado nacional, la empresa se posiciona con dos marcas propias comercializadas en los principales autoservicios, una de ellas dirigida al mercado gourmet y la otra al mercado masivo.

# **2.2. Mapeo y Priorización de Procesos**

Los procesos son la base en la empresa manufacturera, ya que de ellas dependerán las mejoras que se puedan realizar y el impacto que tendrán las mismas identificando aquellos problemas que influyen de forma directa en los fines de la empresa. En consecuencia, es importante centrar el análisis en los procesos críticos y desagregarlos para identificar la raíz de los problemas.

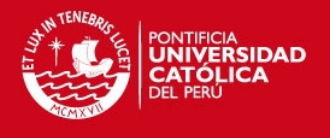

# **2.2.1. Macroprocesos**

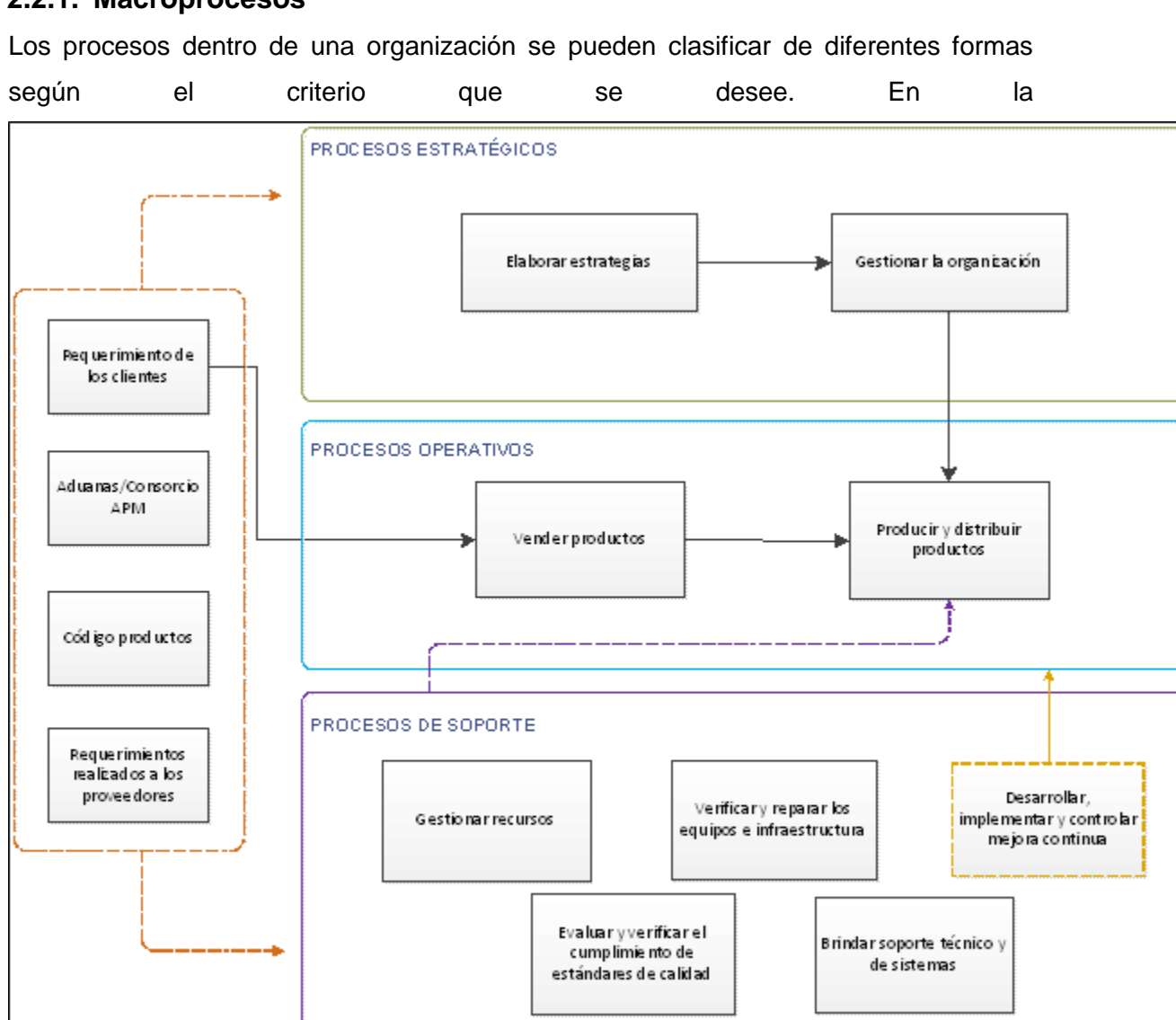

[Figura](#page-59-0) **7**, se puede apreciar la clasificación de los procesos en operativos, estratégicos y de soporte, según el punto de vista de la gestión de procesos.

Los procesos operativos son aquellos relacionados con el desarrollo del producto o servicio. En cuanto los estratégicos, intervienen en el desarrollo de estrategias que contribuyan con el cumplimiento de los objetivos de la empresa en armonía con la misión y visión. Por último, los de soporte son los que gestionan los recursos e insumos necesarios para el óptimo desempeño de los procesos que generan valor.

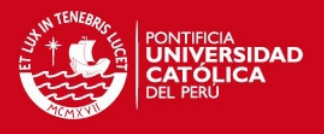

# **2.2.2. Procesos**

La razón de ser de la empresa se centra en el envasado y comercialización de productos que poseen como materia prima la aceituna, siendo esto de gran importancia para la empresa. En consecuencia, se centra el estudio en el macroproceso de producción y comercialización de productos.

Primero, se presenta las relaciones que posee el macroproceso seleccionado con entes externos, como se puede apreciar en la [Figura 8](#page-60-0). Las entidades externas identificadas son los proveedores, quienes brindan los recursos y servicios necesarios para llevar a cabo los procesos de transformación y pueden ser nacionales o extranjeros; los clientes, quienes son entidades nacionales o extranjeras que realizan los requerimientos según sus necesidades; y las entidades de certificación y normalización, brindan los estándares y condiciones que deben cumplir los procesos productivos para garantizar las óptimas condiciones del producto.

Luego, mediante el diagrama SIPOC (Supplier, Inputs, Process, Output, Customer) se detalla los procesos que cada parte involucrada desarrolla, esto se aprecia en la

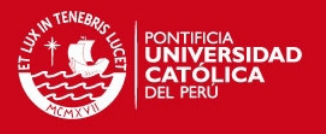

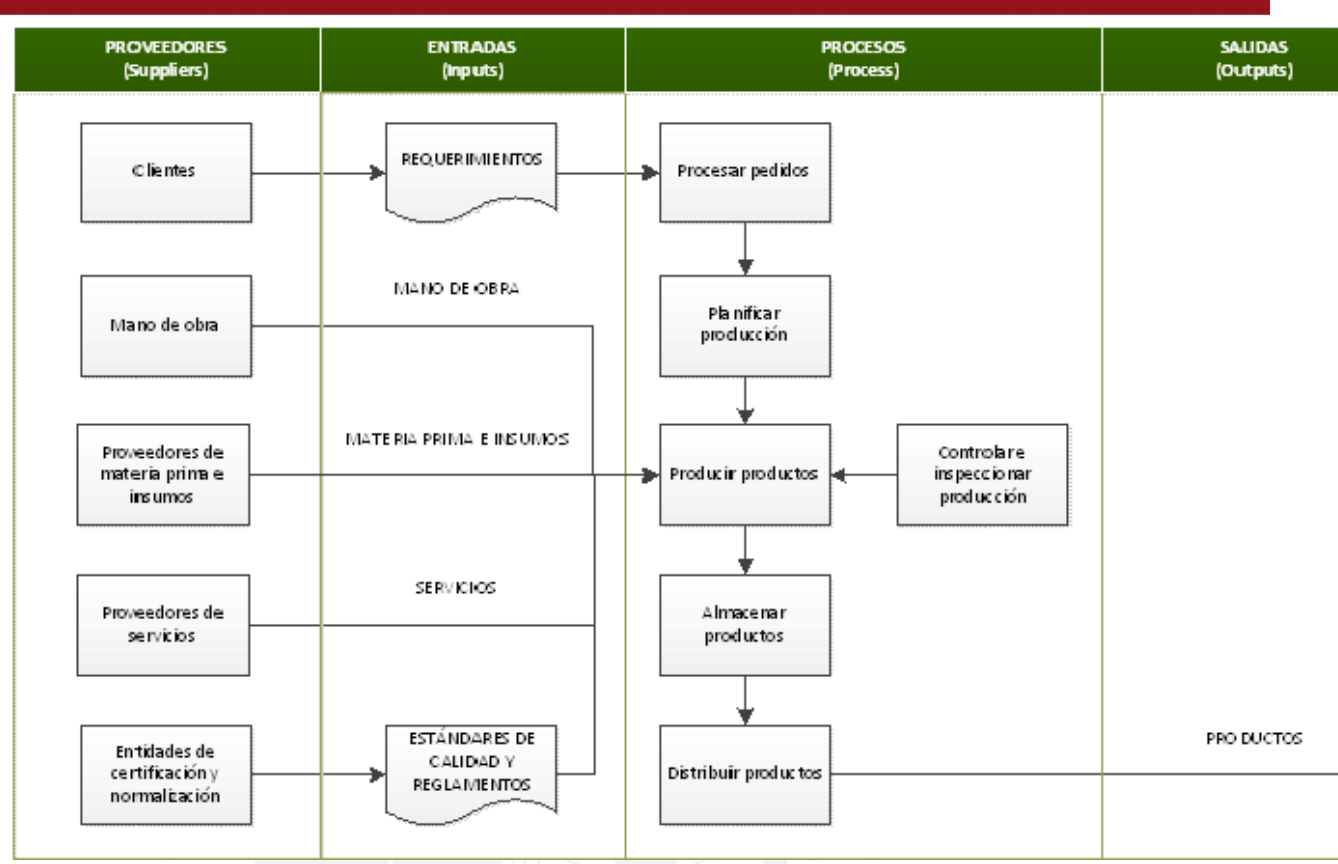

[Figura](#page-61-0) **9**.

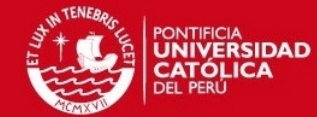

<span id="page-59-0"></span>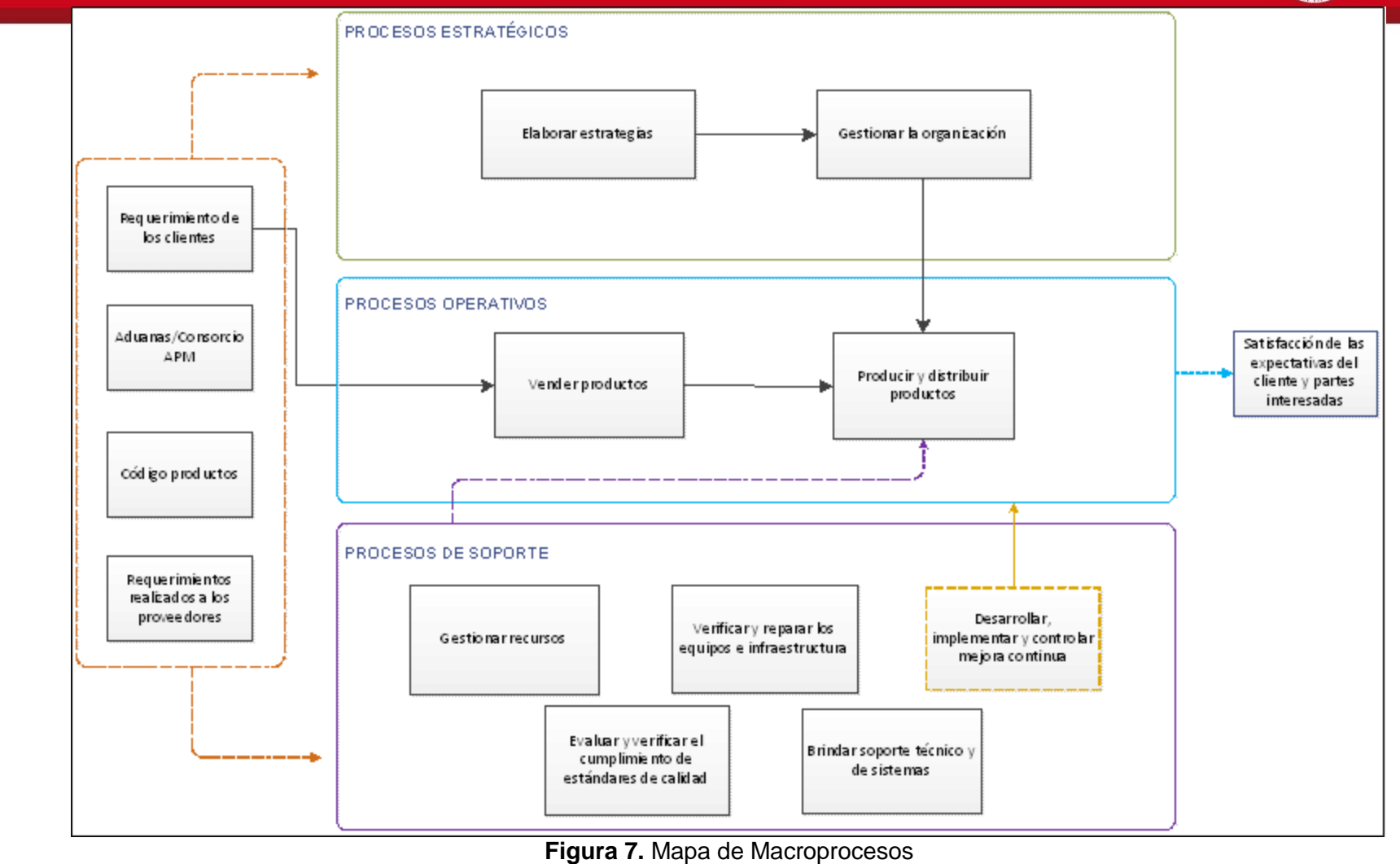

Elaboración propia

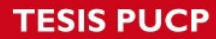

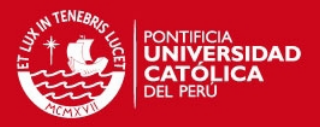

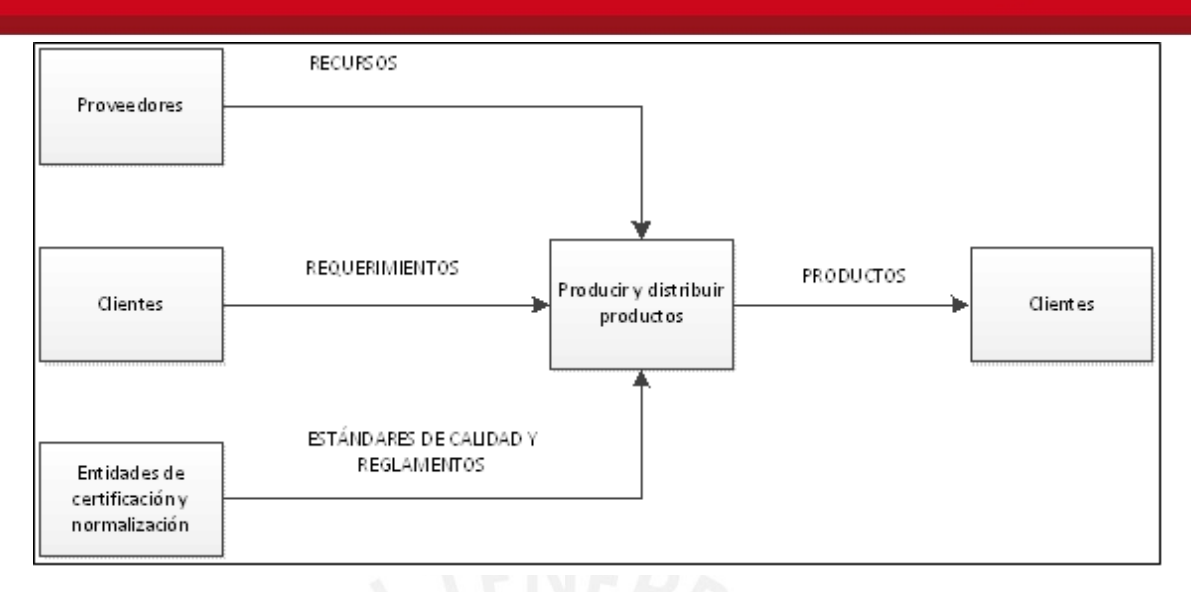

**Figura 8.** Relaciones externas del macroproceso seleccionado Elaboración propia

<span id="page-60-0"></span>Para identificar el proceso o procesos críticos de la producción y distribución de productos, se usa la matriz de priorización mostrada en la [Tabla 2](#page-62-0), en esta se da un porcentaje a cada criterio en función a la relación que presenten con los procesos mencionados dándole el mayor porcentaje al que posea estrecha relación con el cumplimiento de los objetivos de la empresa. La designación de los porcentajes a cada criterio se realiza mediante el proceso de análisis jerárquico como se detalla en el Anexo 2.1. Los valores usados para la puntuación son los siguientes:

- Valor uno (1): Relación entre el proceso y criterio es baja.
- Valor dos (2): Relación media.
- Valor tres (3): Relación alta.

<span id="page-61-0"></span>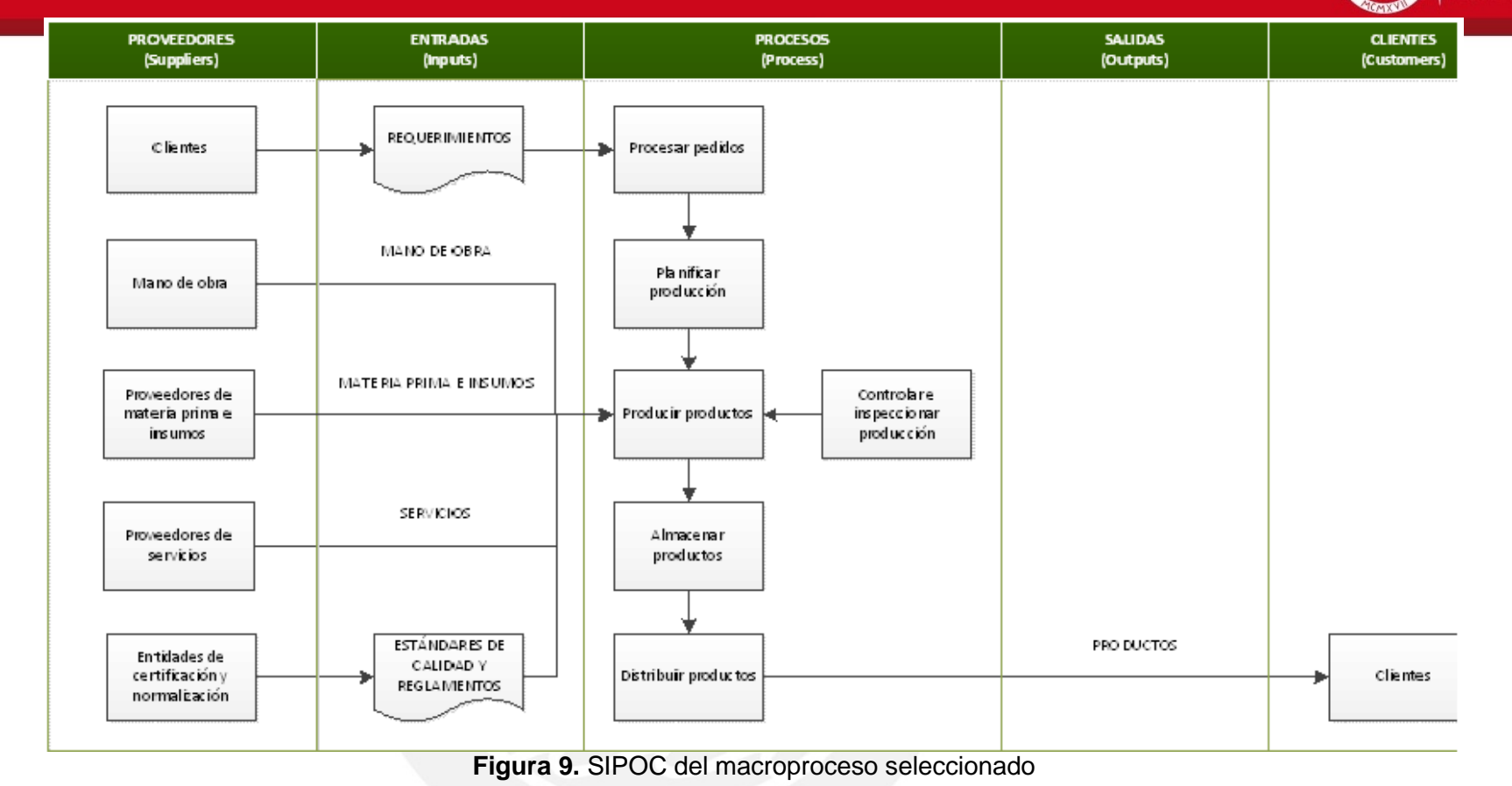

**PONTIFICIA<br>UNIVERSIDAD<br>CATÓLICA<br>DEL PERÚ** 

Elaboración propia

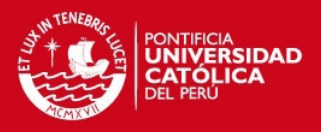

<span id="page-62-0"></span>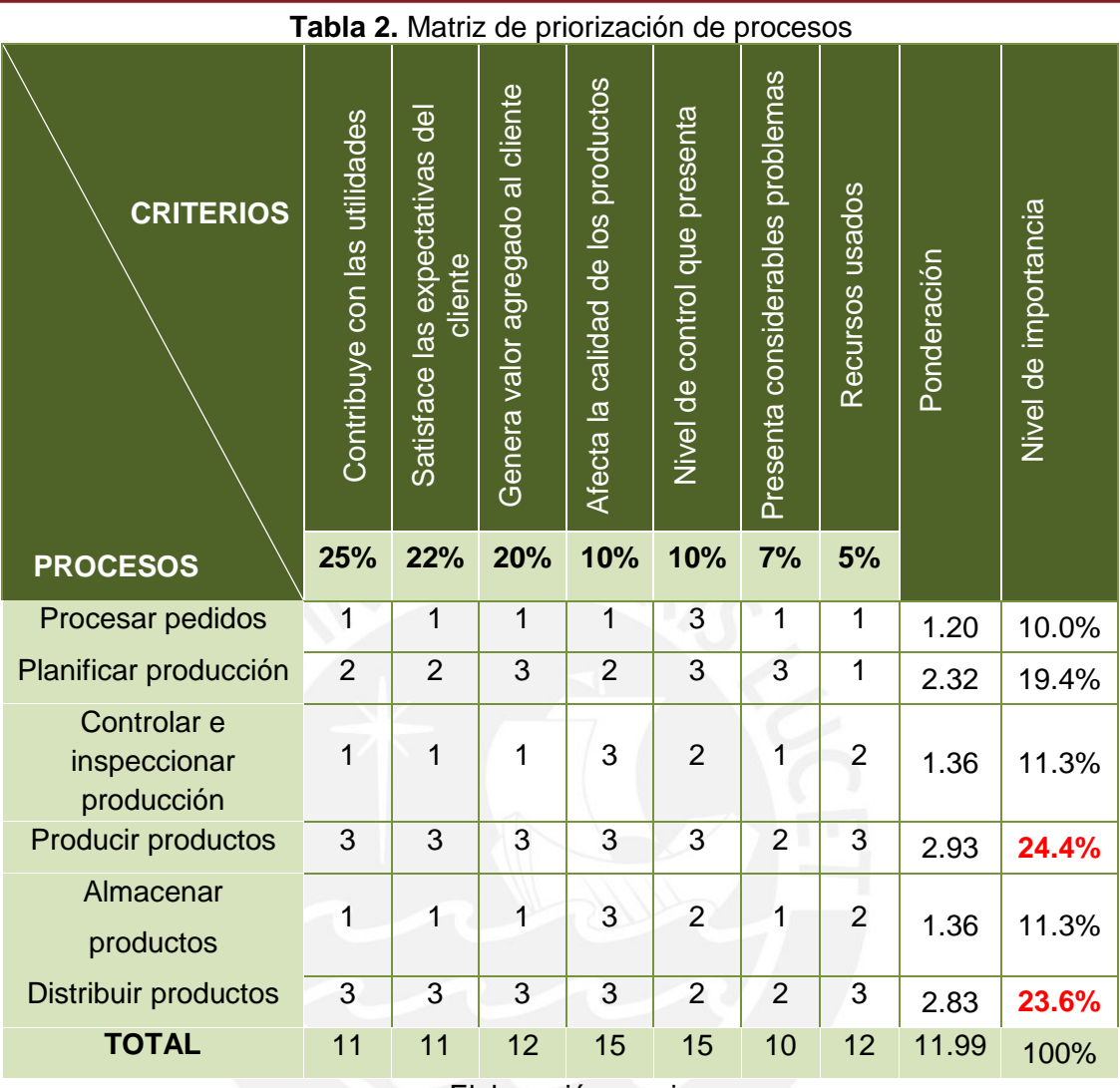

Elaboración propia

# **2.2.3. Subprocesos**

En la [Figura 10,](#page-63-0) se detalla los subprocesos de los procesos críticos: producir productos y distribuir productos. Según la evaluación realizada con los criterios colocados en la matriz de priorización, estos son los procesos con mayor porcentaje y, por ende, relevantes.

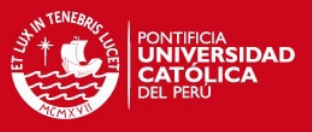

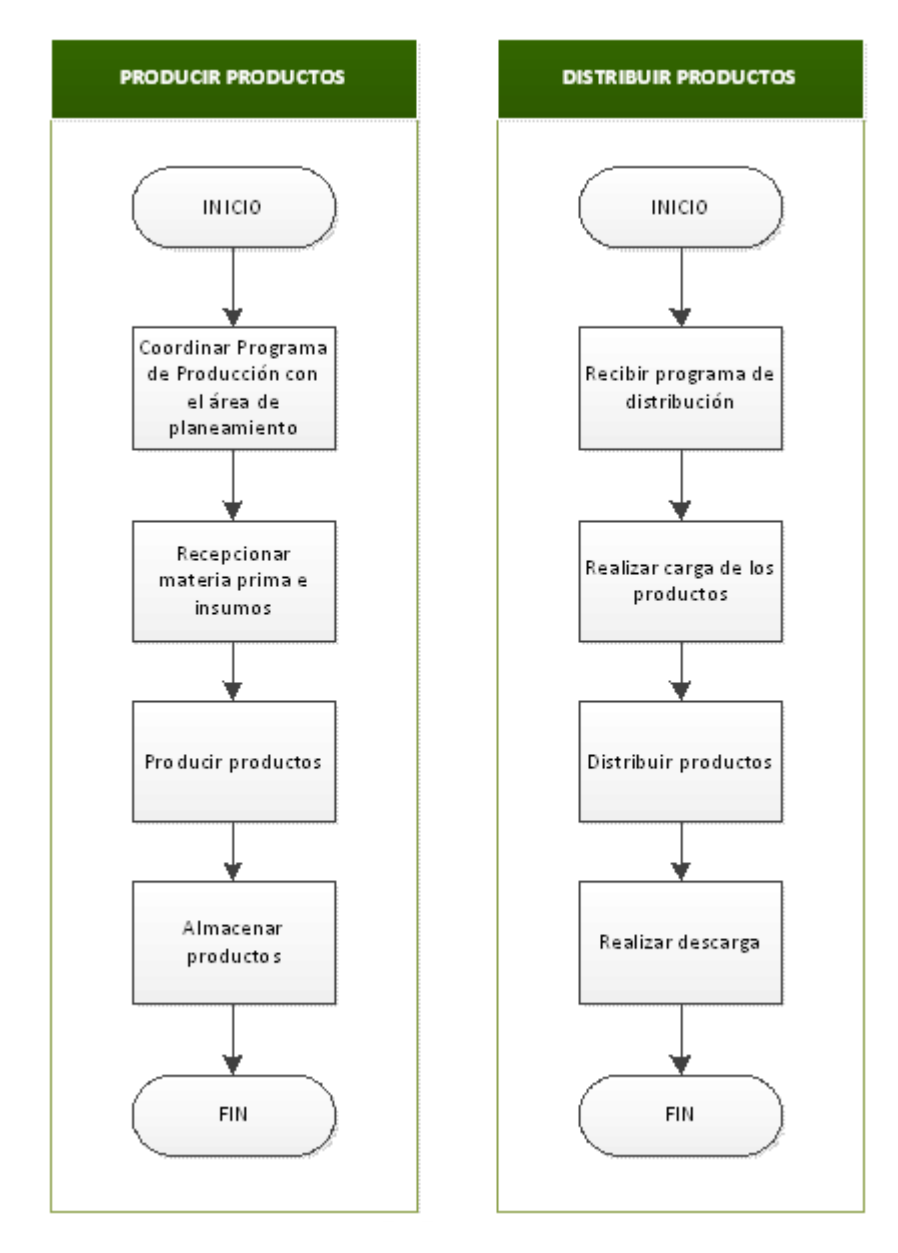

**Figura 10.** Subprocesos de los procesos críticos Elaboración propia

### <span id="page-63-0"></span>**2.2.4. Actividades**

Para realizar un análisis más a fondo, se detallan los diagramas de flujo de las dos subprocesos de producir y distribuir productos. En cuanto al subproceso de producir productos, se poseen diferentes líneas de producción como las líneas de conserva, sellado, rellenado, limpieza de vegetales y doypack; para determinar cuál de todas las líneas es o son las más críticas se desarrolla una matriz de priorización, cuya determinación de porcentaje a cada criterio se detalla en el Anexo 2.2. La matriz correspondiente se detalla en la [Tabla 3.](#page-64-0)

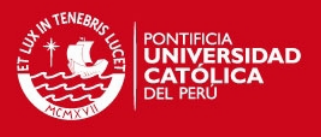

<span id="page-64-0"></span>

| <b>CRITERIOS</b>                     | Posee los mayores márgenes | Nivel de control que se posee | Problemas en la maquinaria | Problemas de calidad presentados | Consume mayor cantidad de<br>recursos | Ponderación | Nivel de importancia |
|--------------------------------------|----------------------------|-------------------------------|----------------------------|----------------------------------|---------------------------------------|-------------|----------------------|
| <b>PROCESOS</b>                      | 30%                        | 28%                           | 19%                        | 14%                              | 10%                                   |             |                      |
| Línea de<br>conserva                 | 3                          | 1                             | 1                          | $\overline{1}$                   | $\overline{2}$                        | 1.69        | 19.7%                |
| Línea de<br>rellenado                | $\overline{2}$             | 3                             | 1                          | 1                                | $\overline{2}$                        | 1.95        | 22.7%                |
| Línea de<br>limpieza de<br>vegetales | $\overline{1}$             | $\overline{2}$                | 1                          | $\overline{1}$                   | 1                                     | 1.28        | 14.9%                |
| Línea de sellado                     | 3                          | $\overline{2}$                | $\overline{2}$             | $\overline{1}$                   | $\overline{2}$                        | 2.16        | 25.1%                |
| Línea de doy-<br>pack                | 1                          | $\overline{2}$                | $\overline{1}$             | $\overline{2}$                   | $\overline{2}$                        | 1.52        | 17.7%                |
|                                      |                            |                               |                            |                                  |                                       |             |                      |

**Tabla 3.** Matriz de priorización de líneas de producción

Elaboración propia

Según la [Tabla 3](#page-64-0), las líneas más críticas son las de sellado y rellenado, flujogramas mostrados en las Figuras 17 y 18, resultado que se sustenta con los porcentajes de producción que representan estas líneas en la [Tabla 4](#page-65-0).

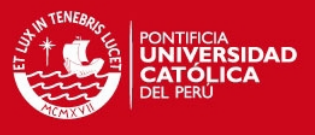

<span id="page-65-0"></span>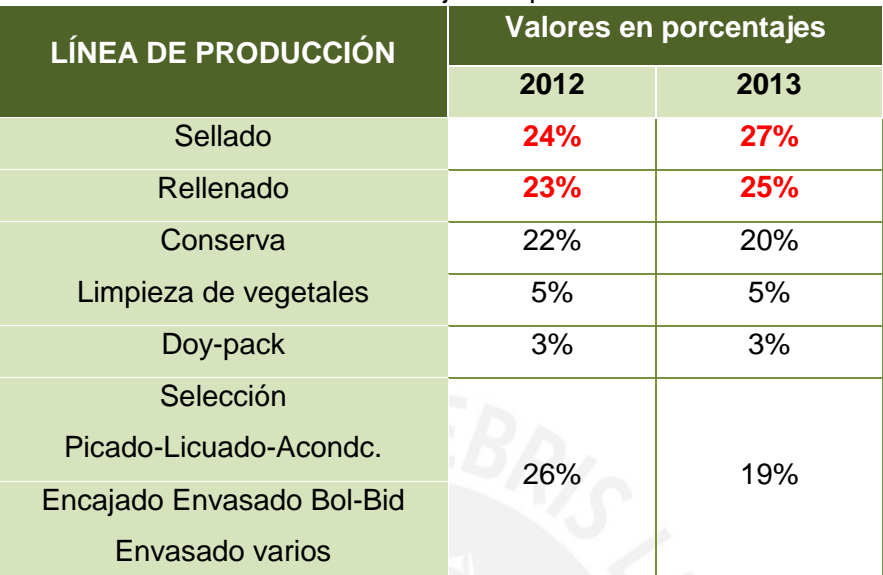

# **Tabla 4.** Porcentajes de producción

Fuente: La empresa

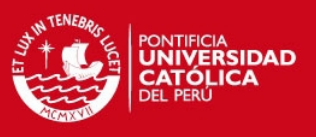

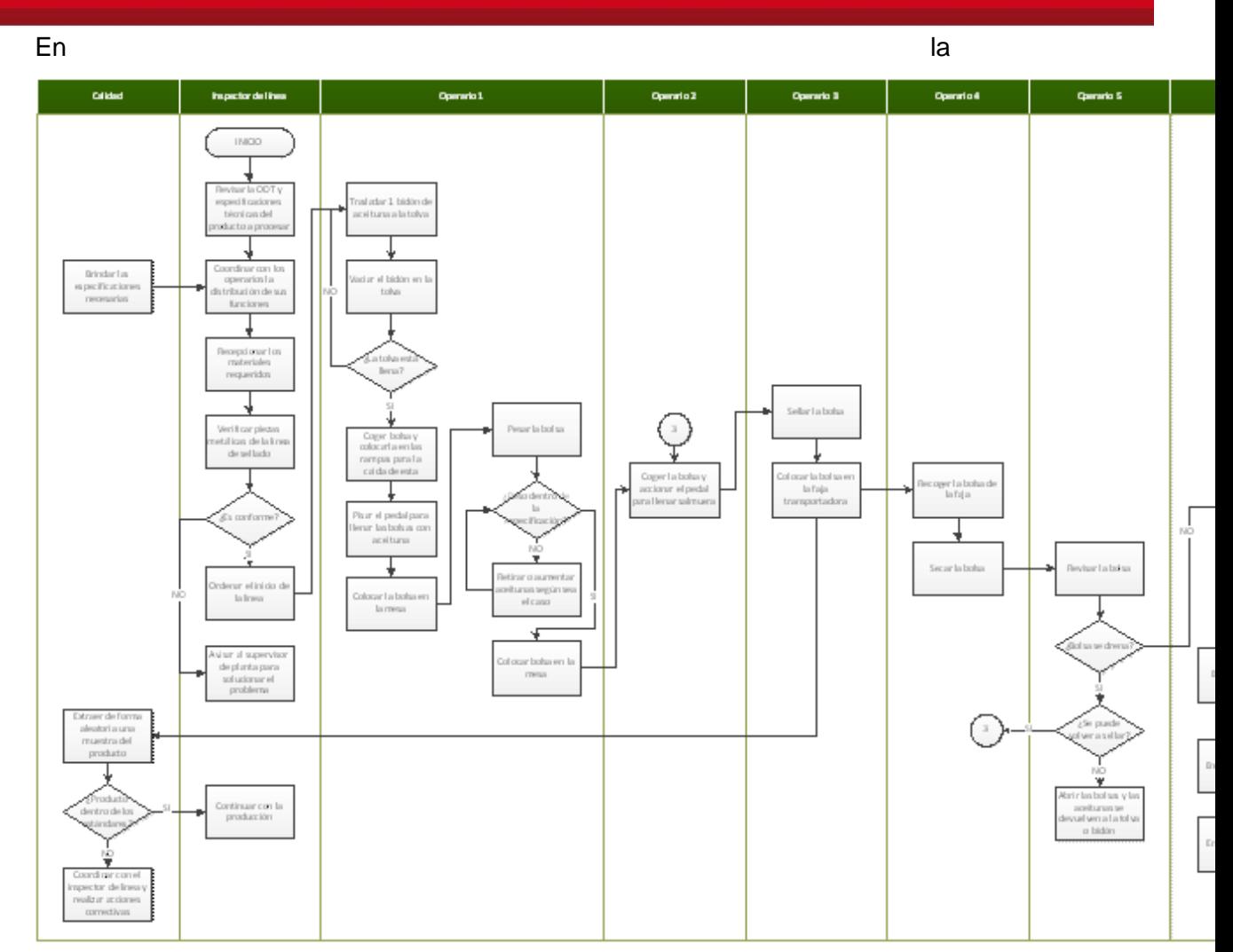

[Figura](#page-67-0) **11**, correspondiente a las actividades de la línea de sellado, se tienen seis tipos de operarios: tres operarios O1 (operarios de envasado y pesaje), dos operarios O2 (operarios de llenado de salmuera), dos operarios O3 (operarios de sellado), dos operarios O4 (operarios de secado), dos operarios O5 (operarios de revisado), tres operarios O6 (etiquetado, encajado y paletizado), un inspector de línea y inspector de calidad.

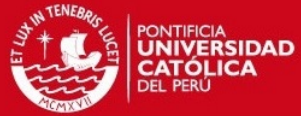

<span id="page-67-0"></span>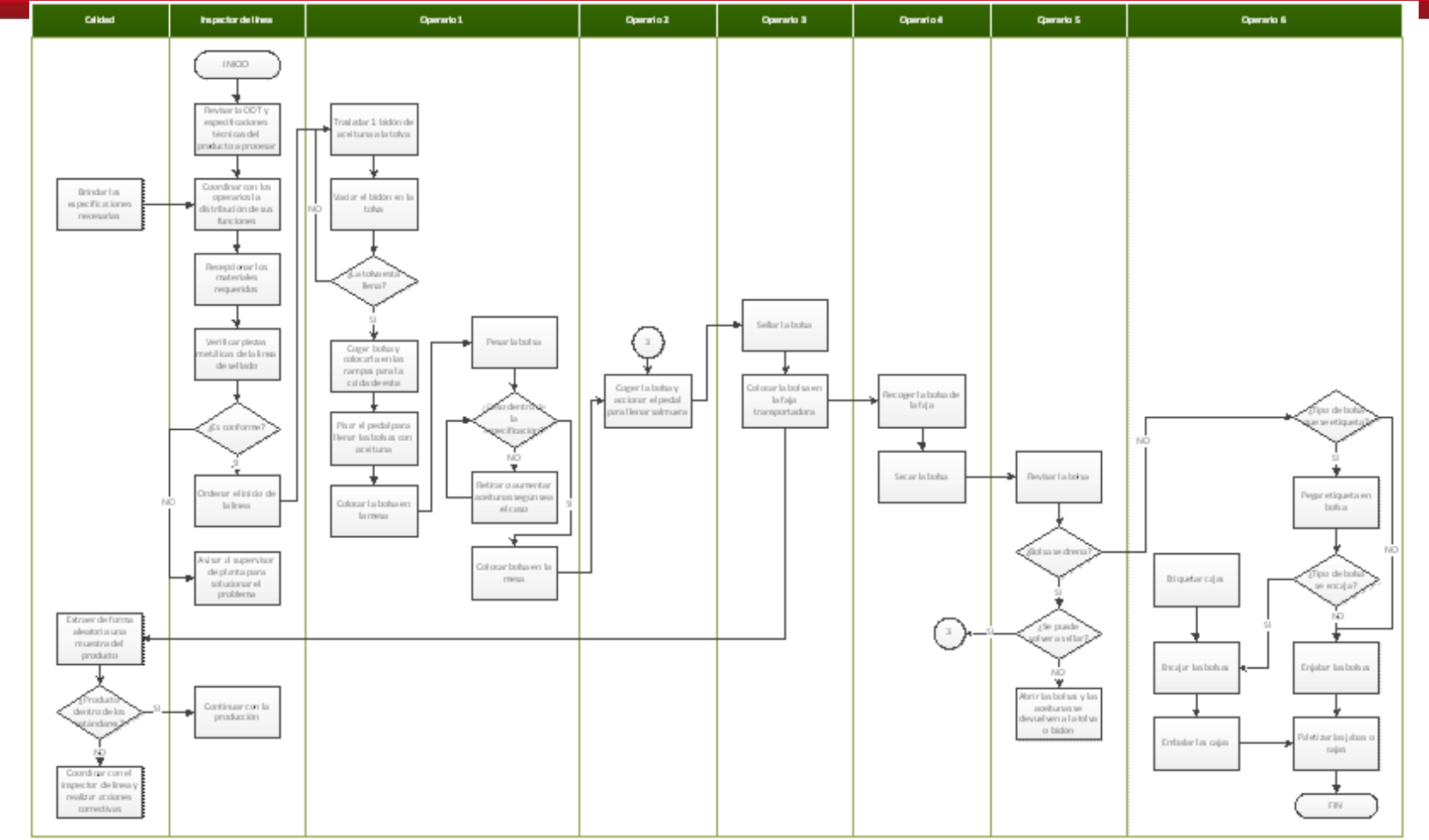

**Figura 11.** Diagrama de flujo de la línea de sellado Elaboración propia

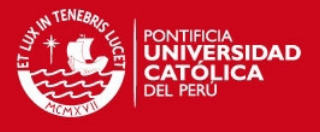

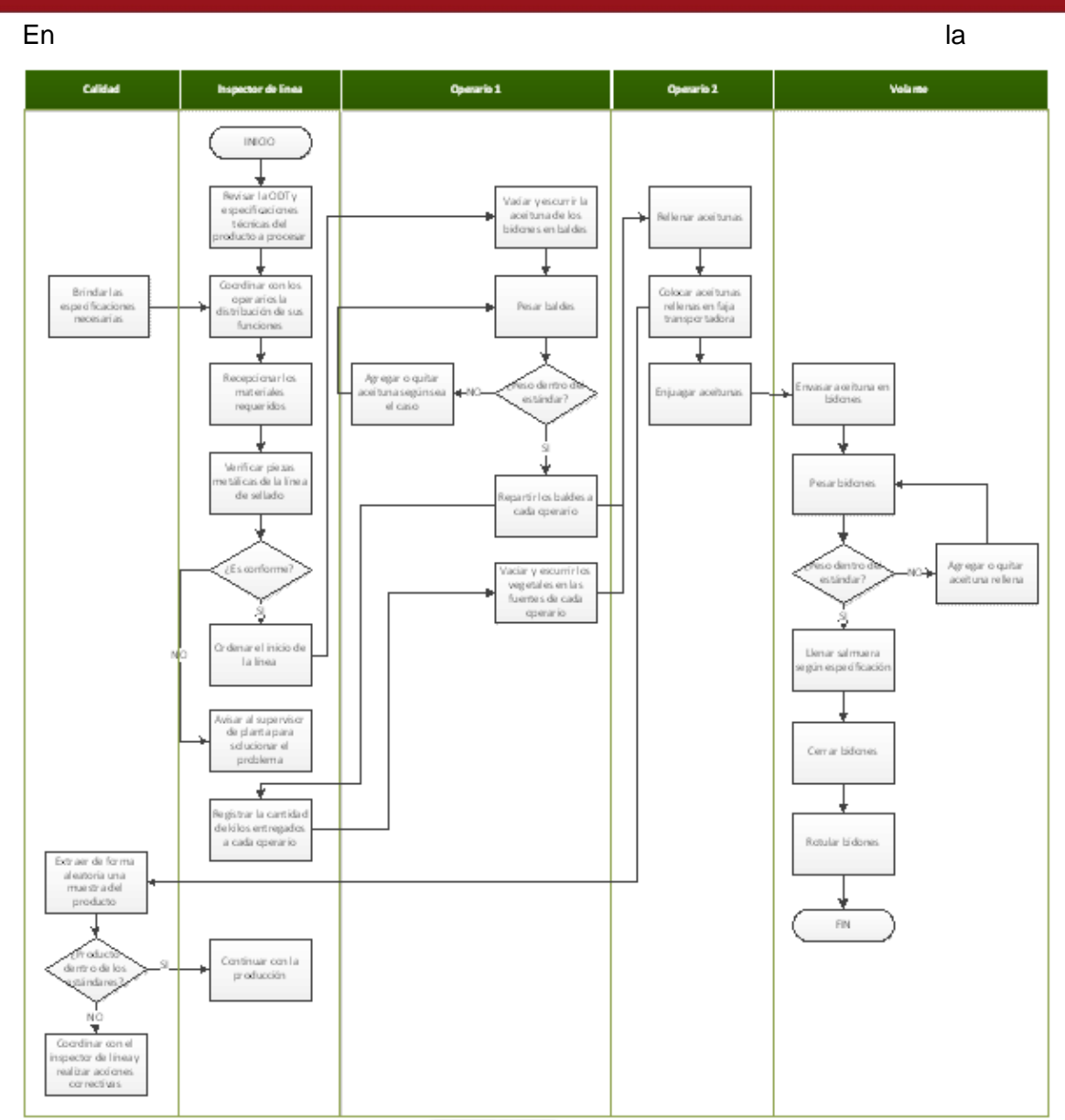

[Figura](#page-69-0) **12**, se aprecia el flujograma de la línea de rellenado que consta de un inspector de línea, un volante, un inspector de calidad y operarios (45).

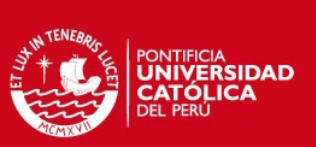

<span id="page-69-0"></span>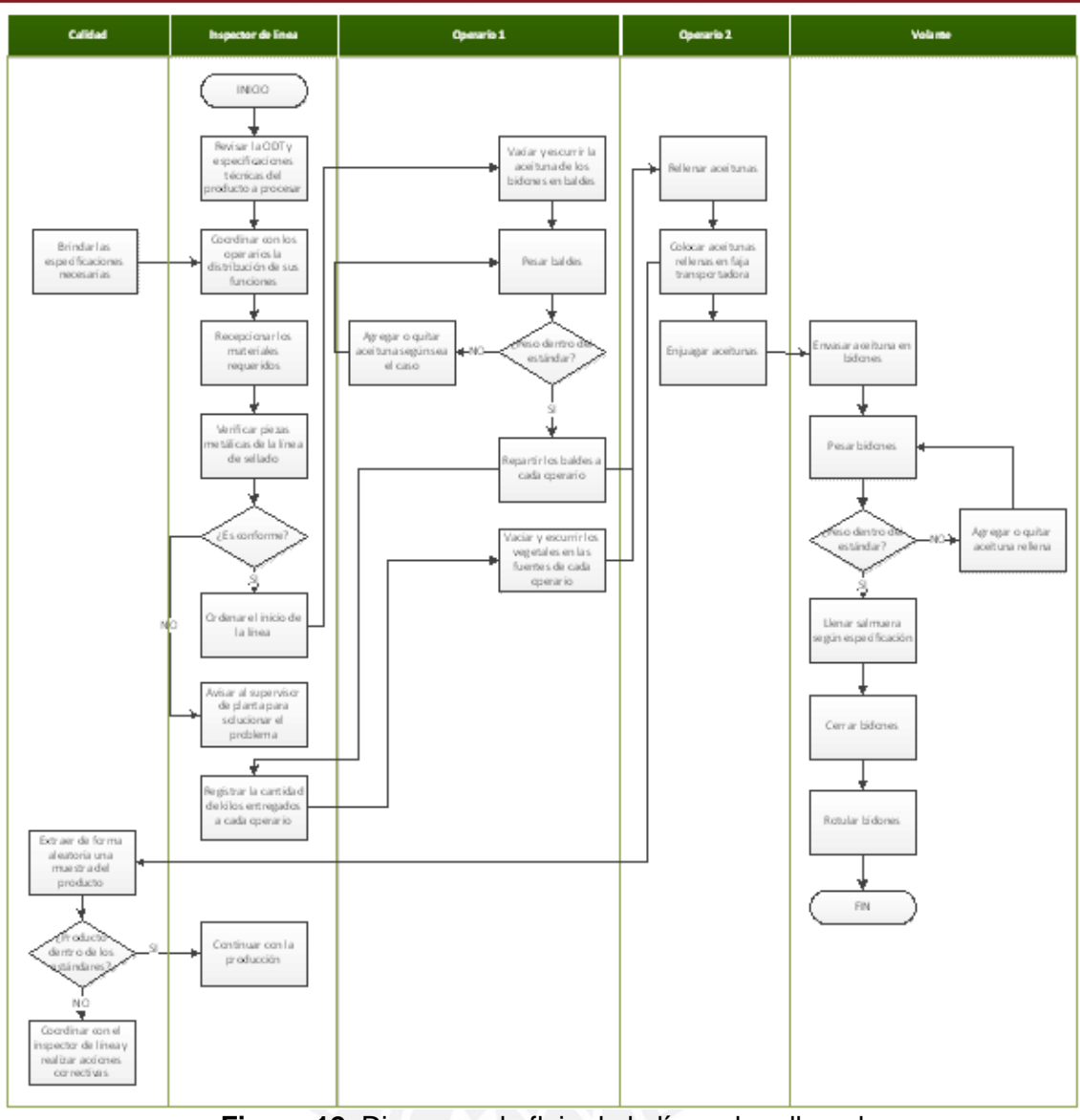

**Figura 12.** Diagrama de flujo de la línea de rellenado Elaboración propia

#### En la la la construction de la construction de la la la construction de la la la la

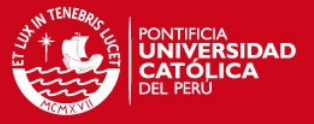

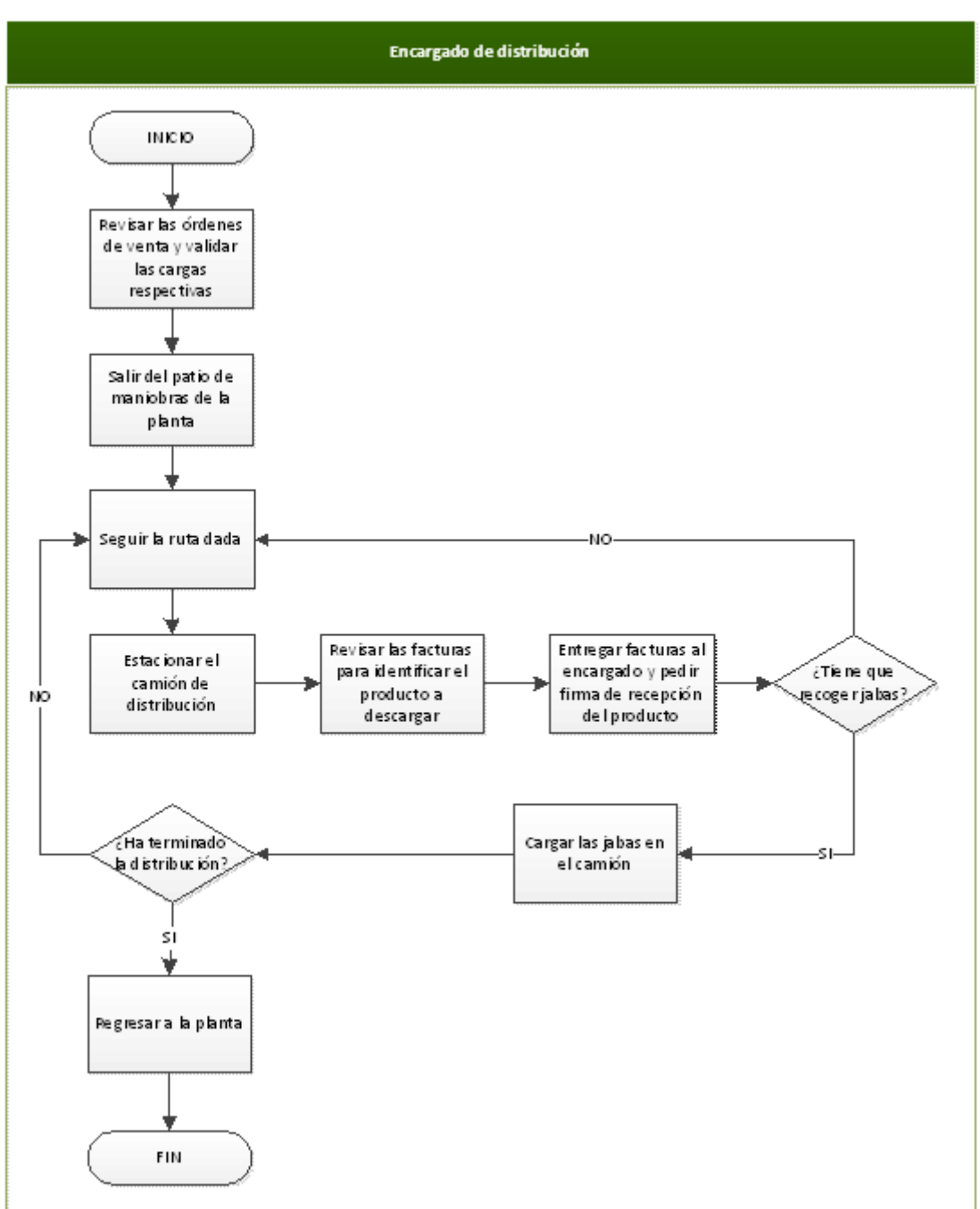

[Figura](#page-71-0) **13**, se detalla el flujograma de la actividad de distribución de productos para lo cual se poseen tres camiones, un conductor y un encargado de distribución para cada uno.

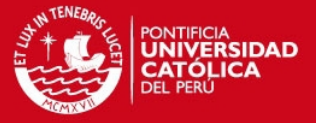

<span id="page-71-0"></span>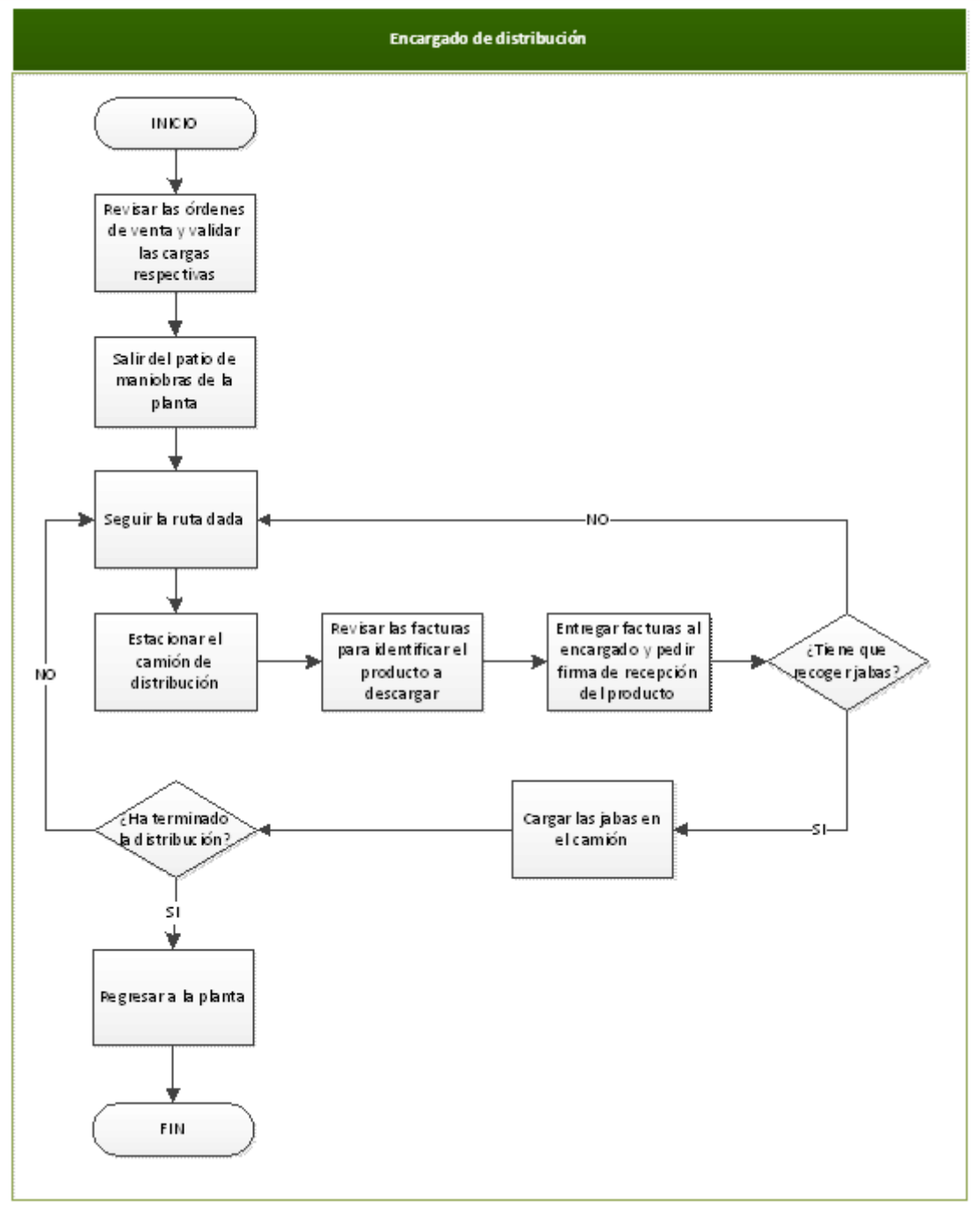

**Figura 13.** Diagrama de flujo de la distribución de productos Elaboración propia

# **2.3. Gestión de Indicadores**

Los estándares que maneja la empresa en estudio, son promedios establecidos para cada indicador en relación a la data histórica que maneja la empresa, siendo su prioridad reducir estos para obtener mejores resultados. Los estándares mencionados se muestran en la [Tabla 5](#page-72-0).
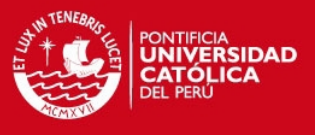

<span id="page-72-0"></span>

| Tabla 5. Estándares operacionales por actividad |                               |              |                 |  |  |  |
|-------------------------------------------------|-------------------------------|--------------|-----------------|--|--|--|
| <b>ACTIVIDAD</b>                                | <b>ESTÁNDAR</b>               | <b>VALOR</b> |                 |  |  |  |
| Sellado                                         | Productividad                 | <b>Tipo</b>  | <b>Envasado</b> |  |  |  |
|                                                 |                               | Bolsa tipo 1 | 30.16           |  |  |  |
|                                                 |                               |              | bol/HH          |  |  |  |
|                                                 |                               | Bolsa tipo 2 | 20 bol/HH       |  |  |  |
|                                                 |                               | Bolsa tipo 3 | 54 bol/HH       |  |  |  |
|                                                 | Merma de bolsa                | 0.94%        |                 |  |  |  |
|                                                 | Cumplimiento Programa de      | 100%         |                 |  |  |  |
|                                                 | Producción                    |              |                 |  |  |  |
| Rellenado                                       | Productividad                 | 5.6 kg/HH    |                 |  |  |  |
|                                                 | Factor uso de aceituna        | 85%          |                 |  |  |  |
|                                                 | Factor uso de vegetal         | 25%          |                 |  |  |  |
|                                                 | Cumplimiento Programa de      | 100%         |                 |  |  |  |
|                                                 | Producción                    |              |                 |  |  |  |
| <b>Distribución</b>                             | Costo de distribución mercado | 0.46 S/./kg  |                 |  |  |  |
|                                                 | local                         |              |                 |  |  |  |
| Fuente: La empresa                              |                               |              |                 |  |  |  |

El detalle de los indicadores usados se muestra en la **Error! Reference source not found.**, aquellos cuyos valores estimados mínimos son los descritos en la [Tabla 5](#page-72-0). Como se había mencionado anteriormente, la empresa justifica la designación de estos valores como estándares por ser el promedio obtenido de años anteriores en base a la data histórica, por tal motivo vendrían a ser referenciales. Los indicadores son tomados mensualmente.

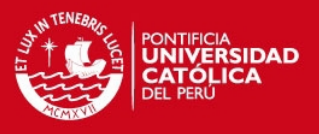

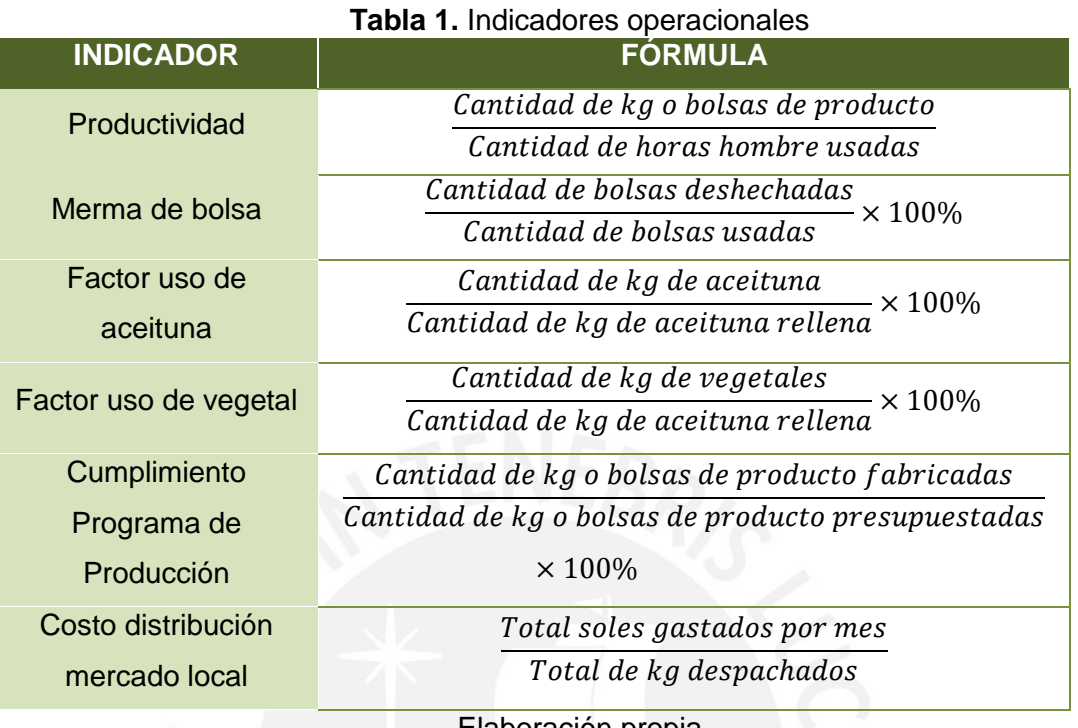

Elaboración propia

# **2.1. Identificación y Priorización de Problemas**

El análisis de la situación actual se realiza comparando el promedio según data histórica registrada del año 2012 con la obtenida mensualmente en el 2013. Estos datos se muestran en la [Tabla 2](#page-75-0).

En primer lugar, se puede apreciar que los indicadores de productividad con respecto a las bolsas tipo 1 están por encima de la productividad promedio del 2012, las bolsas tipo 2 están por encima del promedio y para las bolsas tipo 3 se encuentra por debajo. Además, la merma de bolsas es casi el triple del estándar aquello que significa que se gastan más bolsas de las necesarias. Por otro lado, el cumplimiento del programa de producción es de 100%, lo cual es aceptable para este indicador; sin embargo, estos indicadores son muy variables mensualmente.

En segundo lugar, se tiene a los indicadores de la actividad de rellenado, la productividad está por encima lo que da a entender que se rellenan más kilogramos usando menos recursos. Asimismo, los factores de uso son menores a los establecidos mientras que el cumplimiento del programa de producción está en 100%. Sin embargo,

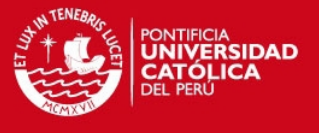

los tiempos estándares empleados en la producción son muy variables debido a los diferentes calibres de aceituna y rellenos usados, lo que impacta en estos indicadores.

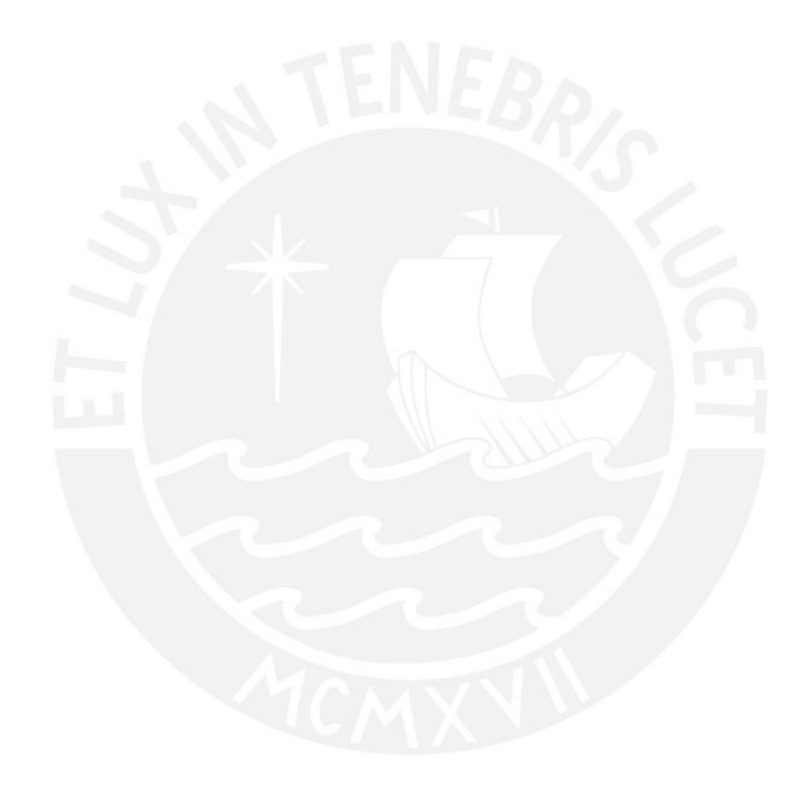

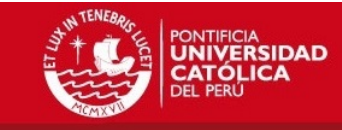

<span id="page-75-0"></span>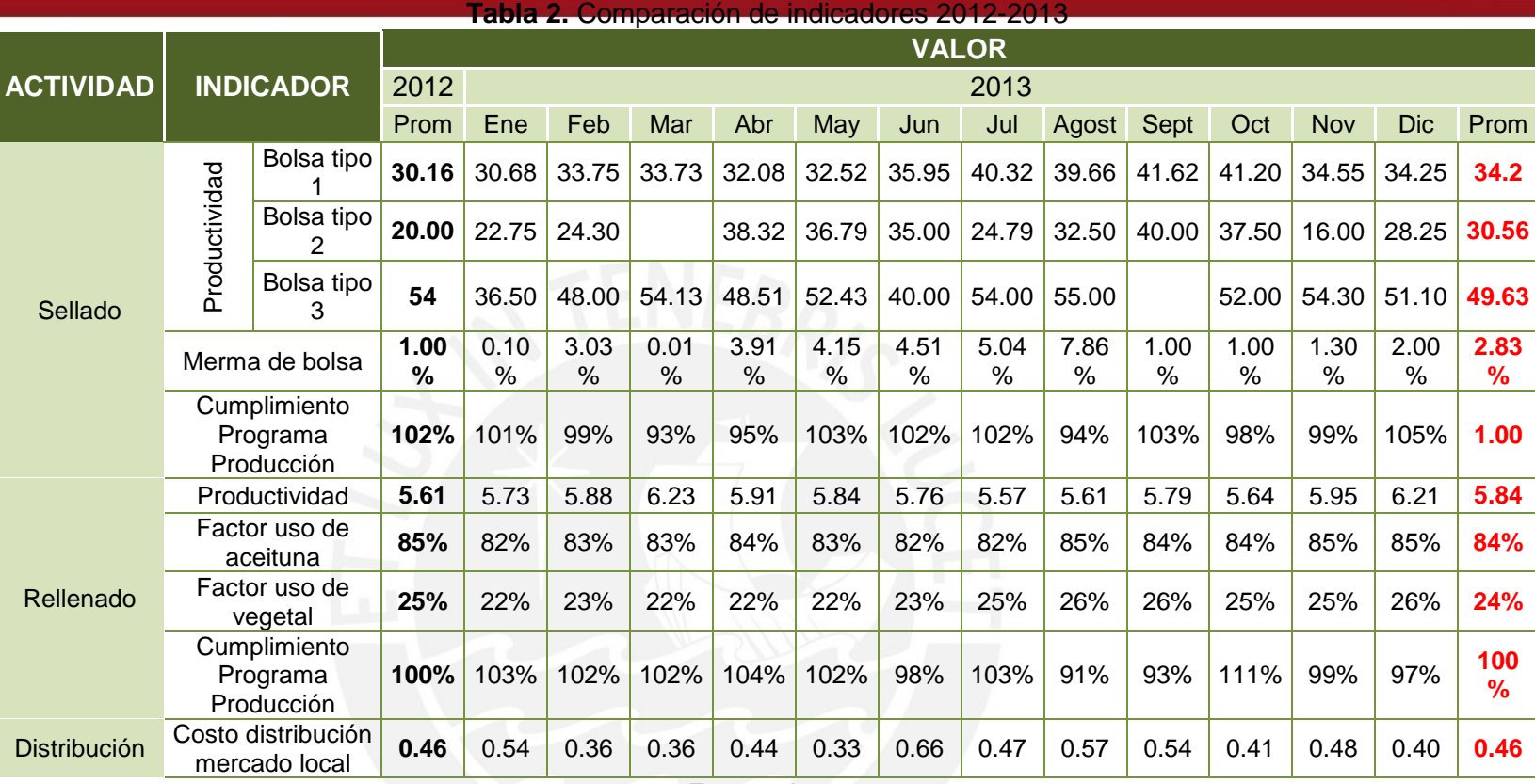

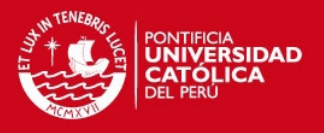

Finalmente, se tiene al costo de distribución del mercado local el cual es menor al obtenido en el 2012, es decir, el costo por kilogramo distribuido ha disminuido; sin embargo, los kilogramos a distribuir se han incrementado lo que justificaría la disminución del indicador al considerar que se transportan más kilogramos. A pesar que no se mide el cumplimiento de los tiempos de entrega por ruta, es adecuado considerarlos para evitar emplear más recursos de los necesarios y el tiempo empleado sea lo más exacto posible de tal manera que se evite esperar demasiado a ser atendido. Según información recopilada de los encargados de distribución, en ocasiones el tiempo estimado en llegar a un centro de distribución se ve alterado. Además, esto se sustenta, al no considerar en la planeación de las rutas diferentes factores a parte de la cercanía a los centros de distribución.

En relación a lo expuesto, se considera pertinente analizar los principales problemas en cada actividad seleccionada, debido a que los indicadores tienden a variar mensualmente sin seguir algún patrón. Para ello, se usará el diagrama de Pareto en el que se considera la frecuencia e impacto económico de cada problema identificado. En las Tablas 8, 9 y 10, se aprecia la frecuencia e impacto económico de cada problema, asimismo en las Figuras 20, 21 y 22 se grafica el diagrama Pareto de las actividades en cuestión.

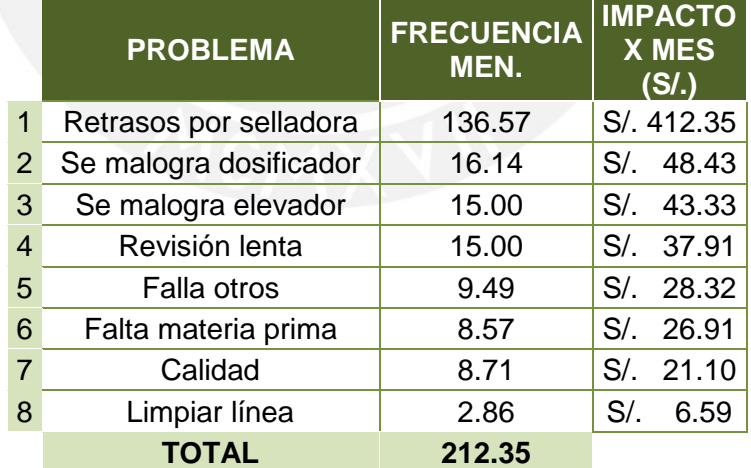

#### **Tabla 3.** Cuadro Frecuencia-Impacto de la línea de sellado

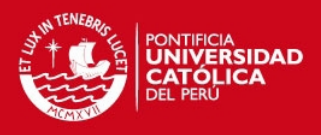

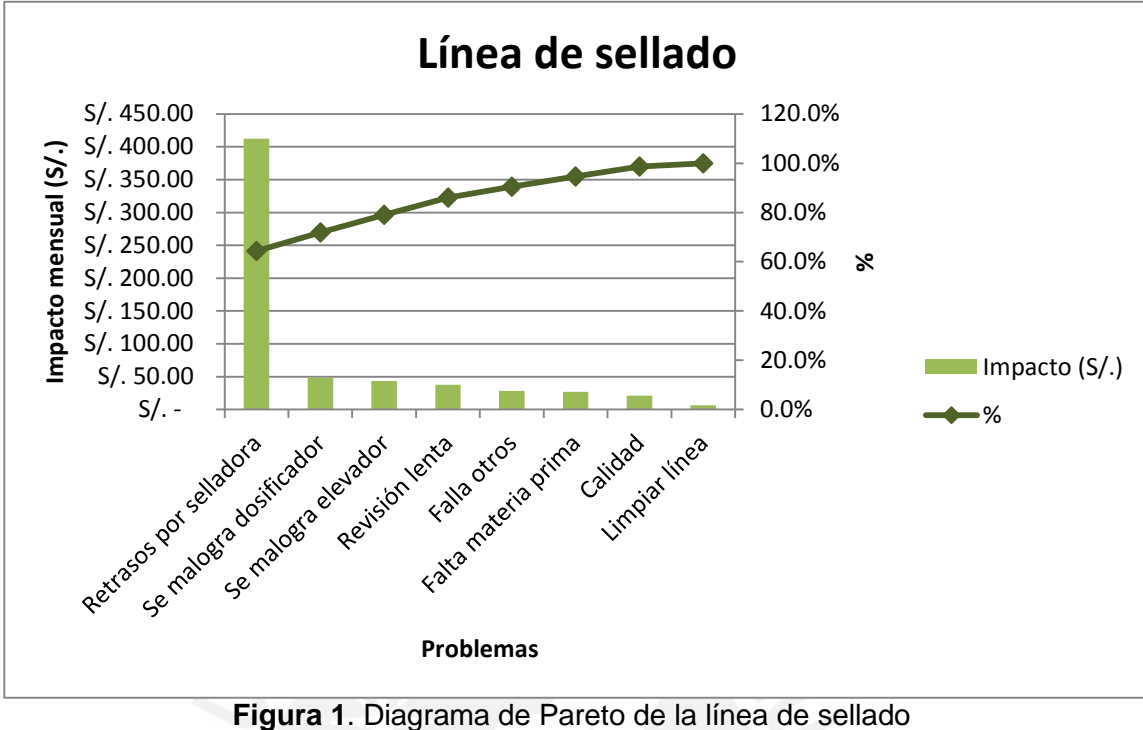

Elaboración propia

### **Tabla 4.** Cuadro Frecuencia-Impacto de la línea de rellenado

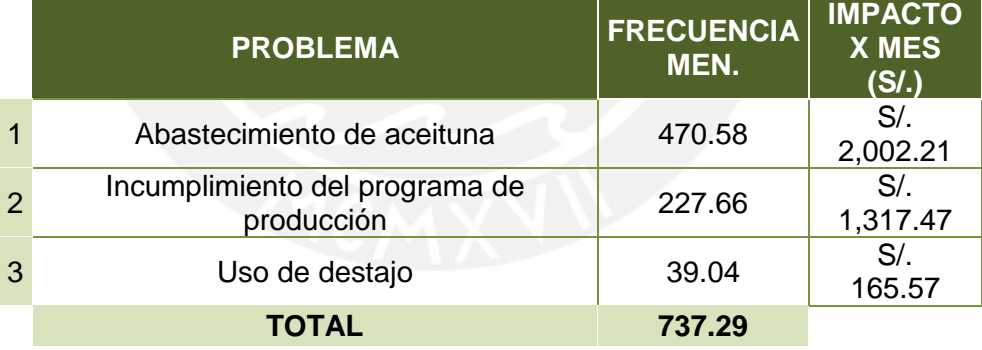

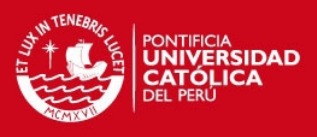

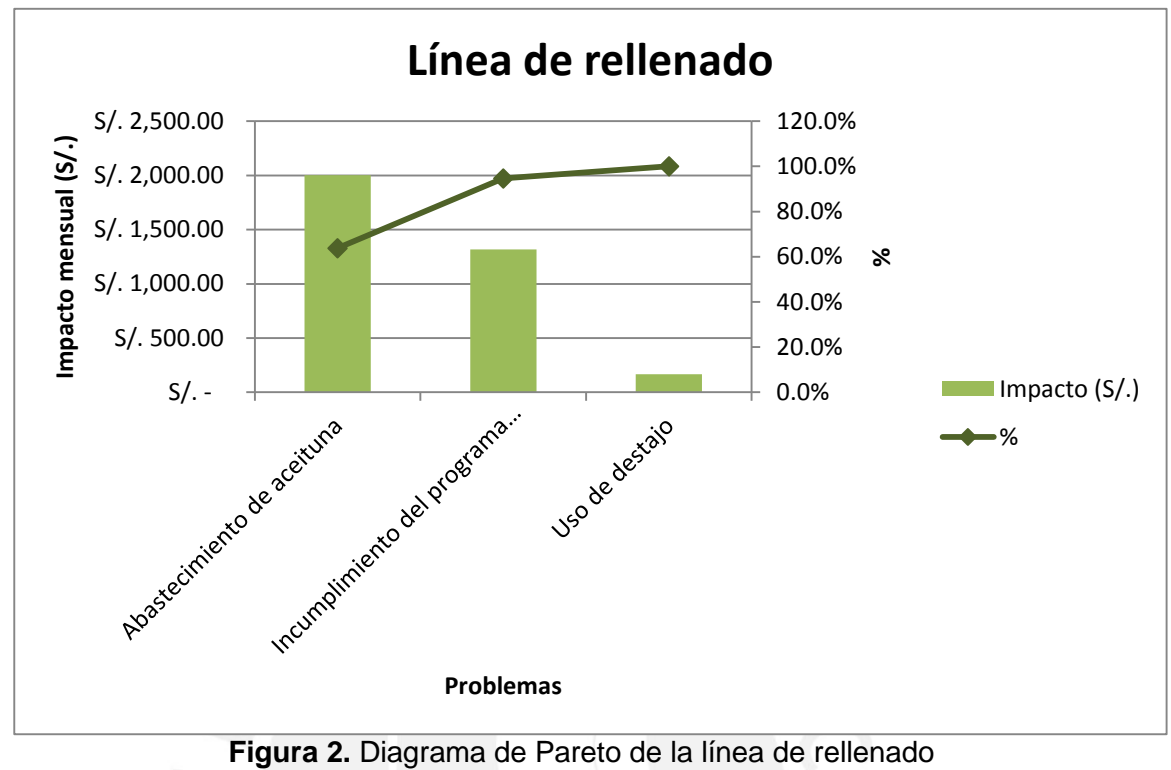

Elaboración propia

### **Tabla 5.** Cuadro Frecuencia-Impacto de la distribución

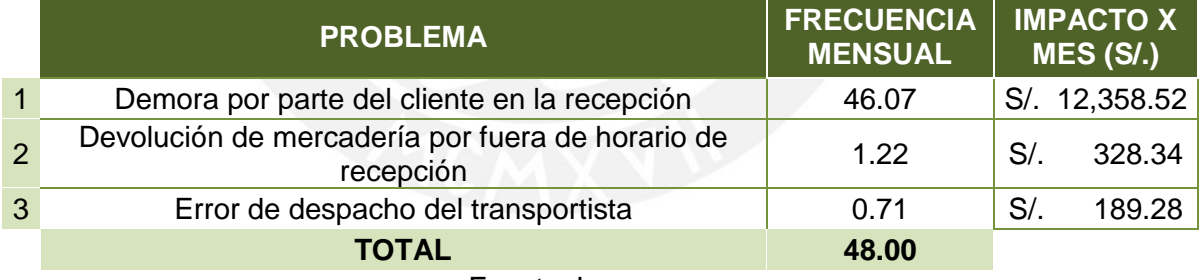

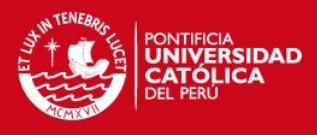

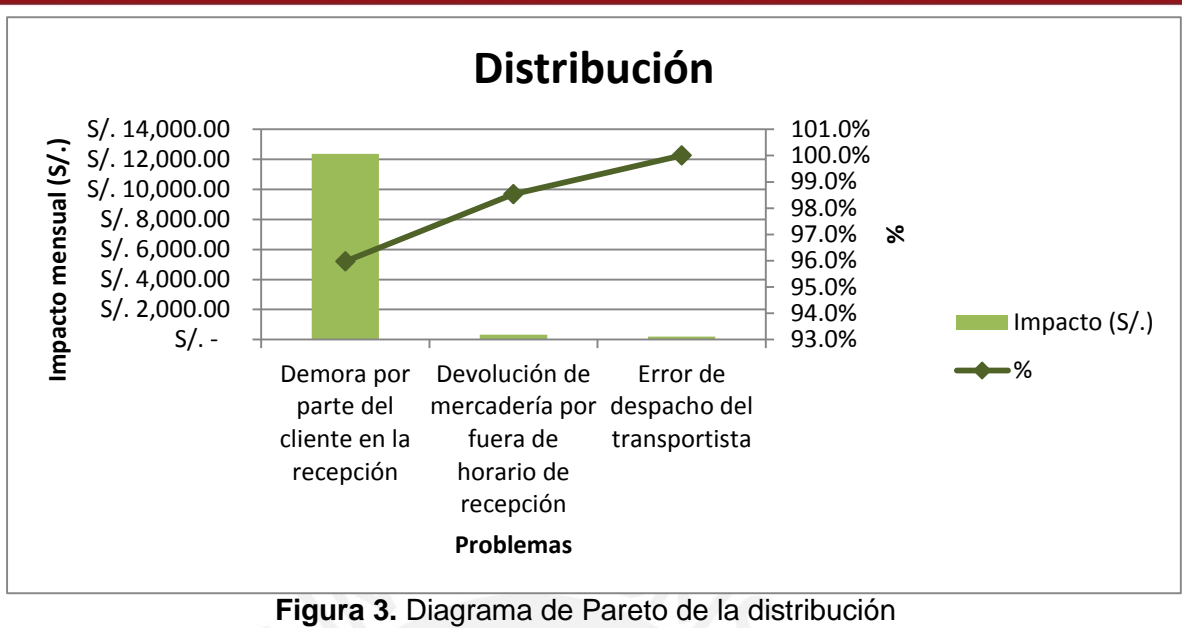

Elaboración propia

Según los gráficos mostrados, se concluye que el principal problema para la línea de sellado es retraso en selladora; en la línea de rellenado, el abastecimiento de aceituna; y en la distribución, la demora por parte del cliente en la recepción. En el Anexo 3, se muestra en detalle la elaboración de los diagramas de Pareto.

# **2.2. Identificación y Análisis de Causas**

Las causas son identificadas y analizadas a través del diagrama de Ishikawa realizado para cada actividad en el Anexo 4. En estas, se describen de manera gráfica la relación que existe entre diferentes variables que contribuyen con el problema principal.

### **Línea de Sellado:**

- **Hombre:** Los operarios son capacitados en la realización de diferentes actividades correspondientes a todas las líneas de producción pero no en la revisión del funcionamiento de las máquinas. Además, los operarios comparten diversas funciones y se acomodan al flujo. Los encargados de mantenimiento se demoran en atender los problemas en planta.
- **Recursos:** La cantidad de selladoras para balancear el flujo de producción resulta insuficiente considerando que las selladoras no trabajan al 100% por fallas

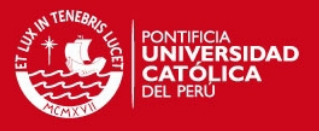

mecánicas. Además, el espacio es limitado debido a la ubicación de los demás equipos empleados.

- **Método:** El método empleado es variable, pues según el tipo de producto y la cantidad a envasar serán necesarios o no más operarios del estándar. Asimismo, dependerá del producto si amerita o no un proceso anterior de mezcla antes de empezar con el sellado. Generando como consecuencia, que los tiempos sean variables. Además, los tiempos estándares incluyen los de limpieza y cambio de producto, aquellos que no son establecidos sino variables.
- **Planeamiento de producción:** Los estándares empleados para estimar tiempos de producción son variables y se basan en data promedio histórica, no considerando la capacidad que se posee de la línea en diferentes escenarios debido a la variación en las cantidades a producir, puesto que a mayor cantidad de producción la línea resulta más eficiente. Además, no se consideran los retrasos generados por las selladoras (cuello de botella).

#### **Línea de Rellenado:**

- **Hombre:** Los operarios son capacitados en la realización de diferentes actividades correspondientes a todas las líneas de producción, es decir, no se especializan en una sola línea sino que diariamente son rotados entre estas. Además, el encargado de repartir la aceituna hacia los operarios en ocasiones no se abastece para tal fin.
- **Recursos:** La línea de relleno posee una capacidad máxima de 45 operarios, aquello que en ocasiones resulta insuficiente siendo necesario el empleo de la línea de vegetales (capacidad 25 operarios), aquella que no posee la repisa para los baldes de aceituna, asícomo de mesas las cuales son adaptadas para tal fin.
- **Método:** El método empleado es manual y variable según tipo de producto, calibre de aceituna empleado y tipo de línea sea la de relleno o la de limpieza de vegetales. Además, el pago es por destajo aquello que es una motivación para el operario en rellenar más kilogramos y este no considera la producción en general sino su propio avance. Asimismo, la repartición de aceituna y la contabilización de los kilos rellenados se hace manual siendo trabajosa y generando tiempos muertos.

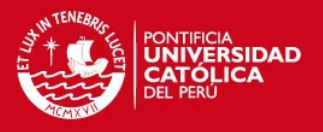

 **Planeamiento de producción:** Los estándares empleados para estimar tiempos de producción son variables y se basan en data promedio histórica, no considerando la capacidad que se posee de la línea en diferentes escenarios pues esta está sujeta al avance del operario.

#### **Distribución:**

- **Hombre:** Los encargados de distribución son capacitados en lo esencial para asumir el cargo y son contratados por la empresa mientras que parte de los choferes son brindados por la empresa contratada para cubrir cierta zona. Los ayudantes no son capacitados sino que aprenden sus funciones en campo.
- **Recursos:** Dos de los tres camiones empleados en la distribución son contratados mientras el otro es propio de la empresa; sin embargo, se contrata vehículos adicionales de ser necesario. La cantidad de camiones es variable, pero muchas veces resulta insuficiente en el sentido que se presentan problemas entre la distribución de productos y el recojo de jabas, limitando muchas veces la producción por falta de estas para ser almacenadas.
- **Método:** A pesar que parte de la flota es contratada, la ruta de reparto de productos y recojo de jabas es dada por la empresa. En su mayoría, el recojo de jabas se realiza después de descargar los productos en el centro; sin embargo, muchas veces la cantidad de jabas que se dejan no son las mismas que las que se recogen surgiendo problemas en cuanto la existencia de este recurso.
- **Planeamiento de distribución (ruta):** La ruta es establecida por el área de ventas local basándose en la cercanía de los centros de distribución según las diferentes zonas identificadas y a criterio del encargado de ventas locales; sin embargo, no se consideran otras variables como la capacidad de los camiones, tráfico, distancia de ida y vuelta, tiempos de espera en ser atendidos por el cliente, etc. Además, no se tiene un control en el recojo de jabas, pues le dan mayor relevancia en llegar a tiempo a los centros de distribución para ser atendidos.

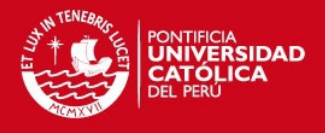

# **2.2.1. Determinación de la causa principal**

Con el objetivo de determinar la causa principal en cada actividad seleccionada se usa el método cuantitativo, este se detalla en las Tablas 11, 12 y 13. En estas tablas, se comparan cada causa a través de dos criterios que reciben una puntuación entre 1 y 5, siendo aquel que reciba el mayor valor con más impacto o posibilidad de ocurrencia.

<span id="page-82-0"></span>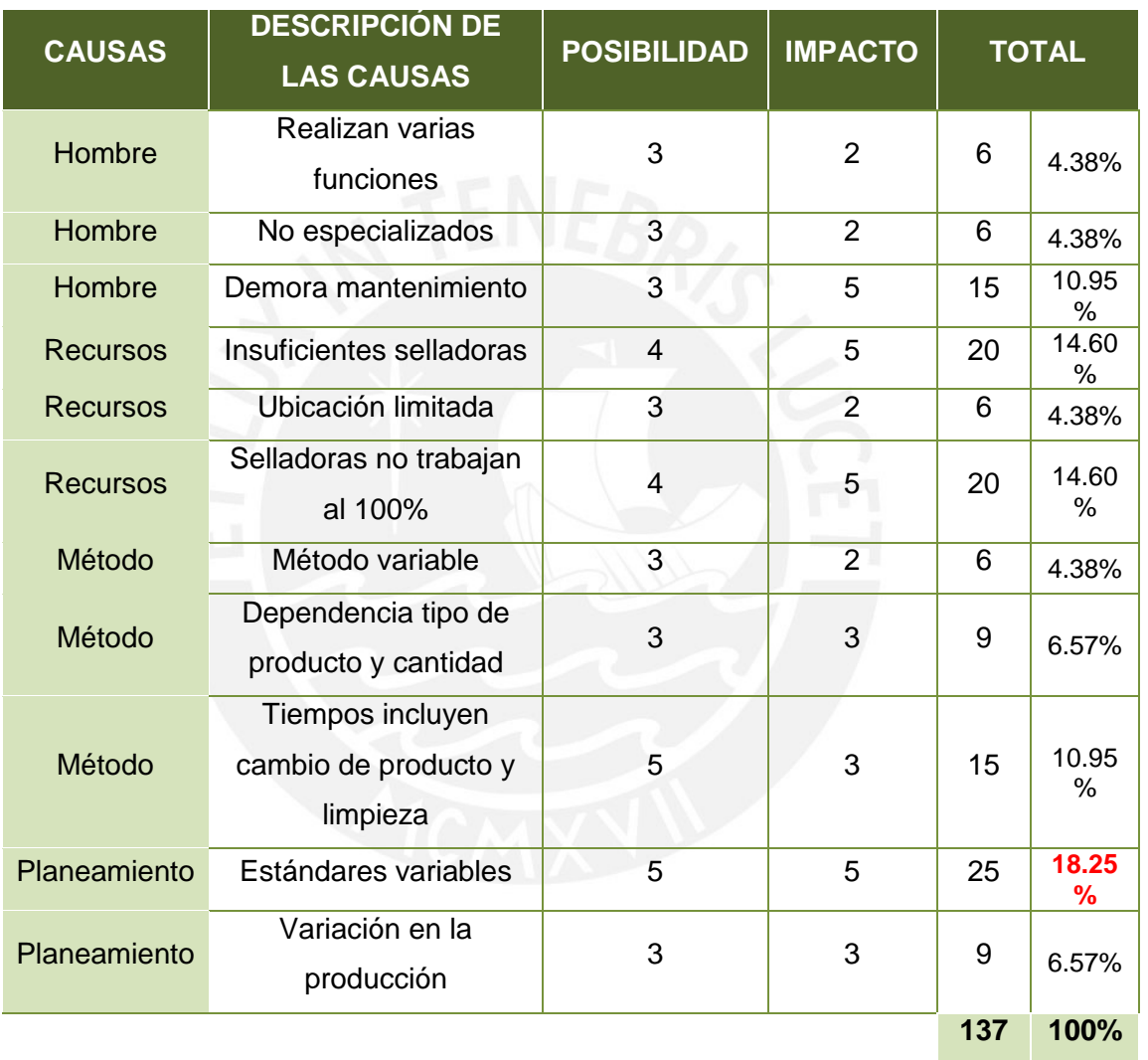

#### **Tabla 6.** Comparación de causas de la línea de sellado

Elaboración propia

Como resultado del análisis en [Tabla 6](#page-82-0), la causa principal está en los estándares usados en la planificación de producción. El problema es analizado con el método del por qué para identificar las raíces y las propuestas de solución. El método se detalla en el Anexo 4.

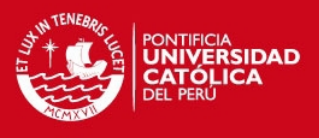

<span id="page-83-0"></span>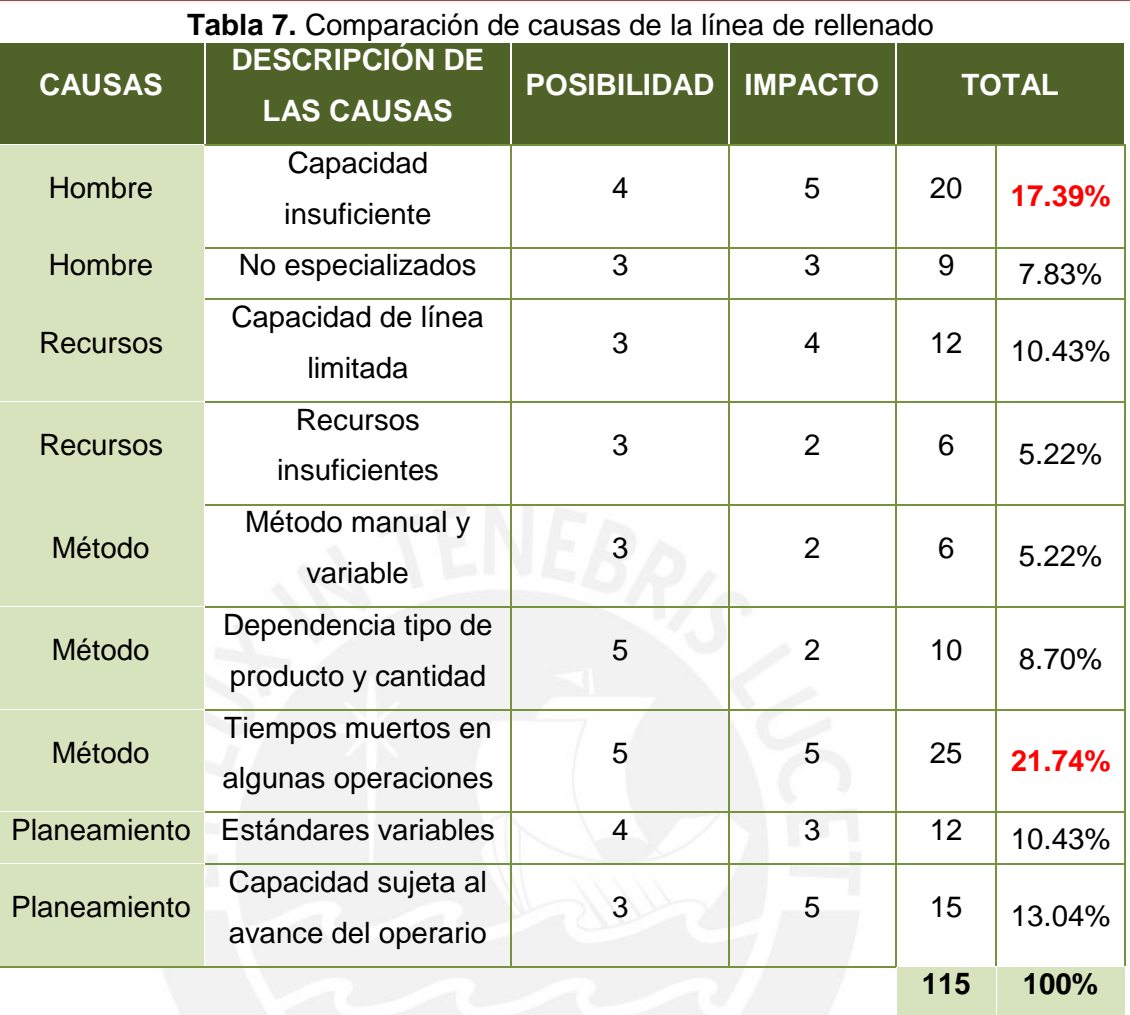

Elaboración propia

Como se puede apreciar en el análisis en la [Tabla 7](#page-83-0), la causa principal se centra en los tiempos muertos en algunas operaciones como parte del método actual que se utiliza. Este problema es analizado con el método del por qué para identificar las raíces y las propuestas de solución que se describe en el Anexo 4.

Por otro lado, como se puede apreciar en el análisis en la [Tabla 8](#page-84-0), la causa principal se centra tanto en las variables aparte de las distancias que no se consideran en la planificación de la ruta como en los recursos insuficientes. Estos problemas se analizan también con el método del por qué para identificar las raíces y las propuestas de solución que se describe en el Anexo 4.

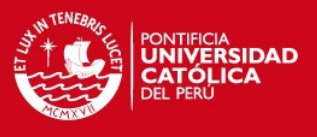

<span id="page-84-0"></span>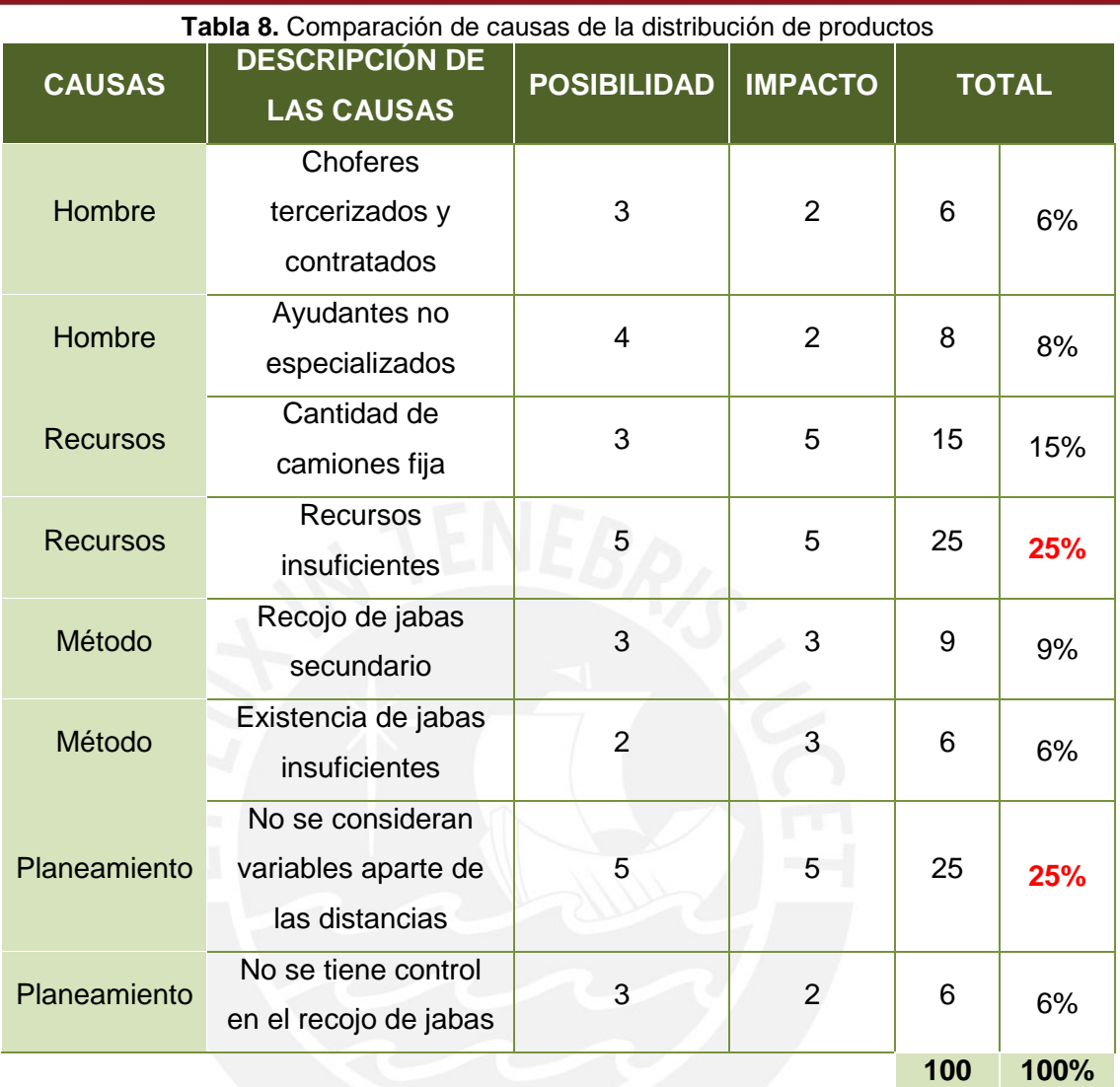

Elaboración propia

# **2.3. Planteamiento y Selección de Contramedidas**

Las soluciones planteadas para cada actividad se enfrentan en la [Tabla 10](#page-86-0) con el objetivo de encontrar la solución más viable. El método usado en la comparación se centra en la matriz FACTIS, cuya tabla de ponderaciones por criterio se describe en la [Tabla 9](#page-85-0).

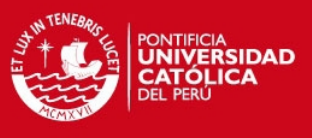

<span id="page-85-0"></span>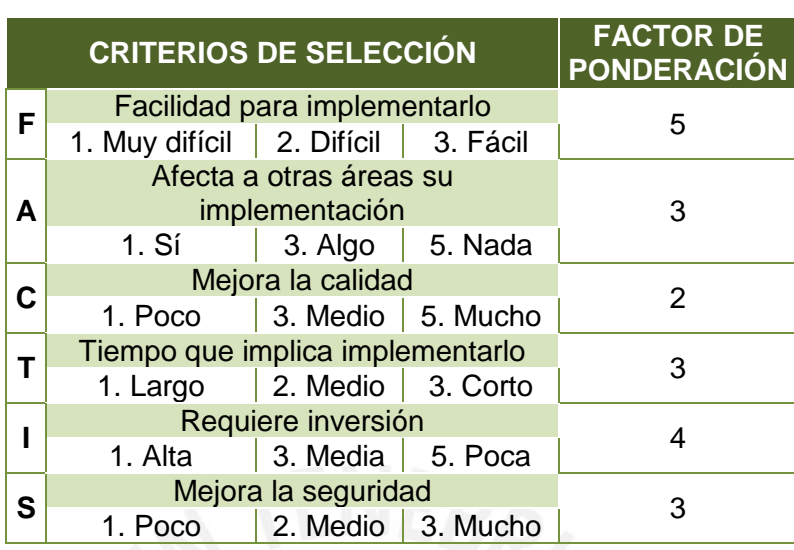

**Tabla 9.** Tabla de ponderaciones FACTIS

Elaboración propia

Según la [Tabla 10](#page-86-0) de comparaciones desarrollada, se concluye que las soluciones ideales para cada actividad son: para sellado, el uso de la simulación de eventos discretos pues se puede analizar los equipos necesarios según las cantidades a producir asícomo estimar las cantidades de producción considerando ciertas variables como mermas y fallas; para el rellenado, la automatización del proceso de reparto de aceitunas con el objetivo de disminuir tiempos muertos; y para la distribución, el desarrollo de una heurística en la creación de una nueva ruta de distribución con el objetivo de considerar todas las variables que puedan afectar a esta y hacerla más óptima. Por otro lado, la importancia de desarrollo de entre estas tres alternativas de mejora es la siguiente: desarrollo de una heurística en la creación de una nueva ruta (66 puntos), simulación de eventos discretos (63 puntos) y automatización del proceso de reparto de aceitunas (58 puntos).

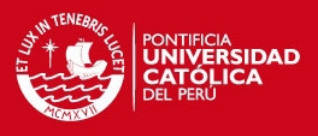

<span id="page-86-0"></span>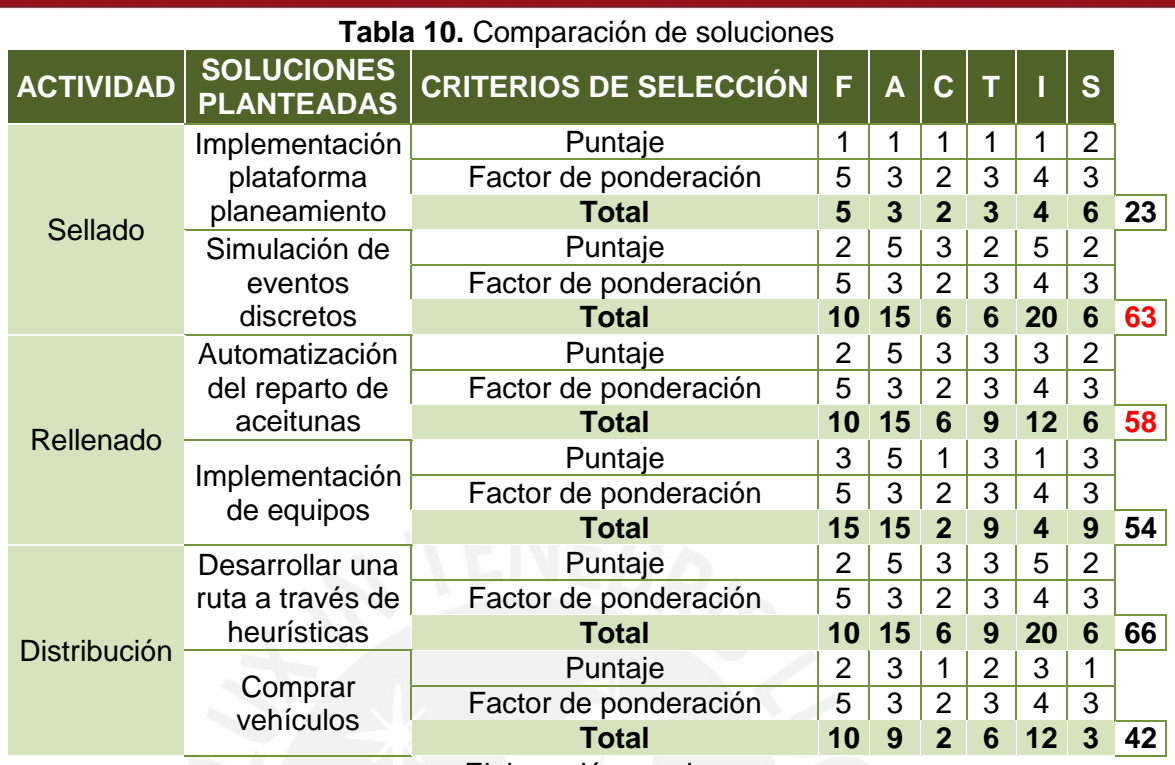

Elaboración propia

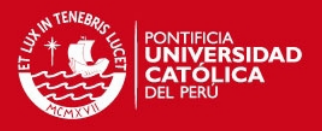

# **CAPÍTULO 3. PROPUESTA DE MEJORA**

En este capítulo, se pasa a detallar las propuestas de mejora planteadas en la solución del problema de ruteo, entre estas se usa el método del barrido y el algoritmo elaborado en función de las características de la empresa. No obstante, antes de describir las propuestas, se localizará a los clientes que participan.

# **3.1. Mapeo de Clientes**

Muchas de las empresas enfocadas en la distribución de sus productos emplean *software* especializado en el establecimiento de sus rutas; sin embargo, estos suelen ser muy costosos para aquellas empresas en las que su *core business* no es la distribución sino mas bien es parte de un servicio adicional brindado al cliente, como es el caso de la empresa en cuestión. Por lo tanto, para la ubicación de los clientes se usa la herramienta *Google Maps*, puesto que da una buena ubicación de los puntos de distribución en función de la dirección brindada por la empresa, además de ser muy confiable.

Los clientes a considerar son en total 95, quienes se encuentran distribuidos en los distritos de Ate, Asia, Barranco, Bellavista, Breña, Callao, Chaclacayo, Chorrillos, Chosica, Comas, Independencia, Jesús María, La Molina, La Victoria, Lima, Lince, Los Olivos, Lurín, Magdalena del Mar, Miraflores, Pueblo Libre, Puente Piedra, Punta Hermosa, Rímac, San Borja, San Isidro, San Juan de Lurigancho, San Juan de Miraflores, San Miguel, Santa Anita, Santiago de Surco, Surquillo, Ventanilla y Villa el Salvador. Como se puede apreciar, los distritos se encuentran dispersos en toda Lima Metropolitana y el Callao, en el Anexo 5 se detalla en un cuadro la dirección de los puntos de distribución y el de la empresa.

En las Figuras 23 y 24, se muestra la ubicación de los clientes y de la empresa (punto de partida = 0), a los clientes se los identifica con un número representativo y un color que corresponde a la cadena de autoservicios o supermercados que pertenece.

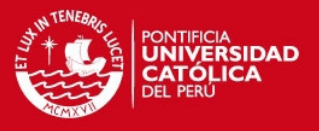

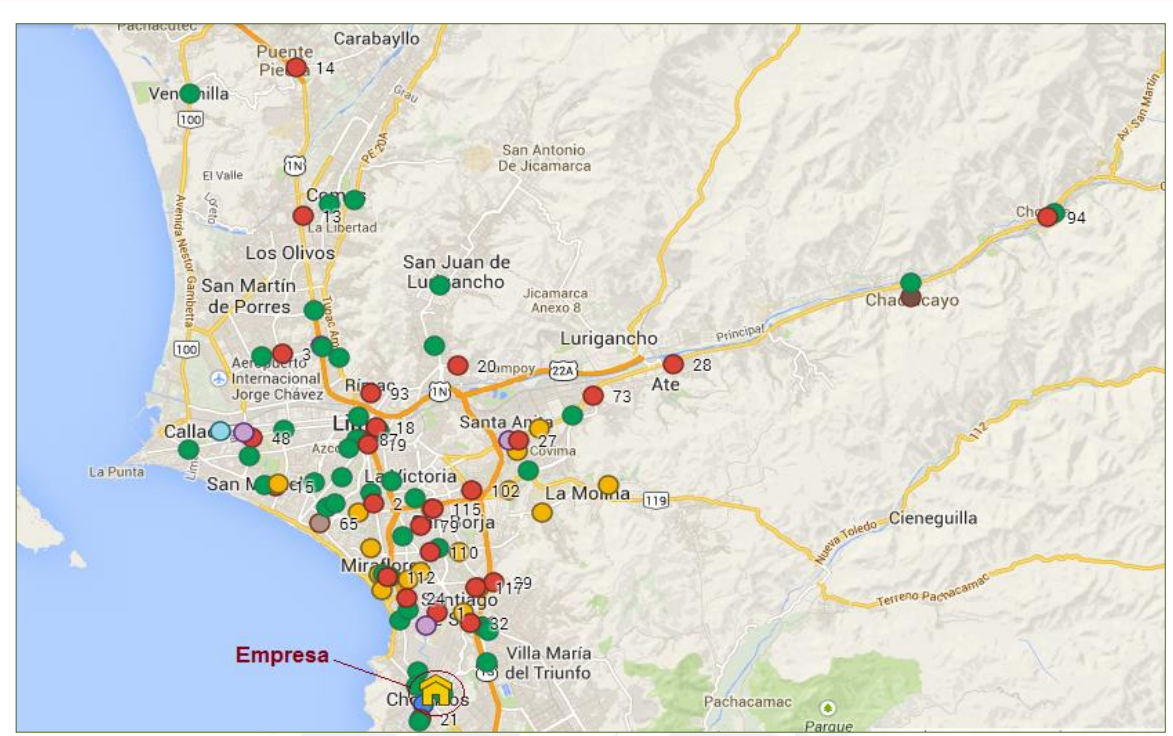

**Figura 4.** Ubicación de los clientes – Parte 1 Fuente: Google Maps (2014)

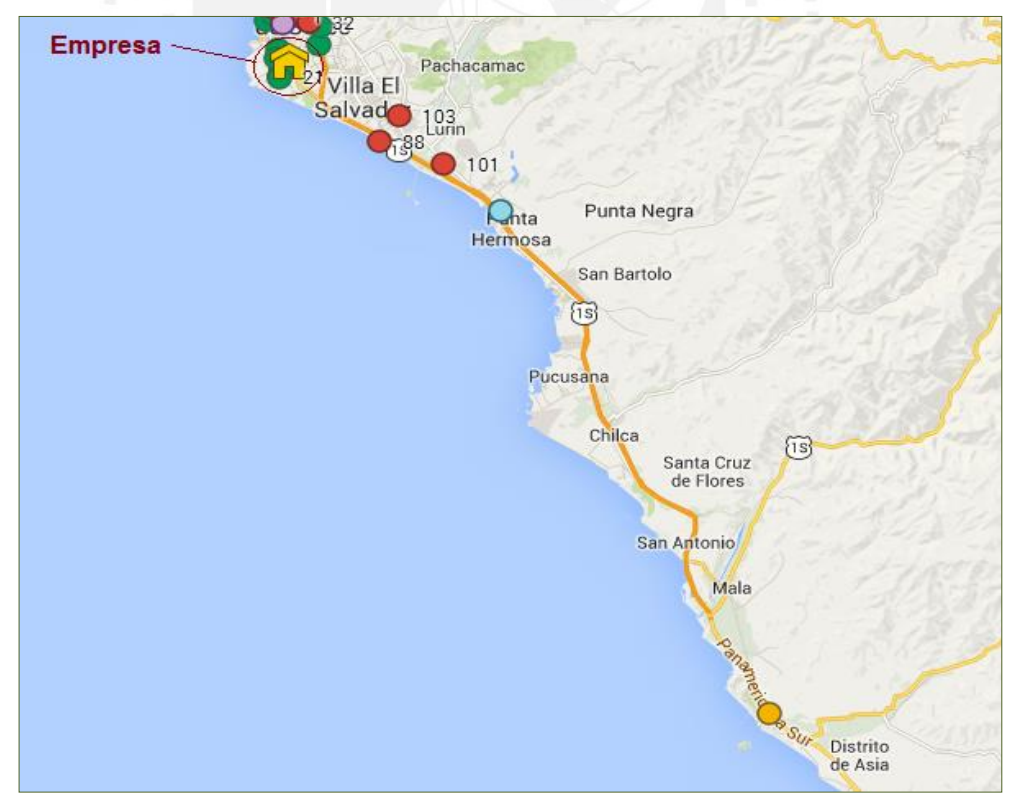

**Figura 5.** Ubicación de los clientes – Parte 2 Fuente: Google Maps (2014)

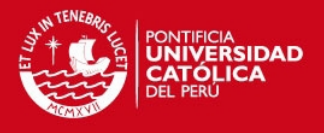

Cabe resaltar que se hace la distinción entre dos tipos de clientes: aquellos con horarios para la recepción de productos (también conocidos como ventanas de tiempo) y aquellos que no. A los primeros, se los clasifica como clientes tipo 1, dándoles mayor prioridad sobre los otros. Mientras a los segundos, se los denomina como clientes tipo 2. En la Tabla 16, los clientes son clasificados por tipo según su número representativo. En el Anexo 6, se encuentra la matriz de distancias de todos los clientes.

| <b>TIPO DE</b><br><b>CLIENTE</b> | <b>NÚMERO CLIENTE</b>                                                                                                    |  |  |
|----------------------------------|----------------------------------------------------------------------------------------------------|--|--|
|                                  | 4, 5, 9, 10, 16, 17, 25, 26, 33, 34,<br>37, 38, 39, 41, 42, 43, 44, 45, 46,<br>47, 54, 55, 66, 68, 70, 71, 75, 76,<br>77, 78, 80, 83, 84, 85, 86, 92, 96,<br>97, 100, 107, 108, 111, 116 y 121                               |  |  |
| 2                                | 1, 2, 3, 6, 7, 8, 11, 13, 14, 15, 18,<br>19, 20, 21, 22, 24, 27, 28, 29, 32,<br>35, 36, 40, 48, 50, 52, 57, 65, 69,<br>72, 73, 74, 79, 81, 82, 87, 88, 89,<br>90, 93, 94, 95, 98, 101, 102, 103,<br>106, 110, 112, 115 y 117 |  |  |
| Elaboración propia               |                                                                                                    |  |  |

**Tabla 11.** Clasificación de Clientes

# **3.2. Propuestas de mejora**

En relación con el problema identificado en la empresa y las condiciones que presenta la misma, se desarrolla dos propuestas de mejoras en base al enfoque dado al marco teórico. Para cada propuesta, se detalla los pasos empleados en la solución del problema.

# **3.2.1. Propuesta 1: Método de Asignar Primero – Rutear Después**

En esta primera propuesta, se analizará la heurística de barrido o *sweep* perteneciente al método de Asignar Primero – Rutear Después. La heurística se puede dividir en dos fases: en la primera, se determina los clientes que conforman los *clusters*; y en la segunda, se desarrolla un TSP para cada *cluster*.

A continuación, se detalla los pasos seguidos para obtener la solución.

Los clientes se agrupan en *clusters*, para ello:

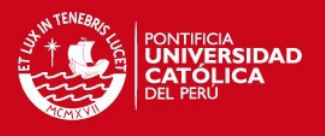

 $\bullet$  Se ordena a estos según el valor del ángulo  $\theta$ , empezando con aquellos que presenten el menor valor. Se realiza la formación de los *clusters* hasta que se sobrepase la capacidad de los vehículos, se considerará un vehículo de 2 toneladas, uno de 6 toneladas y uno de 12 toneladas, dicha elección se basa en la aplicación del método del barrido tanto para los kilogramos como para el volumen incurrido, para esto se asume que se atienden a todos los clientes por día. Con respecto a esta decisión, se toma como referencia la capacidad actual empleada por la empresa (un camión de 2 toneladas y dos camiones de 4 toneladas); sin embargo, estos sobrepasan la capacidad en volumen, por lo cual se considera los tres grupos ya formados y se pasa a ampliar la capacidad de los camiones a 6 y 12 toneladas. Además, se forman tres rutas para ser consistente con las zonas identificadas por la empresa. En la [Tabla 12](#page-90-0), se muestra el detalle de la elección de la flota. Por otro lado, en las Figuras 25 y 26, se aprecia la agrupación obtenida de los clientes.

<span id="page-90-0"></span>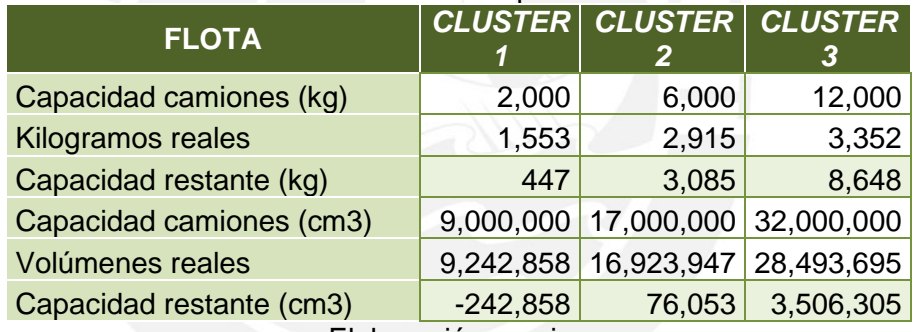

#### **Tabla 12.** Elección de flota para cada clúster

Elaboración propia

En la [Tabla 12](#page-90-0), se tiene que la capacidad en volumen para el *cluster 1* sobrepasa la capacidad del camión; sin embargo, esta diferencia está dentro de la tolerancia permitida, siendo aceptable manejar el volumen real.

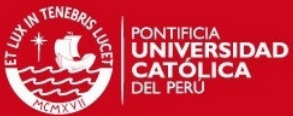

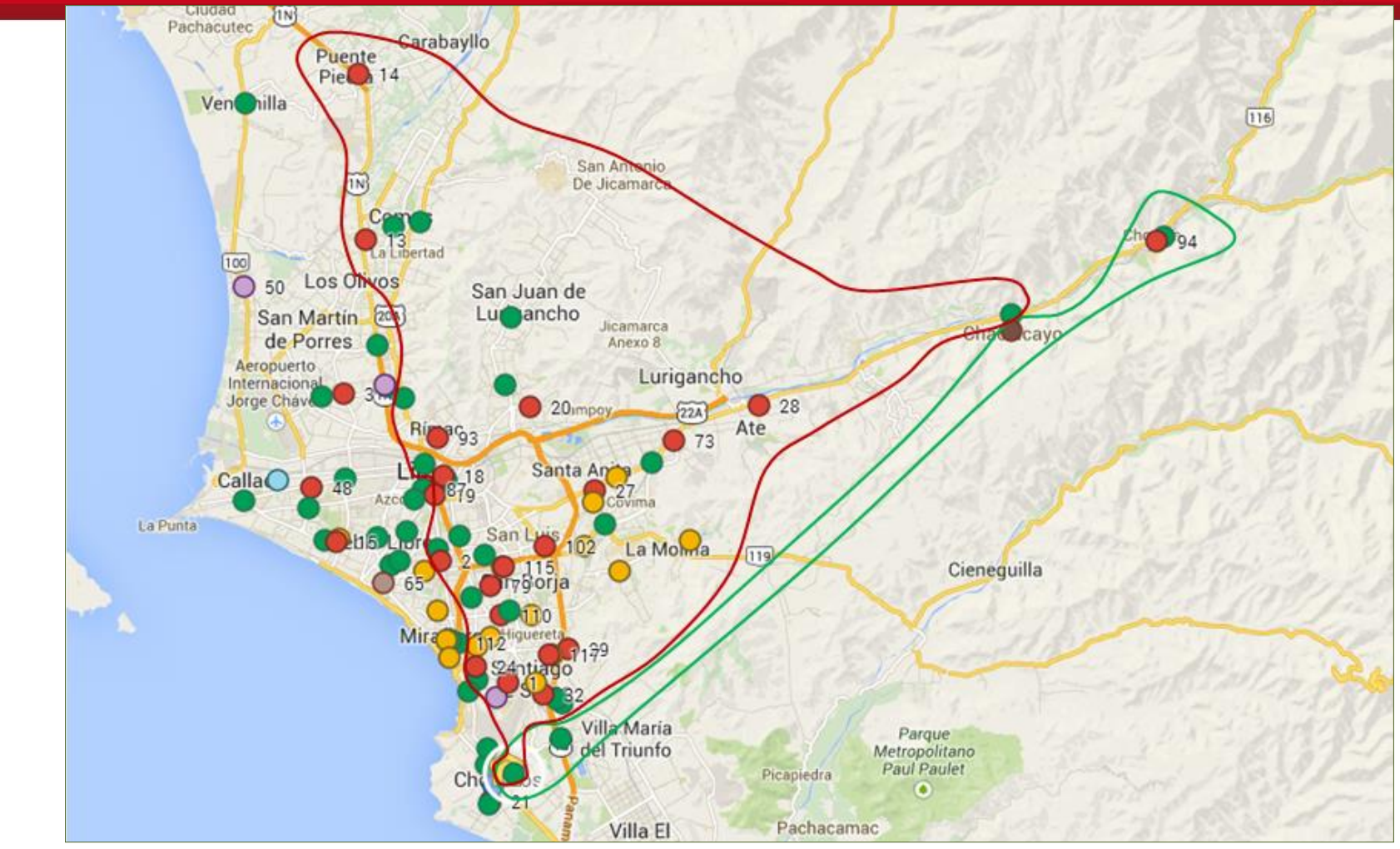

**Figura 6. (a)** *Cluster 1*(verde): 6, 40, 94, 97 y 72. **(b)** *Cluster 2* (rojo): 36, 44, 76, 80, 28, 33, 32, 29, 73, 5, 26, 84, 4, 117, 52, 37, 35, 27, 102, 34, 20, 1, 83, 92, 86, 115, 38, 110, 79, 54, 81, 25, 96, 43, 116, 18, 93, 16, 68, 55, 14, 19, 90, 13, 87, 121, 111, 24, 2 y 89. Elaboración propia

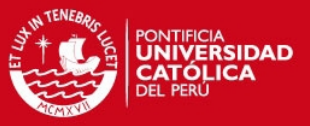

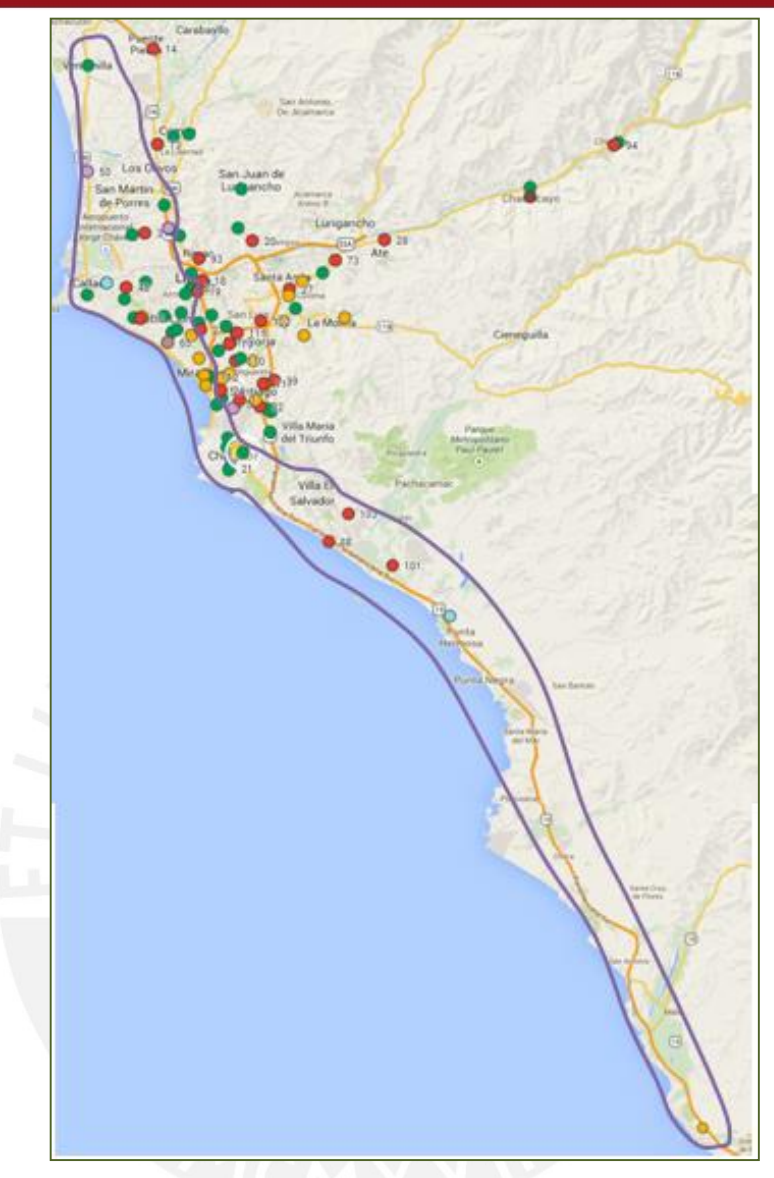

**Figura 7.** *Cluster 3* (morado): 75, 85, 11, 82, 100, 22, 112, 17, 46, 45, 70, 9, 66, 3, 8, 98, 47, 41, 78, 77, 50, 39, 42, 65, 48, 10, 15, 107, 71, 7, 108, 74, 95, 21, 106, 69, 88, 57, 101 y 103. Elaboración propia

Se optimiza cada *cluster* formado usando un TSP.

Para hallar la ruta óptima o que posea el menor costo se usará un modelo matemático en LINGO. En los siguientes puntos se pasa a detallar el procedimiento para el *cluster 1*.

**a.** Primero, se necesitan los costos de transporte entre todos los puntos, esto se obtendrá en función a los kilómetros recorridos tanto de ida y vuelta de un punto a otro. En la [Tabla 13](#page-93-0), se aprecian los valores.

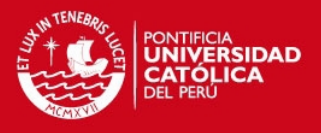

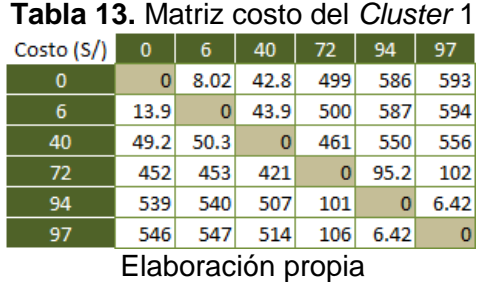

<span id="page-93-0"></span>**b.** Seguidamente, se desarrolla en modelo matemático en LINGO, la función objetivo será la minimización de los costos y se formulará como un TSP.

Minimization 
$$
Z = \sum_{(i,j)\in E} c_{ij}x_{ij}
$$

Sujeto a:

$$
\sum_{j \in \Delta^{+}(i)} x_{ij} = 1 \qquad \forall i \in V
$$
\n
$$
\sum_{i \in \Delta^{-}(j)} x_{ij} = 1 \qquad \forall j \in V
$$
\n
$$
u_{i} - u_{j} + nx_{ij} \le n - 1 \qquad \forall (i, j) \in E, i \ne 0, j \ne 0
$$
\n
$$
x_{ij} \in \{0, 1\} \qquad \forall (i, j) \in E
$$

Donde:

 $x_{ij}$  =variables binarias que indican el uso del arco (i, j).

 $c_{ii}$  =costo asociado a cada raro (i, j).

 $V = \{0, 6, 40, 94, 97, 72\}.$ 

A continuación se muestra el código del modelo en LINGO para el *cluster 1.* 

```
MODEL: 
!MODELO PARA CLUSTER1;
SETS: 
CLIENTE/1..6/:VAR_ENT_CLUSTER1;
MATRIZ1(CLIENTE, CLIENTE): COSTO CLUSTER1, ARCO CLUSTER1;
ENDSETS
DATA: 
COSTO CLUSTER1=@OLE('C:\Users\gia\Documents\Tesis-PUCP\Tesis
2\DATA_ruteo_de_vehiculos_corrigiendo.xlsx');
ENDDATA
```
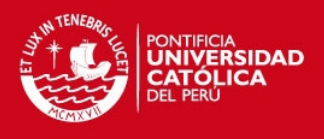

```
N=@SIZE(CLIENTE);
MIN=@SUM(MATRIZ1(I,J):COSTO_CLUSTER1(I,J)*ARCO_CLUSTER1(I,J));
!PARA CADA CLIENTE I LOS J SEAN IGUAL A UNO;
@FOR(CLIENTE(I):@SUM(MATRIZ1(I,J)|I#NE#J:ARCO_CLUSTER1(I,J))=1);
!PARA CADA CLIENTE I LOS J SEAN IGUAL A UNO;
@FOR(CLIENTE(J):@SUM(MATRIZ1(I,J)|I#NE#J:ARCO CLUSTER1(I,J))=1);
!ELIMINACIÓN DE SUBTOURS;
@FOR(MATRIZ1(I,J):@FOR(MATRIZ1(I,J)|I#GT#1#AND#J#GT#1:VAR_ENT_CLUSTER1(
I)-VAR_ENT_CLUSTER1(J)+6*ARCO_CLUSTER1(I,J) <= 5));
!ARCO CLUSTER1(I,J) TOMA VALORES 0 O 1;
@FOR(MATRIZ1(I,J):@BIN(ARCO_CLUSTER1(I,J)));
END
```
**c.** Tercero, se resuelve el modelo en LINGO. En el Anexo 7, se muestra a detalle la solución para los tres *clusters*, mientras en la [Tabla 14](#page-94-0) se muestra un resumen de la solución obtenida.

<span id="page-94-0"></span>

| <b>Table 14.</b> Octable Fact modele TOP para cada craster |                                                                                                    |        |  |  |
|------------------------------------------------------------|----------------------------------------------------------------------------------------------------|--------|--|--|
| <b>CLUSTER</b>                                             | <b>CLIENTES X CLUSTER</b>                                                                                                    |        |  |  |
|                                                            | $0 - 6 - 40 - 72 - 94 - 97 - 0$                                                                                                    | 108.45 |  |  |
| $\overline{2}$                                             | $0 - 44 - 80 - 29 - 26 - 117 - 34 - 83 - 110 - 79 -$<br>$54 - 116 - 89 - 2 - 19 - 87 - 90 - 121 - 13 - 14 -$<br>$55 - 96 - 93 - 68 - 18 - 86 - 92 - 20 - 28 - 36 -$<br>$73 - 5 - 52 - 27 - 35 - 84 - 33 - 76 - 37 - 102 -$<br>$38 - 115 - 43 - 25 - 16 - 24 - 111 - 81 - 1 - 4 - 32$ | 201.15 |  |  |
| 3                                                          | $0 - 95 - 21 - 106 - 88 - 103 - 101 - 57 - 69 - 85 -$<br>$82 - 11 - 3 - 47 - 50 - 45 - 108 - 7 - 77 - 48 -$<br>$107 - 71 - 15 - 10 - 78 - 100 - 75 - 66 - 41 - 39 -$<br>$65 - 46 - 9 - 8 - 22 - 112 - 17 - 98 - 70 - 42 - 74$                                                        | 229.08 |  |  |

**Tabla 14.** Solución del modelo TSP para cada *cluster*

**d.** Por último, se realiza una proyección de la capacidad de vehículos real para un intervalo de 5 días, debido a que se pueden repartir en un día desde un mínimo de nueve clientes a un máximo de sesenta clientes, según se manifiesta en la data brindada por la empresa. En la [Tabla 15,](#page-94-1) se muestra las toneladas de flota empleada para cada *cluster* y el costo total por día.

<span id="page-94-1"></span>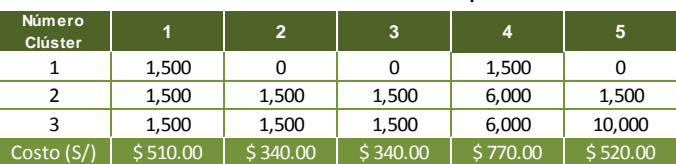

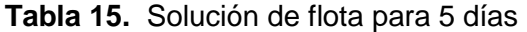

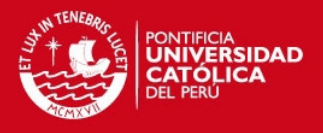

## **3.2.2. Propuesta 2: Algoritmo Propuesto (VRPTW)**

Como segunda propuesta, se plantea la elaboración de un algoritmo basado en el Problema de Ruteo con Ventanas de Tiempo (VRPTW), además de considerar la capacidad de los vehículos y el tráfico. La consideración de estas dos últimas, se debe a que son variables importantes: la primera con respecto a la selección adecuada de la flota de vehículos, mientras la segunda con respecto a su influencia en el tiempo de distribución.

Antes de empezar con el desarrollo del algoritmo propuesto, se menciona las características de los vehículos y del tráfico y cómo se manejarán estos datos. Posteriormente, se describirá el algoritmo a emplear.

#### **3.2.2.1. Capacidad y velocidad de flota**

La empresa posee un vehículo propio de capacidad de 2 toneladas y la otra parte de la flota es subcontratada dependiendo de la demanda que se presente. La velocidad empleada será de 20 Km/H, según promedio brindado en la encuesta de velocidades realizada por el MCT. La capacidad de los vehículos disponibles se muestra en la [Tabla 16,](#page-96-0) en esta también se aprecia el costo en soles por ruta realizada al día.

#### **3.2.2.2. Tráfico**

El tráfico es una variable que suele influir en la selección de rutas para realizar la distribución, de hecho su importancia radica en afectar en el tiempo de entrega de los productos a los clientes. Por ello, se considera al tráfico como una variable de prioridad en la selección de rutas de un cliente a otro, es decir, se asignará un valor referido al indicador volumen sobre capacidad (V/C) para cada ruta entre clientes, esto permitirá incluir al tráfico en el modelo como una variable de prioridad al momento de elegir la secuencia de los clientes que conformaran la ruta.

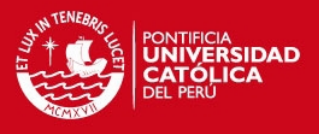

<span id="page-96-0"></span>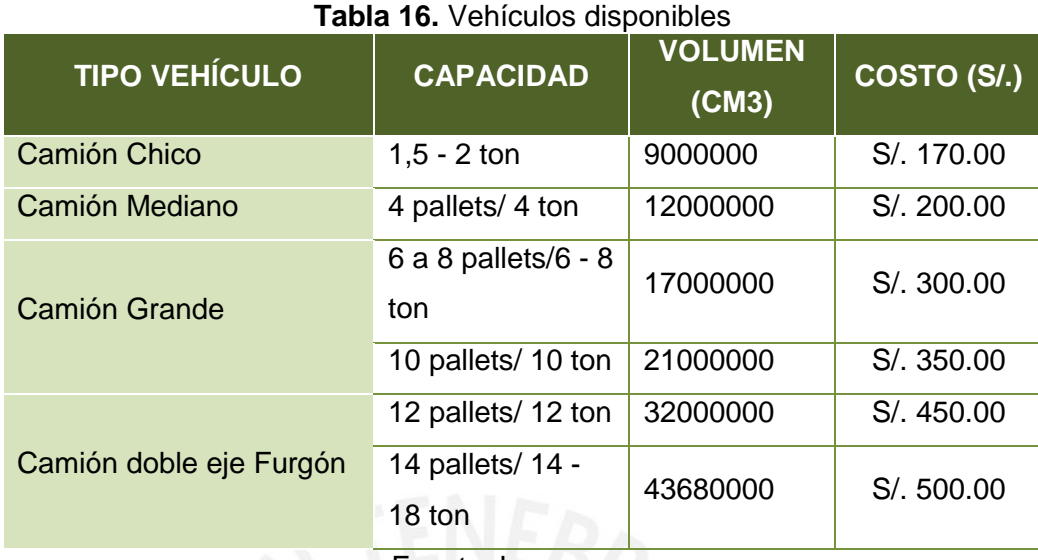

Fuente: La empresa

En el mapa de la [Figura 8,](#page-97-0) se aprecia la ubicación de los clientes en el mapa de flujo de tráfico para el 2012, en este se puede apreciar a las avenidas con diferentes colores que aluden al indicador de V/C, los valores de este se describen en la leyenda correspondiente. En el Anexo 8, se detalla la matriz de tiempo con el factor tráfico agregado.

Como se observa en la [Figura 8,](#page-97-0) los valores de clasificación se dan en intervalos por lo cual se usará el límite inferior de cada intervalo en la realización de la matriz de este indicador para todos los clientes; por ello, para el primer intervalo se reemplazará por el valor inferior de 0.1 en vez de 0.0 ya que este eliminaría el tiempo al ser multiplicado por el factor tráfico.

#### **3.2.2.3. Algoritmo**

El algoritmo empleado se trabajará en dos fases: en la primera, se buscará determinar la cantidad de vehículos necesarios asícomo el tipo a ser empleado; y en la segunda, se centrará en minimizar el tiempo de distribución considerando el tráfico, tiempo de servicio, las ventanas de tiempo y la capacidad de los vehículos. El arreglo se realiza considerando la data recopilada de la empresa por un periodo de cinco días, debido a que el número de clientes visitados por día de semana varía.

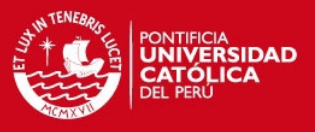

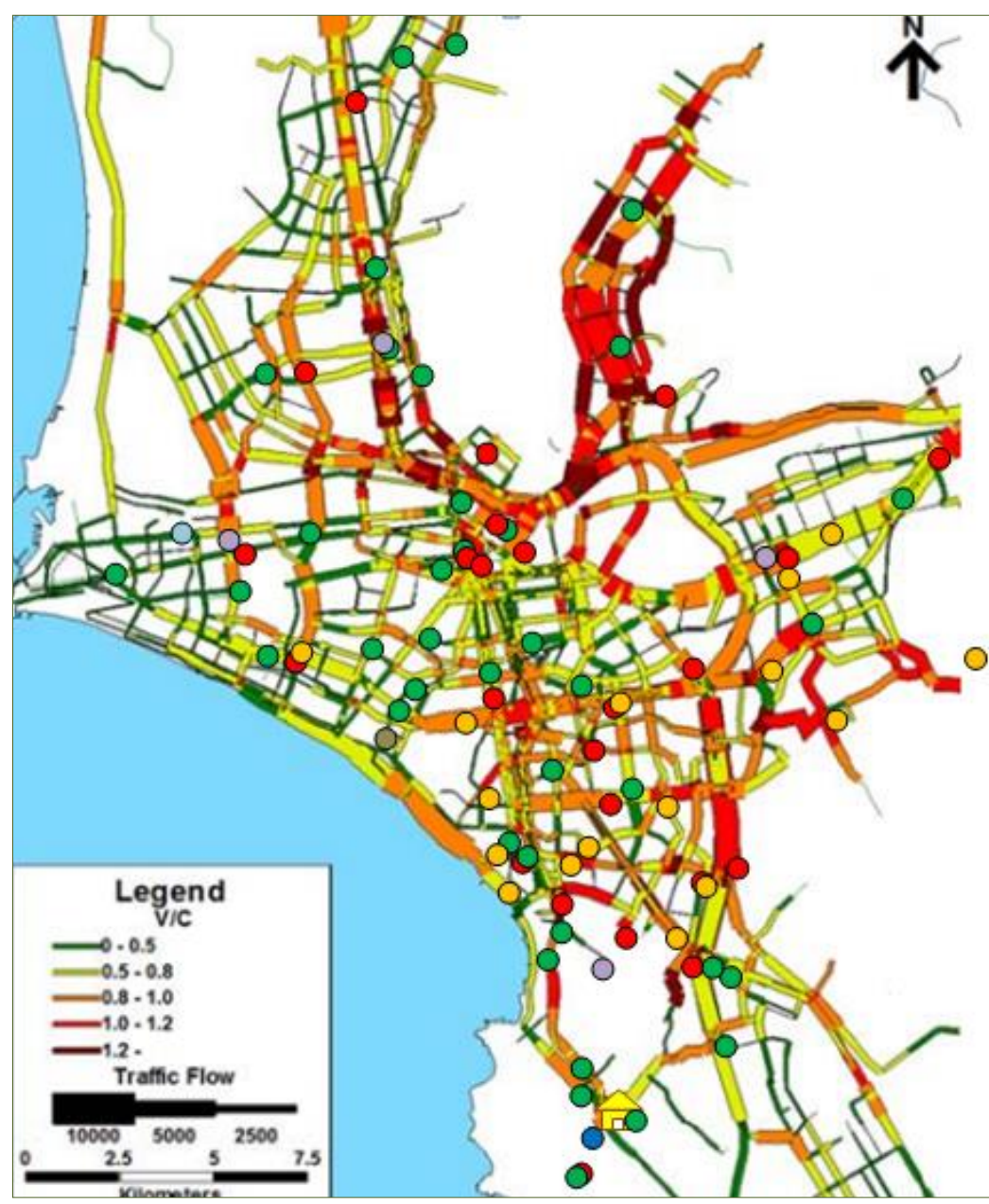

**Figura 8.** Flujo de Tráfico en 2012 Fuente: Ministerio de Transporte y Comunicaciones

<span id="page-97-0"></span>A continuación, se plantea el algoritmo mencionado en dos fases, cada una de la cual se desarrolla a través de una secuencia de pasos.

Fase 1: Determinar número de vehículos

 $\bullet$  Paso 1. (Definición) Se identifica la demanda de cada cliente  $d_i$ , capacidad de los vehículos  $q_k$  y su respectivo costo relacionado  $C_k$ .

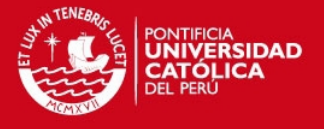

 Paso 2. (Optimización) Se busca minimizar el costo de la flota a emplear, para ello se itera las veces necesarias la suma  $\sum V_k C_k$  hasta encontrar el número de vehículos que satisfaga la demanda teniendo en cuenta la capacidad de estos. La formulación matemática empleada será la siguiente:

$$
Minimization \quad Z = \sum_{k=1}^{6} V_k C_k
$$

Sujeta a:

 $\sum d_i$ 96  $i=1$  $x_{ik} \le q_k V_k$   $\forall i \in N = \{1, ..., 96\}, k \in K = \{1, ..., 6\}$  $\sum x_{ik}$  $k \in K$  $= 1$   $\forall i \in N$  $x_{ik} \in \{0,1\}, q_k \ge 0, d_i \ge 0$ 

Donde:

 $x_{ik}$  =variable de decisión 1, si el vehículo k pasa por el cliente i 0, si el vehículo k no pasa por el cliente

 $V_k$  =número de vehículos del tipo k.

Para la solución del modelo, se usará el software LINGO, debido a que es más flexible al momento de trabajar con gran cantidad de datos, como en este caso se da con el número de clientes considerados (95). En las siguientes líneas se aprecian la modelación en LINGO para el primer día, el arreglo con la flota para los cinco días se detalla en la [Tabla 17.](#page-99-0)

```
MODEL: 
!NUMERO DE VEHÍCULOS PARA PRIMER DIA;
SETS: 
FLOTA/1..6/: CANT_VEHICULO,CAPACIDAD_KG,CAPACIDAD_VOL,COSTO;
CLIENTE/1..96/:DEMANDA1_KG,DEMANDA1_VOL;
MATRIZ1(CLIENTE,FLOTA):VEHICULO;
ENDSETS
DATA: 
CAPACIDAD_KG=2000 4000 8000 10000 12000 14000;
CAPACIDAD_VOL=9000000 12000000 17000000 21000000 32000000 43680000;
```
26

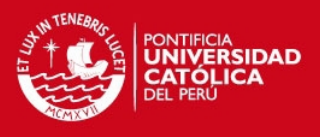

```
COSTO=170 200 300 350 450 500;
DEMANDA1 KG=@OLE('C:\Users\gia\Documents\Tesis-PUCP\Tesis
2\DATA_ruteo_de_vehiculos_corrigiendo.xlsx');
DEMANDA1 VOL=@OLE('C:\Users\gia\Documents\Tesis-PUCP\Tesis
2\DATA_ruteo_de_vehiculos_corrigiendo.xlsx');
ENDDATA
```
MIN=@SUM(FLOTA(K):CANT\_VEHICULO(K)\*COSTO(K));

```
!CANTIDAD NECESARIA DE VEHICULOS SEGUN CAPACIDAD KG;
@FOR(FLOTA(J):@SUM(MATRIZ1(I,J):VEHICULO(I,J)*DEMANDA1_KG(I))<=CAPACIDA
D_KG(J)*CANT_VEHICULO(J));
!CANTIDAD NECESARIA DE VEHICULOS SEGUN CAPACIDAD VOL;
@FOR(FLOTA(J):@SUM(MATRIZ1(I,J):VEHICULO(I,J)*DEMANDA1_VOL(I))<=CAPACID
AD_VOL(J)*CANT_VEHICULO(J));
!UN SOLO VEHICULO VISITA A CADA CLIENTE UNA SOLA VEZ;
@FOR(CLIENTE(I):@SUM(MATRIZ1(I,J)|J#GE#1 #AND# 
J#LE#96:VEHICULO(I,J))=1);@FOR(MATRIZ1(I,J):@BIN(VEHICULO(I,J)));
@FOR(FLOTA(I):@GIN(CANT_VEHICULO(I)));
END
```
<span id="page-99-0"></span>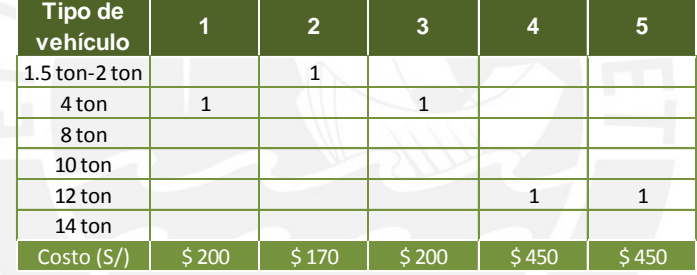

#### **Tabla 17.** Arreglo de flota para 5 días

La función objetivo se cumple para cada día con un arreglo diferente de camiones, como los mostrados en la [Tabla 17.](#page-99-0) En el Anexo 9, se detalla la solución.

Fase 2: Creación de una ruta

- Paso 3. (Definición) Se identifica el criterio a usar en la elección de la ruta, en este caso, se propone usar una variable Z definida como la multiplicación del tiempo entre clientes t<sub>ij</sub> y una variable de prioridad en función del tráfico  $f_{ii}$ . El tiempo entre clientes  $t_{ij}$  se expresa en minutos y se obtiene a partir de una matriz de distancias con una velocidad promedio de los vehículos según zona. Mientras la variable de tráfico  $f_{ii}$  se expresa como un valor decimal de un dígito sin dimensión.
- Paso 4. (Elaboración restricciones) Se procede a elaborar las restricciones a tomarse en cuenta para la elaboración de la ruta, como la referida a las ventanas de tiempo  $[a_i,b_i]$  de cada cliente i (4), a la carga del vehículo  $\mathrm{w}_i$  a lo largo de la ruta (7),

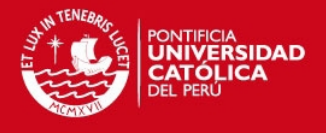

a la capacidad de carga (8) y a la limitación de una sola visita a cada cliente (2) y (3). Por otro lado, cuando se trabaja con restricciones referidas a las ventanas de tiempo se debe tener en cuenta agregarle una variable de holgura  $(H_1)$  y exceso  $(E_1)$ , con la finalidad de garantizar una solución en el modelo, a esto se le denomina ventanas de tiempo suaves; en caso la variable de exceso  $(E_1)$  tenga un valor mayor a cero, da a entender que se ha excedido algunas de las ventanas de tiempo y, por tanto, se le asigna un costo por sobrepasar estas. Según, esto último mencionado, la función objetivo pasa a ser la minimización del exceso  $(E_1)$ ; y el producto del tiempo entre clientes  $(t_{ij})$  y la variable tráfico  $(f_{ij})$  como una restricción cuyo valor mínimo es el hallado en la solución del TSP simple.

 Paso 5. (Optimización) Según los pasos 3 y 4 descritos, se plantea el siguiente modelo matemático.

$$
Minimizar \qquad Z = E_1
$$

Sujeto a:

(1) 
$$
\sum_{i=1}^{N} \sum_{j=1}^{N} t_{ij}x_{ij}f_{ij} \ge M
$$
  
\n(2) 
$$
\sum_{i \in \Delta - j} x_{ij} = 1 \quad \forall j \in N = \{1, ..., 96\}, \quad i \ne j
$$
  
\n(3) 
$$
\sum_{j \in \Delta + i} x_{ij} = 1 \quad \forall i \in N = \{1, ..., 96\}, \quad i \ne j
$$
  
\n(4) 
$$
a_i + s_i \le \alpha_i + s_i \le b_i \quad \forall i \in N = \{1, ..., 96\}
$$
  
\n(5) 
$$
x_{ij} * (\alpha_i + s_i + t_{ij} - \alpha_j) + H_1 - E_1 = 0 \quad \forall (i, j) \in A, \ i \ne j
$$
  
\n
$$
x_{ij} * (t_{ij} - \alpha_j) \le 0 \quad \forall (i, j) \in A, \ i \ne j
$$
  
\n(6) 
$$
u_i - u_j + 96x_{ij} \le 95 \quad \forall (i, j) \in A, \ i \ne 0, j \ne 0
$$
  
\n(7) 
$$
w_i - d_i + w_j \ge M \left(1 - \sum_{i=1}^{N} \sum_{j=1}^{N} x_{ij}\right) \quad \forall (i, j) \in A, i \ne j
$$

(8)  $W_i \leq q_k$ 

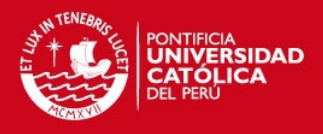

# $x_{ij} \in \{0,1\}$   $\forall (i,j) \in A$

 $w_i \geq 0, d_i \geq 0, s_i \geq 0, b_i \geq 0, a_i \geq 0, t_{ij} \geq 0, f_{ij} \geq 0, u_i \in \mathbb{R}$ 

Donde:

 $x_{ij}$  =variable de decisión  $\begin{cases} 1, \text{si un vehículo recorre el arco (i, j)} \\ 0, \text{si un webículo no recorre el arco} \end{cases}$ 0, si un vehículo no recorre el arco

A =conjunto de arcos (i, j).

 $\Delta$  + (i) = conjunto de vértices j tal que (i, j)  $\in$  A.

∆ − (i) =conjunto de vértices j tal que (j, i) ∈ A.

N =conjunto de clientes {1,…,96}.

 $[a_i, b_i]$  =ventana de tiempo para el nodo i.

s<sub>i</sub> =tiempo de servicio para el nodo i.

 $q_k$  =capacidad del vehículo k.

d<sub>i</sub> =demanda de nodo i.

 $\alpha_{\rm i}$  =tiempo de llegada al nodo i.

 $V_k$  =número de vehículos del tipo k.

- $H_1$  =holgura de las ventanas de tiempo.
- $E_1$  =exceso de las ventanas de tiempo.

M =valor númerico obtenido de la solución del TSP simple.

 $w_i$  =carga total entregada por el vehículo hasta llegar al nodo i.

Así como en la Fase 1, se usará el software LINGO para la solución del modelo. La corrida del modelo se realiza en dos fases: en la primera, se resuelve como si fuera un TSP simple con la finalidad de hallar el valor mínimo alcanzado y usar esta para acotar la función objetivo y minimizar el exceso  $(E_1)$ ; en la segunda, se resuelve el modelo con la formulación presentada en la fase 2. A continuación se detalla el modelo

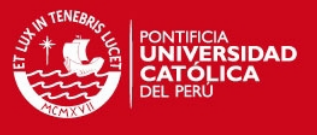

expresado en LINGO para el DIA 2 y en la [Tabla 18](#page-103-0) la respuesta. En el Anexo 10, se detalla la solución.

```
MODEL: 
SETS: 
CLIENTE/1..9/: 
DEMANDA2_KG,DEMANDA2_VOL,CARGA_ENTREGADA_KG,CARGA_ENTREGADA_VOL,VAR_ENT
,TIEMPO LLEGADA, TIEMPO SERV2, VENT TIEMPO INF2, VENT TIEMPO SUP2;
MATRIZ1(CLIENTE, CLIENTE): MATRIZ_TIEMPO_TRAFICO2, ARCO_RUTA;
ENDSETS
DATA: 
MATRIZ_TIEMPO_TRAFICO2=@OLE('C:\Users\gia\Documents\Tesis-PUCP\Tesis 
2\DATA_ruteo_de_vehiculos_corrigiendo.xlsx');
DEMANDA2_KG=@OLE('C:\Users\gia\Documents\Tesis-PUCP\Tesis 
2\DATA_ruteo_de_vehiculos_corrigiendo.xlsx');
DEMANDA2 VOL=@OLE('C:\Users\gia\Documents\Tesis-PUCP\Tesis
2\DATA_ruteo_de_vehiculos_corrigiendo.xlsx');
TIEMPO_SERV2=@OLE('C:\Users\gia\Documents\Tesis-PUCP\Tesis 
2\DATA_ruteo de vehiculos corrigiendo.xlsx');
VENT_TIEMPO_INF2=@OLE('C:\Users\gia\Documents\Tesis-PUCP\Tesis 
2\DATA_ruteo_de_vehiculos_corrigiendo.xlsx');
VENT_TIEMPO_SUP2=@OLE('C:\Users\gia\Documents\Tesis-PUCP\Tesis 
2\DATA_ruteo_de_vehiculos_corrigiendo.xlsx');
CAPACIDAD_KG=2000;
CAPACIDAD_VOL=9000000;
ENDDATA
MIN=E1;
@SUM(MATRIZ1(I,J):MATRIZ_TIEMPO_TRAFICO2(I,J)*ARCO_RUTA(I,J))>=282.42;
!VEHICULOS VISITAN UN SOLO CLIENTE UNA SOLA VEZ;
\text{GFOR}(CLIENTE(J):\text{GSUM}(MATRIZ1(I,J)|I#NE#J:ARCO RUTA(I,J))=1);
\text{GFOR}(CLIENTE(I):\text{GSUM}(MATRIZ1(I,J)|I#NE#J:ARCO RUTA(I,J))=1);
!VENTANAS DE TIEMPO;
@FOR(CLIENTE(I):@FOR(CLIENTE(I)|I#GE#1:(VENT_TIEMPO_INF2(I))<=(TIEMPO_L
LEGADA(I)));
\ellFOR(CLIENTE(I):\ellFOR(CLIENTE(I)|I#GT#1:(TIEMPO_LLEGADA(I))<=(VENT_TIEMP
O SUP2(I)));
!RELACION TIEMPO DE LLEGADA CON SALIDA;
@FOR(MATRIZ1(I,J):@FOR(MATRIZ1(I,J)|I#NE#J#AND#I#GT#1#AND#J#GE#1:(ARCO_
RUTA(I,J)*(TIEMPO_LLEGADA(I)+TIEMPO_SERV2(I)+MATRIZ_TIEMPO_TRAFICO2(I,J
)-TIEMPO LLEGADA(J)))+H1-E1<=0));
@FOR(MATRIZ1(I,J):@FOR(MATRIZ1(I,J)|I#EQ#1#AND#J#GT#1:(ARCO_RUTA(I,J)*(
MATRIZ_TIEMPO_TRAFICO2(I,J)-TIEMPO_LLEGADA(J)))<=0));
!ELIMINACIÓN DE SUBTOURS;
@FOR(MATRIZ1(I,J):@FOR(MATRIZ1(I,J)|I#GT#1#AND#J#GT#1:VAR_ENT(I)-
VAR ENT(J)+9*ARCO RUTA(I,J) <= 8));
!CARGA KG Y VOL DEL VEHICULO ACUMULADA A LO LARGO DE LA RUTA;
@FOR(CLIENTE(I):CARGA_ENTREGADA_KG(I)-DEMANDA2_KG(I)=0);
@FOR(CLIENTE(I):CARGA_ENTREGADA_VOL(I)-DEMANDA2_VOL(I)=0);
!CAPACIDAD DE CARGA KG;
@FOR(CLIENTE(I):@SUM(CLIENTE(I)|I#GT#1#AND#I#LE#9:CARGA_ENTREGADA_KG(I)
)<=CAPACIDAD_KG);
!CAPACIDAD DE CARGA VOL;
@FOR(CLIENTE(I):@SUM(CLIENTE(I)|I#GT#1#AND#I#LE#9:CARGA_ENTREGADA_VOL(I
))<=CAPACIDAD_VOL);
!RESTRCCION VARIABLE BINARIA;
```
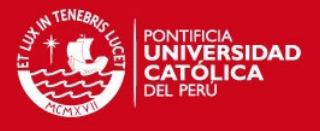

```
@FOR(MATRIZ1(I,J):@BIN(ARCO_RUTA(I,J)));
@FOR(CLIENTE(I):@GIN(VAR ENT(I)));
END
```
#### **Tabla 18.** Resultado DIA 2 para el modelo en LINGO

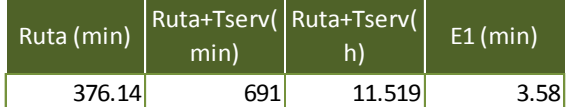

Como en la propuesta 1, se realiza la programación para cinco días con diferentes mix de clientes. El modelo en LINGO corresponde a los nueve clientes visitados el segundo dia. Sin embargo, al tratarse de un modelo de ruteo de vehículos con variables binarias, el tiempo de solución cuando los clientes se incrementan resulta mayor y deja de ser eficiente; por ello, se procede a desarrollar otra heurística basada en la inserción secuencial de Solomon para el VRPTW, con el objetivo de crear una alternativa de solución cuando el número de clientes a visitar sea alta. Para comprobar que esta alternativa es válida, se realiza una prueba de hipótesis para una diferencia de medias con varianzas desconocidas. La prueba de hipótesis se realiza con la solución óptima obtenida para el segundo día de distribución.

El desarrollo de la heurística de inserción secuencial de Solomon se describe en los siguientes pasos:

- Paso 1. (Definición) Se identifica el criterio a usar en la elección de los clientes que se insertan a la ruta, en este caso, se propone como el primer cliente aquel más cercano al depósito y que puede ser atendido más temprano, es decir, con la ventana de tiempo inferior también menor. Posteriormente, los clientes son agregados a la ruta según la hora de llegada, la urgencia de ser atendidos y los minutos acumulados en la ruta.
- Paso 2. (Elaboración de restricciones) Como ya se mencionó, los clientes son agregados a la ruta de manera secuencial y en base de la multiplicación por pesos de la función costo (ĉij) de insertar al cliente en dicha ruta con el acumulado de los minutos recorridos al insertar cierto cliente. La formulación de una multiplicación por pesos, es debida al deseo de evitar incluir clientes a bajo costo que incrementen los minutos recorridos de la ruta; por ello, los pesos dados son un tercio (1/3) a la función costo y dos tercios (2/3) a los minutos acumulados en la ruta. Por otro lado,

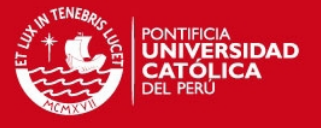

la función costo, se basa en la cercanía de los clientes  $(T_{ii})$  y la urgencia de realizar la inserción  $(V_{ii})$ .

 Paso 3. (Desarrollo de la heurística) Según los pasos anteriores, la inserción de los clientes se rige en función de M.

$$
M = \hat{c}ij * Ruta Acumulada
$$
  
\n
$$
\hat{c}ij = \partial_1 c_{ij} + \partial_2 T_{IJ} + \partial_3 V_{ij}
$$
  
\n
$$
T_{ij} = b_j - (b_i + s_i)
$$
  
\n
$$
V_{ij} = l_j - (b_i + s_i + t_{ij})
$$
  
\n
$$
Ruta Acumulada = \sum_{i=0}^j t_{ij}
$$

Donde:

 $\partial_1$ ,  $\partial_2$ ,  $\partial_3$  =parámetros de peso no negativos y que suman 1.

- l<sub>j</sub> =ventana de tiempo superior de j.
- $T_{ij}$  =cercanía de los clientes en minutos.
- Vij =urgencia de realizar la inserción.

La solución de la heurística se detalla en la Tabla 24. Mientras que en la Tabla 25 y 26 se muestran la prueba de hipótesis. Para la solución de los demás días se usa el software MATLAB.

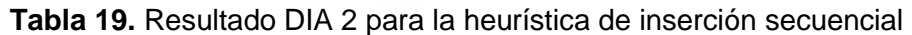

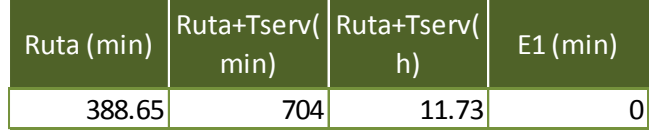

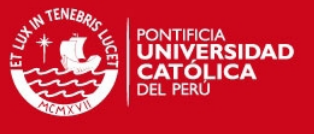

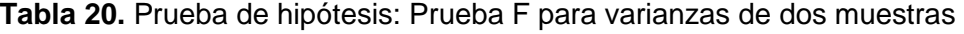

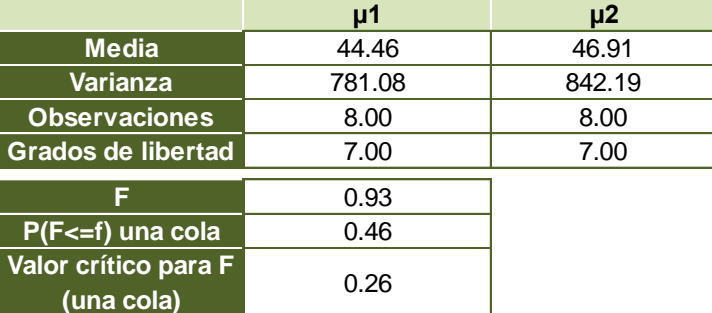

**Tabla 21.** Prueba de hipótesis: Prueba t para dos muestras suponiendo varianzas iguales

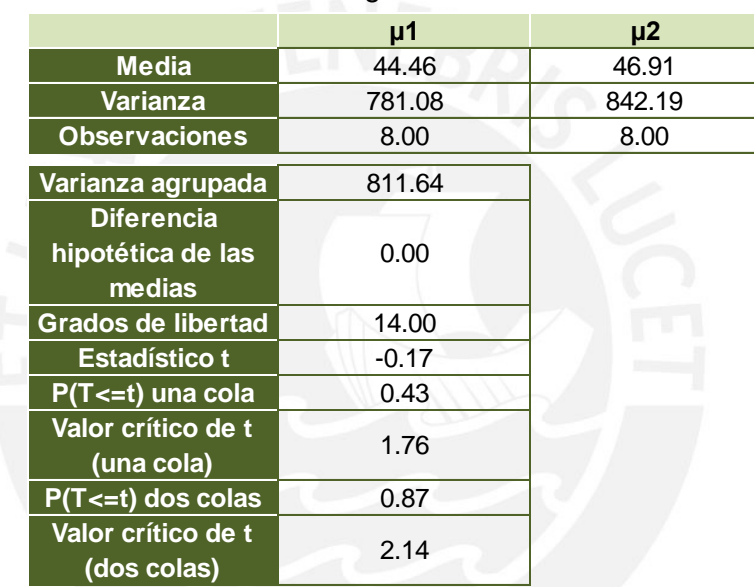

Los resultados obtenidos en la Tabla 25 y 26, muestran que en la prueba F para las varianzas se acepta y, por lo tanto, se asumen las varianzas idénticas. Por otro lado, en la prueba t para las medias se señala que el estadístico t se encuentra dentro de los valores para dos colas del valor obtenido de la distribución *t* − *student* y el valor del P*value* es mayor al nivel de significación, por ello se acepta la hipótesis nula. Según lo mencionado, se concluye que la heurística de inserción secuencial se puede tomar como alternativa de solución cuando se trate de rutear un alto número de clientes. A continuación, se muestra el resultado para el DIA 2 en MATLAB, mientras que en el Anexo 10, se detalla la solución para los cinco días seleccionados.

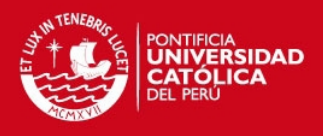

» MATLAB\_DATA\_ruteo\_de\_vehiculos\_pruebadehipotesis\_DIA2

Introduzca número de clientes que serán atendidos 9 La ruta obtenida es la siguiente: 1 8 2 3 4 7 6 5 9

Los tiempos de llegada a cada cliente son los siguientes: 0 13.3500 70.3500 131.5500 236.6700 319.2300 0 13.3500 70.3500<br>422.1300 576.9300 635.7300

Los valores de exceso para los clientes son los siguientes: [0] [0] [0] [0] [0] [0] [0] [0] [0]

El valor de nl es 8 y de bl es 13.35 en minutos. El tiempo de la ruta obtenida en minutos es 703.65 y 11.73 en horas. El tiempo de incumplimiento de las ventanas de tiempo es 0.00 en minutos.

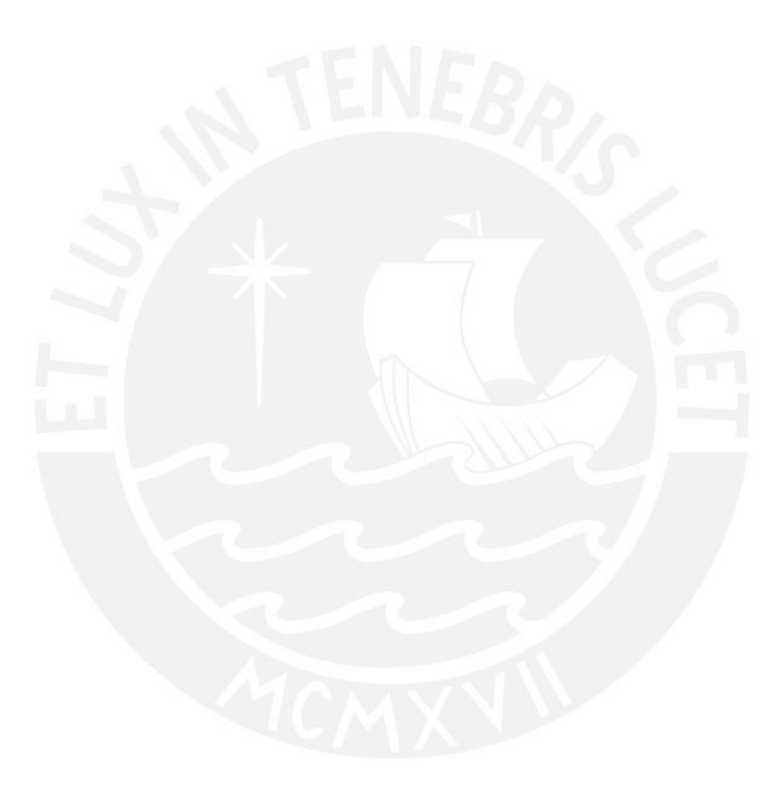

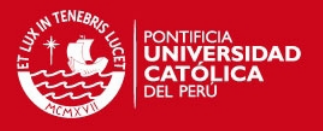

# **CAPÍTULO 4. EVALUACIÓN TÉCNICA Y ECONÓMICA**

En el presente capítulo se detallará la evaluación de los resultados de los modelos de optimización realizados, posteriormente se analiza la inversión necesaria para la implementación de las mejoras determinando su impacto en el flujo de caja de la empresa a través de indicadores económicos y financieros. Esto se realiza con el objetivo de determinar la viabilidad técnica y económica de la mejor propuesta a elegir.

# **4.1. Evaluación técnica**

En los presentes párrafos se analizan los resultados de las soluciones obtenidas en LINGO y MATLAB. Cabe resaltar que se enfatizará en identificar si las restricciones planteadas son cumplidas, sobre todo las referidas a la capacidad de los vehículos y las ventanas de tiempo establecidas por los clientes.

### **4.1.1. Resultado de la Propuesta 1**

Según los resultados mostrados en el Anexo 7, se desarrollan las siguientes conclusiones.

- Se construyen tres clústers: *cluster* 1, 5 clientes; *cluster* 2, 50 clientes; y *cluster* 3, 39 clientes. Para cada *cluster*, se tiene un vehículo con capacidad suficiente para los kilogramos y volúmenes transportados tomando como referencia data de 5 días. En los cinco días, se usa un vehículo de 2 toneladas, este vehículo hace referencia al que la empresa posee.
- El modelo de optimización usado se centra en la minimización de los costos para cada *cluster*, con este se obtienen la secuencia de distribución. Los costos están en base a los kilómetros entre cada cliente y el indicador Costo Distribución Mercado Local (S/. /Kg). Como se mantiene la cantidad de rutas, por ello, se mantiene la cantidad de ayudantes en tres.
- En algunos días, las rutas halladas con el modelo se sobrepasan la cantidad máxima de horas de trabajo, por ello, se asume que los clientes que no se logran atender serán atendidos al siguiente día y se los incluye en la ruta del siguiente día o se les asigna un vehículo adicional. El costo adicional generado se considera dentro del costo total por día.
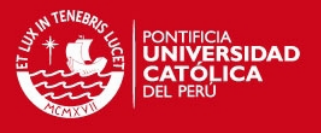

 Al no considerar el modelo el cumplimiento de las ventanas de tiempo, el valor del E es hallado con la solución del modelo de optimización, debido a que este costo adicional es relevante debe ser incluido en el costo total por día.

# **4.1.2. Resultado de la Propuesta 2**

Los resultados de esta propuesta se detallan en el Anexo 9 y 10, concluyendo lo siguiente:

- Para los cinco días tomados como muestra, se realiza la optimización de la flota necesaria, obteniendo entre uno y dos vehículos con capacidades (peso y volumen) variables dentro de los vehículos disponibles.
- El modelo de optimización usado se enfoca en la minimización tanto del tiempo empleado en cada ruta, el cumplimiento de las ventanas de tiempo y el costo para cada *cluster* creado. El tiempo de solución del modelo en LINGO se incrementa conforme aumentan los clientes, lo cual hace que sea infactible aplicarlo para grandes cantidades de clientes, por ello, es necesario la creación de un modelo heurístico que genere una solución carcana a la del modelo de optimización.
- El segundo modelo planteado se basa en la heurística de inserción de Solomon y se enfoca en el costo de insertar cada cliente, la cercanía en tiempo de los clientes y el valor de ruptura de las ventanas de tiempo lo mínimo posible. Este modelo se plantea en MATLAB.
- La solución obtenida modifica la solución de la optimización de la flota. De hecho, en algunos días la cantidad de vehículos necesarios aumenta hasta ocho y ya no es necesario atender el valor máximo que se puede tener abierto el depósito (14 horas), por ello, los vehículos ya no se contratan por día sino por horas y el número de ayudantes aumenta a ocho.
- El tiempo libre que tienen los ayudantes adicionales que se contrata una vez distribuidos todos los productos, se emplea en otras actividades de otras áreas, lo cual justifica la contratación del personal extra.

En la [Tabla 22,](#page-109-0) se muestra la comparación para ambas propuestas mediante los indicadores de horas totales empleadas en la ruta para los cinco días y el valor de ruptura de ventanas de tiempo en horas correspondiente.

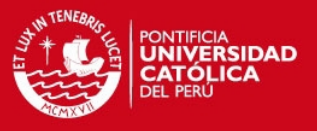

<span id="page-109-0"></span>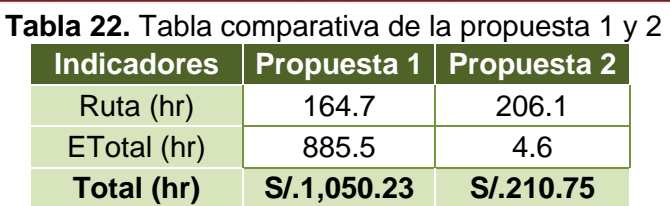

# **4.2. Evaluación económica**

En esta parte se pasa a detallar el monto de inversión necesario para poner en marcha la propuesta seleccionada, identificando los ingresos y egresos en los que se incurrirá con la mejora en cuestión. Posteriormente, se analiza los indicadores económicos y financieros.

# **4.2.1. Flujo de caja**

Para determinar el impacto de la mejora en el flujo de caja de la empresa para la implementación de las dos propuestas, se analiza la data brindada por la empresa sobre el flujo de caja correspondiente al año 2013, con un incremento de 10% en la proyección para el año 2014.

Para analizar lo mencionado, se tomarán en cuenta lo siguiente:

- Se aumenta el número de camiones y ayudantes de tres a ocho para cubrir las demandas de los 95 clientes según la base de 5 días dada por la empresa, generando una reducción de costos justificado por la disminución de la ruptura de las ventanas de tiempo (E).
- El costo de distribución de la situación actual asciende a S/. 1,521.80 por día. En la primera propuesta, se posee un costo de distribución de S/. 1,281.05 por día correspondientes al alquiler de los tres vehículos, ayudantes necesarios y el costo de ruptura de ventanas de tiempo (E). Mientras que para la segunda propuesta se obtiene un costo de distribución de S/. 847.01 correspondientes al alquiler de los ocho vehículos y ayudantes al aumentar el cumplimiento de las ventanas de tiempo.
- El pago mensual para los ayudantes es de S/. 900.00 (S/. 4.33 por hora), con 8 horas trabajadas por día y 26 días al mes. El pago de horas extras es de 25% adicional las primeras dos horas y 50% adicional a partir de la tercera hora.

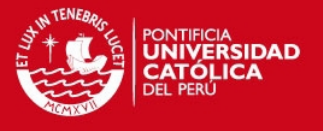

- Al ser una empresa manufacturera, se asume una deuda de 26.5% del monto de la inversión total (capital de trabajo). Asimismo el costo de la deuda es a una tasa anual efectiva de 20%.
- El COK se halla a través de la siguiente fórmula descrita por el método CAPM.

$$
Ke = Kf + \beta prov * (Km - Kf) + Rpa
$$

$$
\beta prov = \left[1 + \frac{D}{E} * (1 - IR)\right] * \beta
$$

Según la fórmula, se aprecia la necesidad de hallar primero el  $\beta$ proy para determinar el costo de oportunidad del sector. Los resultados se muestran en la [Tabla 23.](#page-110-0)

<span id="page-110-0"></span>

| <b>INDICADOR</b>                                                   | <b>VALOR</b>                                     | <b>FUENTE</b>                                                         |
|--------------------------------------------------------------------|--------------------------------------------------|-----------------------------------------------------------------------|
| $Kf$ = Tasa libre de riesgo                                        | 2.65%                                            | Tasa de interés de los bonos<br>de USA (Banorte IXE)                  |
| $\beta$ =Beta                                                      | 0.71                                             | Beta desapalancado de<br>empresas del rubro Food<br>Processing de USA |
| Km = Rentabilidad de bolsa                                         | 21.23%                                           | Dato del diario Gestión                                               |
| Rpaís = Riesgo país                                                | 1.34%                                            | Estadísticas del BCR                                                  |
| $IR = Tasa$ de Impuesto a la<br>Renta                              | 30%                                              | Datos de la SUNAT                                                     |
| $\beta$ <i>proy</i> = Beta proyectado                              | 0.89                                             |                                                                       |
| Ke = Tasa de costo de<br>oportunidad de los<br>inversionistas<br>. | 20.51%<br>$\mathbf{1}$ $\mathbf{2}$ $\mathbf{3}$ |                                                                       |

**Tabla 23.** Método CAPM: variables y valores

Elaboración propia

- Como el COK, la tasa de retorno de los inversionistas, es mayor a la tasa de financiamiento, se puede realizar un préstamo de ser necesario.
- El valor del WACC se determina a través de la siguiente fórmula:

$$
WACC = Ke \times \frac{CAA}{(CAA + D)} + Kd \times (1 - T) \times \frac{D}{(CAA + D)}
$$

En la [Tabla 24,](#page-111-0) se muestra el detalle de los resultados del cálculo respectivo.

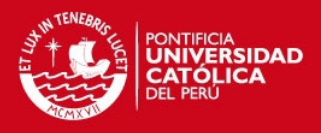

<span id="page-111-0"></span>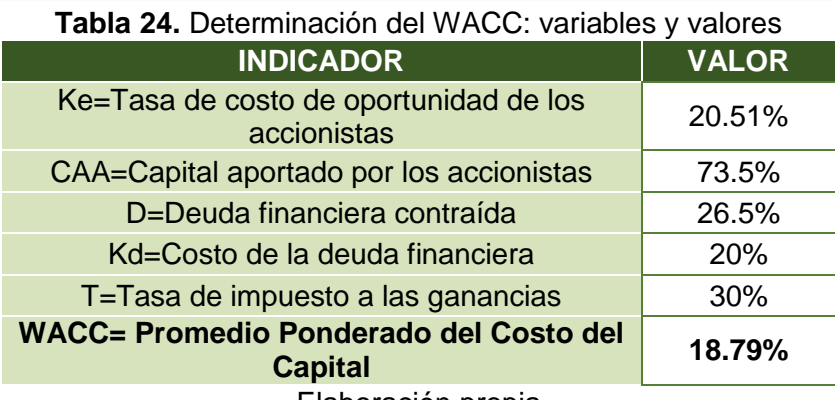

Elaboración propia

Con respecto a los puntos mencionados, en el Anexo 11 se muestran el análisis de costo para cada propuesta y el flujo de caja actual. Los flujos de caja económico y financiero para ambas propuestas se muestran en las Tablas 30, 31, 32 y 33. Además, se procede a determinar el VAN económico y financiero para ambas propuestas y se detalla en la [Tabla 29.](#page-116-0)

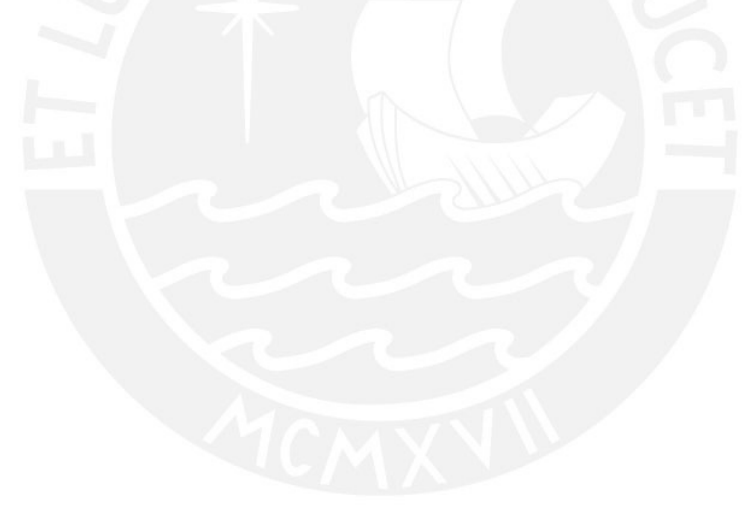

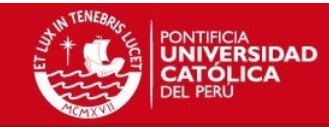

**Tabla 25.** Flujo de caja económico y financiero de la Propuesta 1 (Parte 1)

| <b>FLUJO DE CAJA</b>             | Año anterior     | <b>Enero</b>       | <b>Febrero</b>      | <b>Marzo</b>        | <b>Abril</b>        | <b>Mayo</b>         | <b>Junio</b>        |
|----------------------------------|------------------|--------------------|---------------------|---------------------|---------------------|---------------------|---------------------|
| Ingresos                         |                  |                    |                     |                     |                     |                     |                     |
| Ingresos por ventas (efectivo)   |                  | S/. 1,474,360.81   | S/. 1,409,872.84    | S/. 1,583,674.50    | S/. 1,589,896.99    | S/. 1,793,343.37    | S/. 1, 563, 005.33  |
| Cobro de CxC                     |                  |                    |                     |                     |                     |                     |                     |
| Deuda                            | S/. 15,276.56    |                    |                     |                     |                     |                     |                     |
| Capital                          | S/. 42,370.83    |                    |                     |                     |                     |                     |                     |
| <b>Total Ingresos</b>            | S/. 57,647.38    | S/. 1,474,360.81   | S/. 1,409,872.84    | S/. 1,583,674.50    | S/. 1,589,896.99    | S/. 1,793,343.37    | S/. 1,563,005.33    |
| Egresos                          |                  |                    |                     |                     |                     |                     |                     |
| Compras MD (efectivo) y MOD      |                  | -S/. 1,099,171.57  | $-S/.1,063,766.31$  | $-S/. 1,178,421.50$ | $-S/. 1,156,877.98$ | $-S/. 1,440,394.92$ | -S/. 1,243,836.04   |
| Gastos Administración            |                  | $-S/.168,887.50$   | $-S/.151,636.83$    | $-S/. 162, 511.57$  | $-S/.170,386.39$    | $-S/.190,039.49$    | $-S/.175,645.93$    |
| Gastos de Ventas                 |                  | -S/. 189,627.97    | $-S/.196,146.29$    | -S/. 191,558.70     | $-S/.185,208.06$    | $-S/.208,541.37$    | $-S/.196,311.50$    |
| Gastos de Distribución           |                  | $-S/. 59, 241.10$  | $-S/.37,022.98$     | $-S/.49,556.61$     | $-S/0.64,037.94$    | $-S/. 61,668.56$    | $-S/.77,260.89$     |
| Deuda - Pago de amortización     | S/.0.00          | $-S/.809.01$       | -S/. 873.05         | $-S/.942.17$        | $-S/. 1,016.75$     | $-S/. 1,097.24$     | $-S/. 1,184.09$     |
| Deuda - Pago de intereses        | S/.0.00          | $-S/. 1,209.31$    | $-S/. 1,145.27$     | $-S/. 1,076.15$     | $-S/. 1,001.57$     | $-S/.921.08$        | $-S/.834.23$        |
| Dividendos para los accionistas  |                  | S/. 0.00           | S/. 0.00            | S/.0.00             | S/.0.00             | S/. 0.00            | S/.0.00             |
| Impuesto a la Renta              |                  | S/.0.00            | S/. 0.00            | S/.164.99           | S/. 3,715.52        | S/. 0.00            | S/.0.00             |
| Inversión en activos fijos       |                  |                    |                     |                     |                     |                     |                     |
| Inversión en activos intangibles |                  |                    |                     |                     |                     |                     |                     |
| <b>Total Egresos</b>             | S/.0.00          | $-S/.1,518,946.45$ | $-S/. 1,450,590.72$ | $-S/. 1,583,901.71$ | $-S/.1,574,813.17$  | $-S/.1,902,662.66$  | $-S/. 1,695,072.68$ |
| Flujo de Caja del Periodo        | S/. 57,647.38    | $-S/.44,585.64$    | $-S/.40,717.88$     | $-S/. 227.21$       | S/.15,083.82        | $-S/.109,319.30$    | $-S/.132,067.35$    |
| Saldo de Caja Acumulado          | S/. 57, 647.38   | $-S/.44,585.64$    | $-S/.85,303.52$     | $-S/.85,530.73$     | $-S/.70,446.91$     | $-S/.179,766.21$    | $-S/.311,833.55$    |
|                                  |                  |                    |                     |                     |                     |                     |                     |
| Flujo de Caja Económico (FCE)    | $-S/. 57,647.38$ | $-S/. 42,567.32$   | $-S/.38,699.56$     | S/. 1, 791.11       | S/. 17, 102.14      | $-S/.107,300.98$    | $-S/.130,049.03$    |
| Flujo de Caja Financiero (FCF)   | $-S/. 57,647.38$ | $-S/.44,585.64$    | $-S/.40,717.88$     | $-S/.227.21$        | S/. 15,083.82       | $-S/.109,319.30$    | $-S/.132,067.35$    |

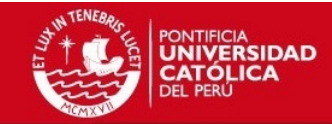

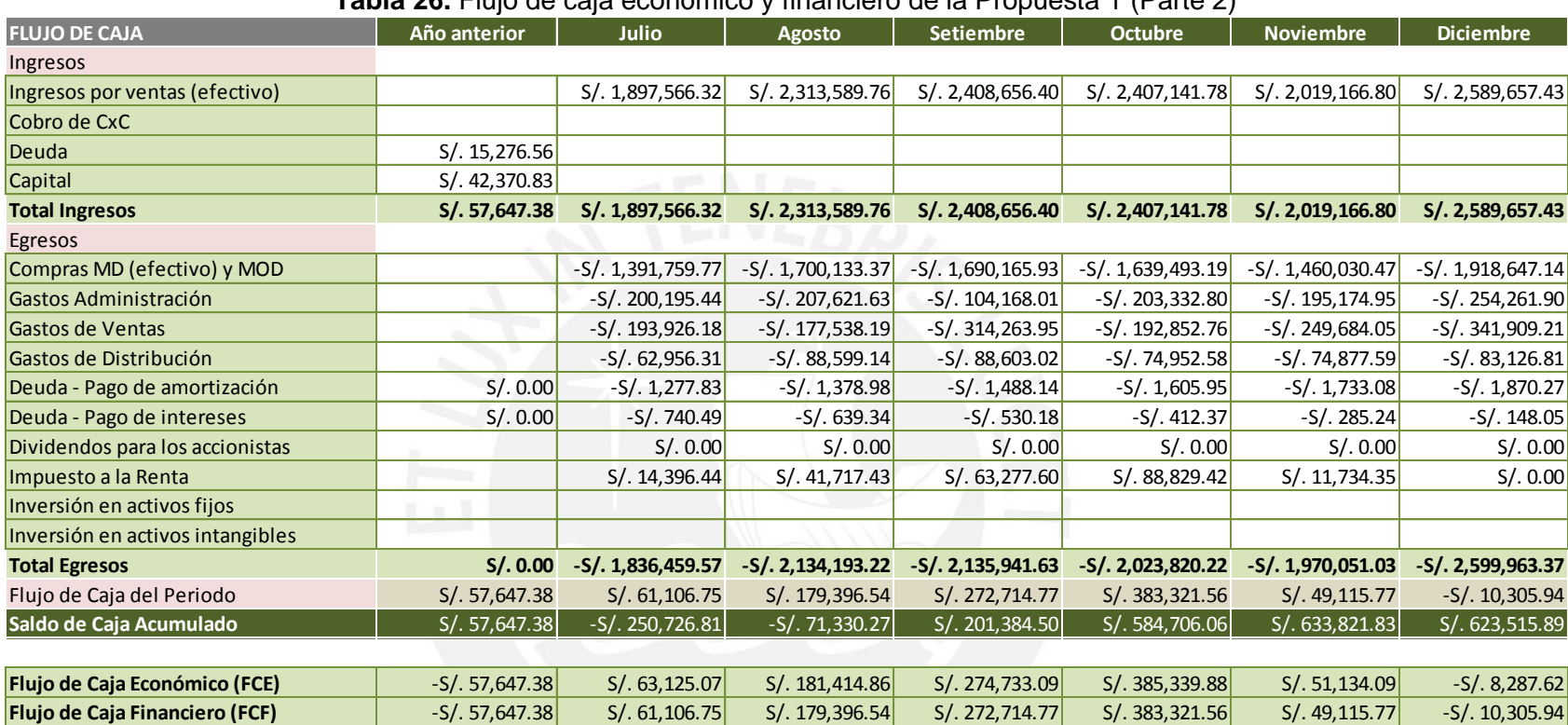

**Tabla 26.** Flujo de caja económico y financiero de la Propuesta 1 (Parte 2)

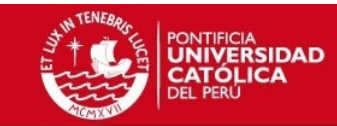

#### **Tabla 27.** Flujo de caja económico y financiero de la Propuesta 2 (Parte 1)

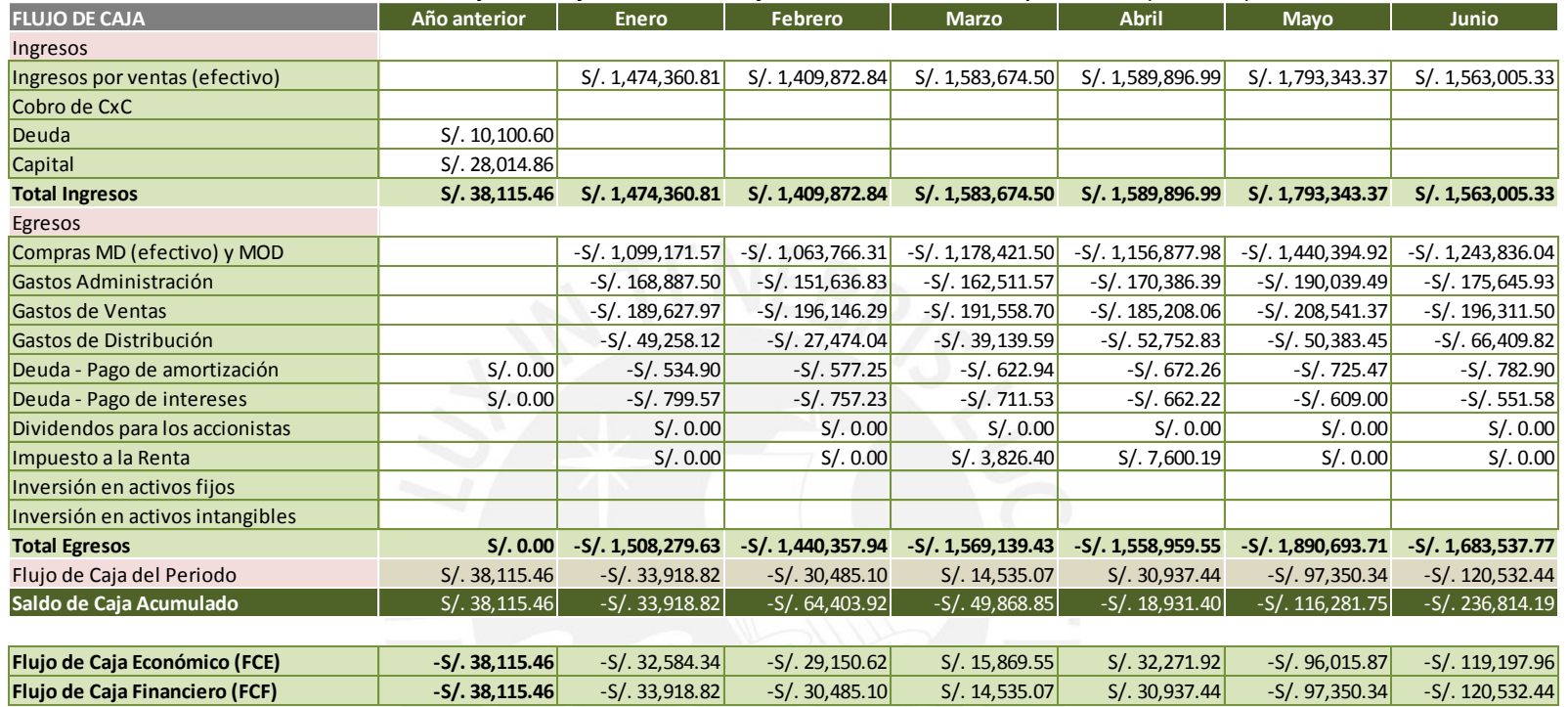

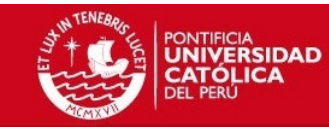

**Tabla 28.** Flujo de caja económico y financiero de la Propuesta 2 (Parte 2)

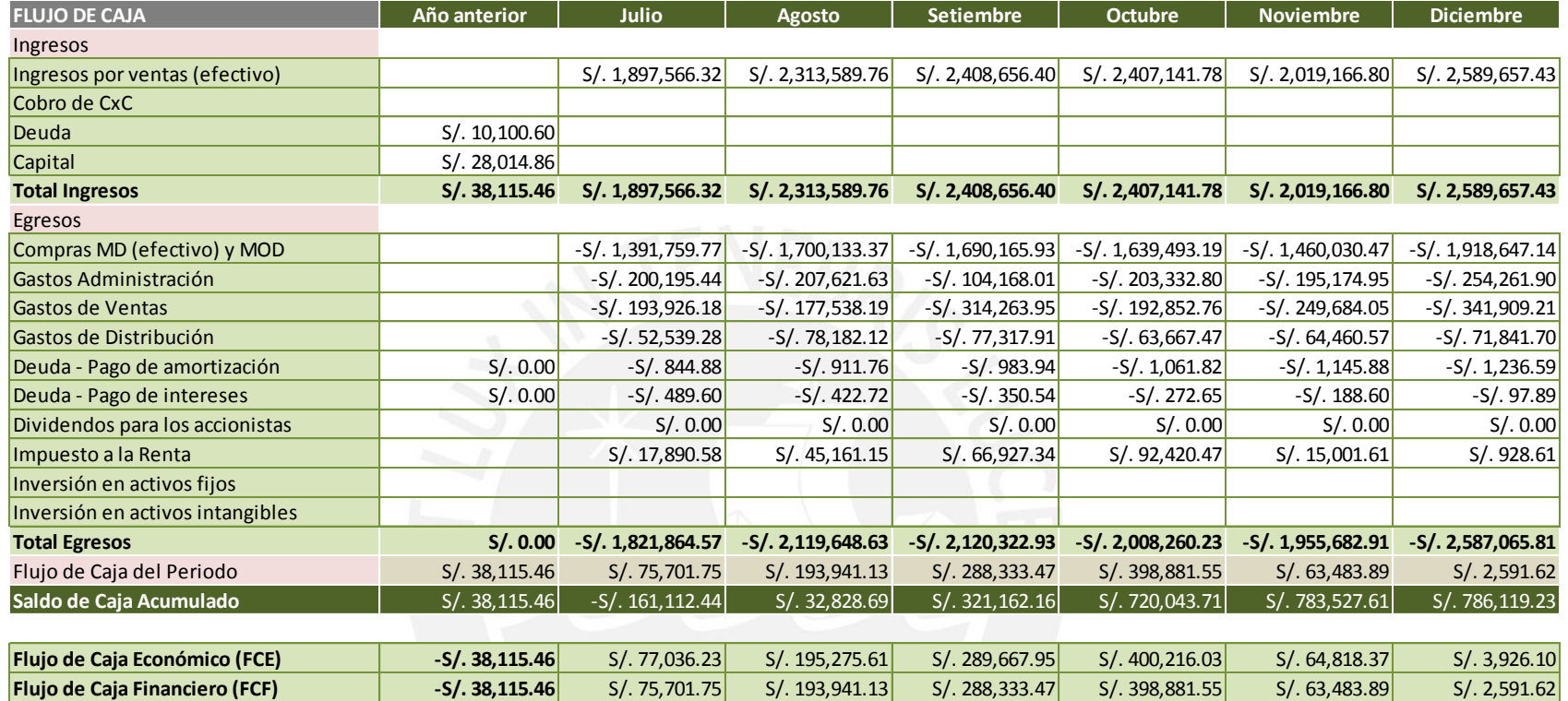

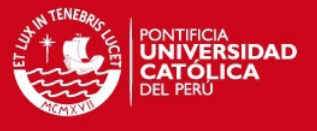

<span id="page-116-0"></span>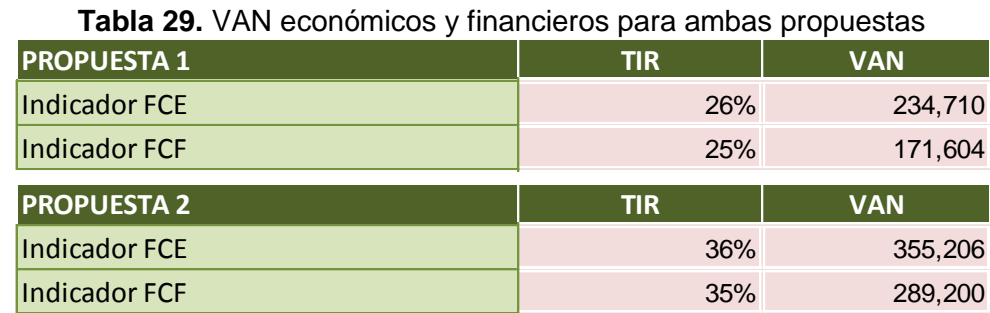

Elaboración propia

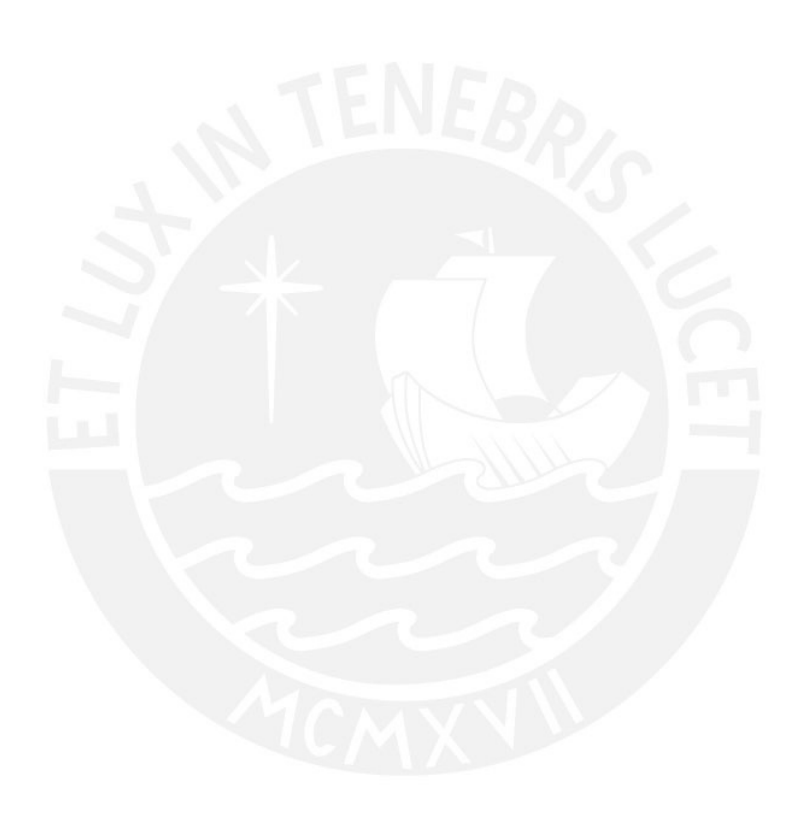

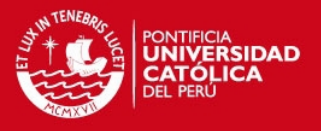

# **CAPÍTULO 5. CONCLUSIONES Y RECOMENDACIONES**

En el presente capítulo, se describen una serie de conclusiones y recomendaciones en función a lo desarrollado en los capítulos anteriores, principalmente referidas a las propuestas de solución para el problema principal del proceso de distribución.

# **5.1. Conclusiones**

 Los procesos que poseen mayor relevancia para realizar el análisis de sus problemáticas son el proceso de sellado, rellenado y distribución. Según la matriz FACTIS, las soluciones más factibles para cada una son la simulación de eventos discretos (63 puntos), automatización del reparto de aceitunas (58 puntos) y desarrollo de una ruta a través de heurísticas (66 puntos) respectivamente, siendo la última solución planteada la elegida para su desarrollo en la presente tesis al poseer el mayor puntaje.

Para la solución planteada, se desarrolla dos tipos de propuestas mediante el uso de la heurística del barrido, al ser un método ajustado al comportamiento del proceso; y de una heurística desarrollada en función del problema de ruteo de vehículos con ventanas de tiempo y capacidades, al ser un modelo que considera ciertas variables involucradas en el proceso real. Sin embargo, debido a los altos tiempos de resolución necesarios en la segunda propuesta, esta se complementa con el planteamiento de una tercera heurística de inserción secuencial para la obtención de una ruta factible cuando se atiende a una alta cantidad de clientes.

- El costo de distribución de la propuesta 2 es menor al establecido en la propuesta 1, obteniendo un ahorro de S/. 434.04 por día, asimismo ambos son menores al costo de distribución actual con un ahorro de S/. 240.74 con respecto la propuesta 1 y S/. 674.79 con respecto la propuesta 2. Este costo incluye tanto los relacionados al alquiler de los vehículos, pago del personal y costo por ruptura de ventanas de tiempo. Por lo tanto, el ahorro mensual en total logrado por la optimización asciende en promedio a S/. 16,124.87 para un mes de 24 días.
- El software LINGO empleado para la optimización necesita de un tiempo largo para obtener la solución deseada. Sin embargo, las soluciones obtenidas se utilizan como una base para el planteamiento de las rutas de manera diaria, es decir, en

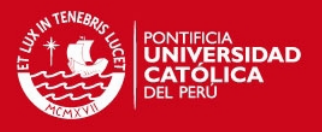

caso de no atenderse a todos los clientes incluidos en la ruta optimizada (lo cual es una situación que suele ocurrir en el caso real), se puede hacer uso de las heurísticas de inserción como una manera de activar o desactivar nodos en la ruta base. De hecho, como se mencionó anteriormente, es necesario complementar el modelo de optimización de la propuesta 2 con la heurística de inserción secuencial planteada por Solomon y obtener una solución cercana a la optimabilidad que sea práctica de obtener. Para la resolución de esta heurística se usa el software MATLAB.

- La creación de las rutas en el software MATLAB se realiza bajo el concepto de hacer las iteraciones necesarias para incluir todos los clientes en una ruta sobrepasando en lo mínimo posible las ventanas de tiempo, es decir, incluir los clientes mientras el valor de E (ruptura de las ventanas de tiempo) sea lo menor posible o cercano a cero. Al considerar esta varible adicional se logra reducir considerablemente los costos extras involucrados, lo cual compensa el aumento del número de rutas y se obtiene una alternativa con costo inferior a la situación actual e incluso a la planteada en la propuesta 1. Con esto, se confirma que gran porcentaje del costo de distribución se debe al incumplimiento de las ventanas de tiempo, en otras palabras, a no entregar los productos dentro de los tiempos dados por los clientes.
- La deuda obtenida del banco es para el capital de trabajo (alquiler de vehículos y pago de los ayduantes) de los primeros dos meses del año. No se considera obtener la inversión en activos fijos (compra de vehículos), debido a que los clientes atendidos diariamente suele ser muy variable desde 9 clientes hasta un máximo de 62 clientes, además de ser preferible no tener flota ociosa puesto que se generarían costos inncesarios. El pago de la deuda para ambas propuestas se paga mensualmente por un año.
- Según el análisis económico y financiero, ambas propuestas generan ahorros y un costo de distribución menor al de la situación actual. Sin embargo, la propuesta 2 presenta un VAN económico y financiero mayor con S/. 355,206.00 y S/. 289,200.00, respectivamente. Y un TIR de 36%, diez puntos porcentuales sobre el de la propuesta 1 (26%). Por lo tanto, la propuesta 2 sería la más factible de implementar.

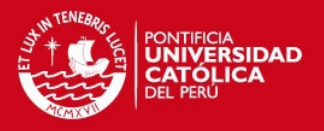

# **5.2. Recomendaciones**

- El empleo del software LINGO permite resolver las optimizaciones planteadas en un periodo de tiempo largo, por lo cual no sería lo más apropiado para la empresa emplearlo indiscriminadamente debido a la necesidad de establecer las rutas con diferentes combinaciones de clientes de manera diaria. Por ello, se debe buscar alternativas de software que requieran menos tiempo para el planeamiento de las rutas si se desea encontrar la solución óptima.
- Se debe evaluar la posibilidad de programar las soluciones obtenidas en una herramienta computacional (como la creación de una macro en Excel) o un software sencillo, con la finalidad que el mismo personal de la empresa sea capacitado y pueda manejar la programación de las rutas de manera diaria. Así mismo se debe coordinar con la empresa terceriarizadora de los vehículos para disminuir, en la medida de lo posible, la rotación diaria de los choferes. Y la empresa manufacturera debe capacitar a los choferes asignados, de tal manera que se garantice el cumplimiento de la ruta programada.
- Con el objetivo de obtener una data más exacta de los tiempos de servicio a cada cliente, se debe realizar un estudio de tiempos a la descarga de productos y carga de jabas vacías y un análisis a las posibles causas que contribuyen a incrementar el tiempo se servicio, de tal manera que se pueda complementar las soluciones obtenidas al optimizar también la descarga y carga tanto en el centro de distribución como en los puntos de entrega.
- Dentro del marco teórico, se pudo apreciar que existen otros modelos de heurísticas aplicables al desarrollo de ruteo de vehículos con ventanas de tiempo (VRPTW), entre estas resaltan las heurísticas de inserción en paralelo de Solomon. Esta heurística toma como base la solución de la heurística de inserción secuencial para determinar el número de rutas a crear, inicializar las rutas y ordenar a los clientes según un factor costo similar al empleado en el método secuencial pero que considera el retraso de insertar cierto cliente. Con el objetivo de tener mejores resultados, se debería de plantear esta heurística que considera otros factores como formulación para la función costo y compararla con su forma secuencial.

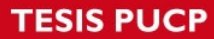

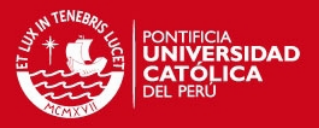

# **REFERENCIAS BIBLIOGRÁFICAS**

ACUÑA, E.

2005 *Ruteo de vehículos con ventanas de tiempo para una cadena de supermercados regional en Chile*. Tesis de Magíster en Gestión de Operaciones de la Universidad de Chile. Chile: Unversidad de Chile.

## ASOCIACIÓN DE EXPORTADORES

2014 *"*2014, año de oportunidades*". Perú Exporta*. Lima, 2014, N°388, pp.6. Consulta: 30 abril de 2014.

<[http://issuu.com/adex\\_1/docs/per\\_\\_\\_exporta\\_388](http://issuu.com/adex_1/docs/per___exporta_388)>

# ASOCIACIÓN DE EXPORTADORES

2014 *ADEX: Entorno macroeconómico del Perú sigue estable*. Consulta: 30 de abril de 2014. <[http://www.adexperu.org.pe/noticias/noticiastxt.htm#ADEX:\\_Ent](http://www.adexperu.org.pe/noticias/noticiastxt.htm#ADEX:_Entoro_macroeconómico_del_Perú_sigue_siendo_estable) [oro\\_macroeconómico\\_del\\_Perú\\_sigue\\_siendo\\_estable](http://www.adexperu.org.pe/noticias/noticiastxt.htm#ADEX:_Entoro_macroeconómico_del_Perú_sigue_siendo_estable)>

## BANCO CENTRAL DE RESERVA DEL PERÚ

2014 [Indicadores de riesgo para países emergentes: EMBIG.](http://www.bcrp.gob.pe/docs/Estadisticas/Cuadros-Estadisticos/NC_037.xls)  [Diferencial de rendimientos contra bonos del Tesoro de los](http://www.bcrp.gob.pe/docs/Estadisticas/Cuadros-Estadisticos/NC_037.xls)  [Estados Unidos de América.](http://www.bcrp.gob.pe/docs/Estadisticas/Cuadros-Estadisticos/NC_037.xls) Consulta: 30 de junio de 2014. <[http://www.bcrp.gob.pe/estadisticas/cuadros-de-la-nota](http://www.bcrp.gob.pe/estadisticas/cuadros-de-la-nota-semanal.html)[semanal.html>](http://www.bcrp.gob.pe/estadisticas/cuadros-de-la-nota-semanal.html)

CAMISÓN, C.

2009 *La gestión de la calidad por procesos.* Técnicas y herramientas de calidad.

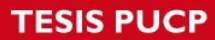

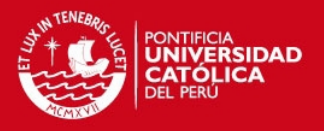

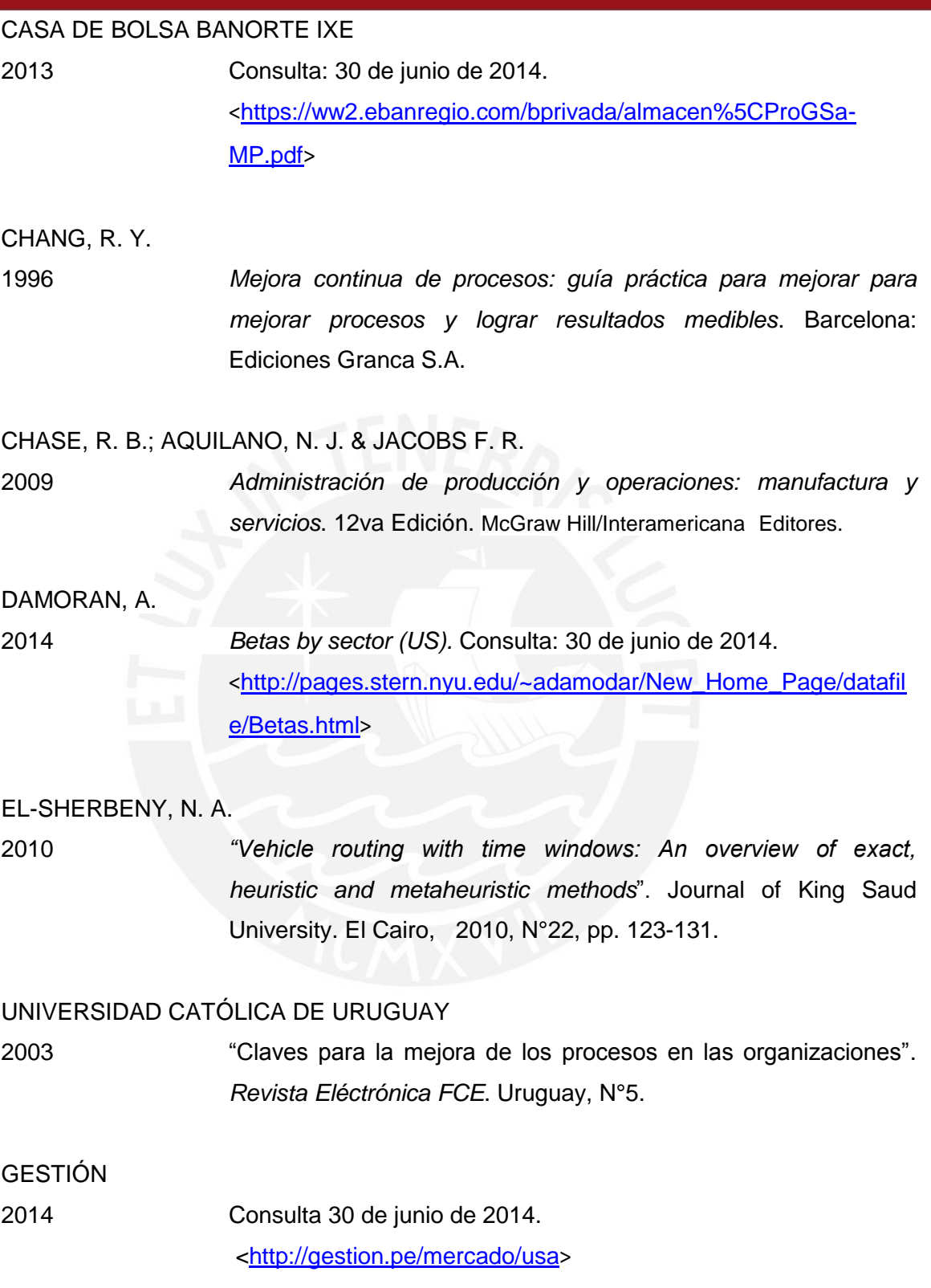

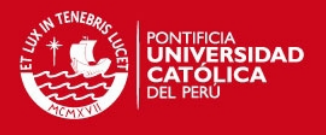

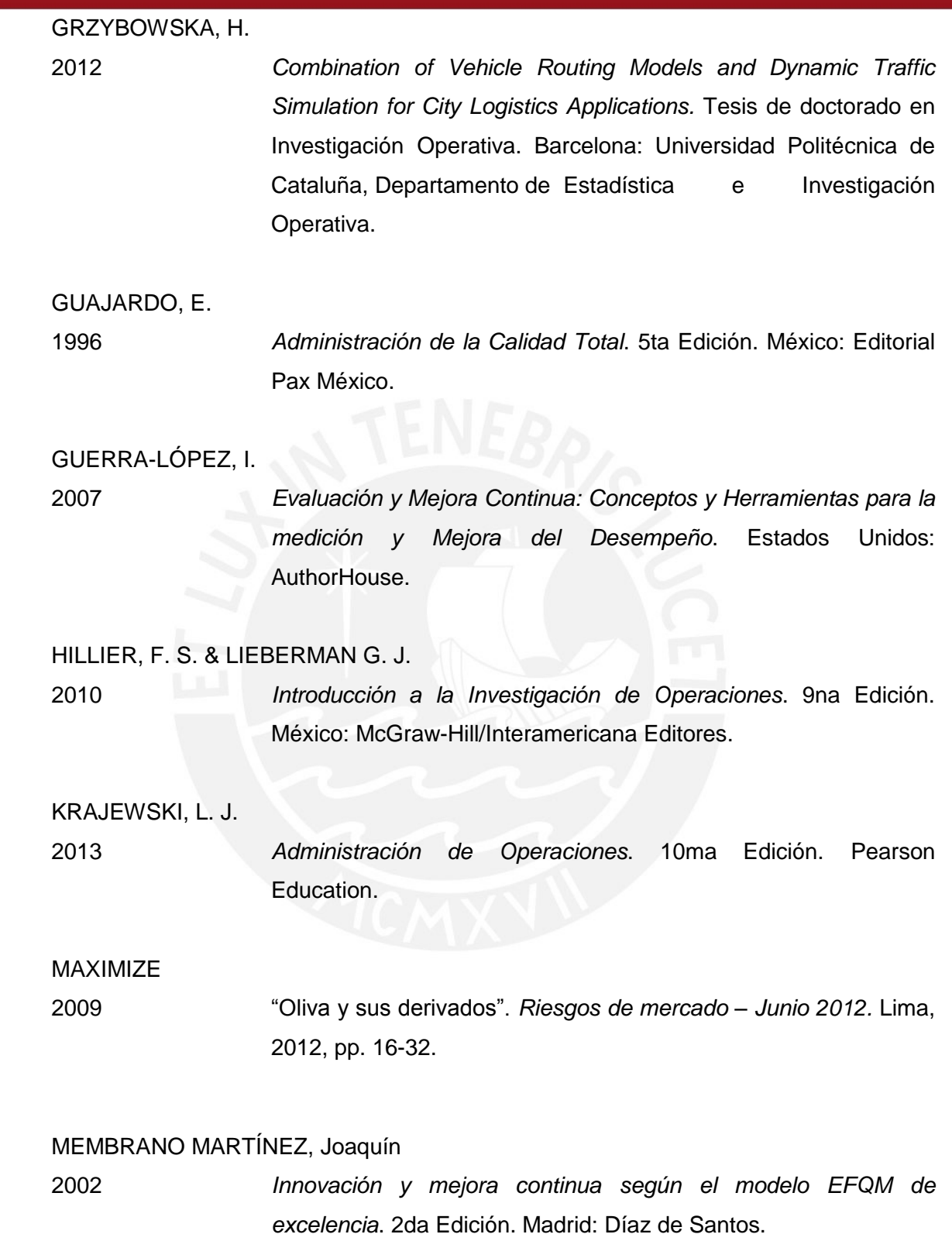

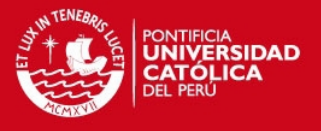

## MINISTERIO DE FOMENTO DE ESPAÑA

2005 *La gestión por procesos*. Edición Mayo *2005.* España. Consulta: 30 de octubre de 2014. <[http://www.fomento.gob.es/NR/rdonlyres/9541ACDE-55BF-](http://www.fomento.gob.es/NR/rdonlyres/9541ACDE-55BF-4F01-B8FA-%20%20%20%20%20%20%20%20%2003269D1ED94D/19421/CaptuloIVPrincipiosdelagestindelaCalidad.pdf)[4F01-B8FA-](http://www.fomento.gob.es/NR/rdonlyres/9541ACDE-55BF-4F01-B8FA-%20%20%20%20%20%20%20%20%2003269D1ED94D/19421/CaptuloIVPrincipiosdelagestindelaCalidad.pdf)[03269D1ED94D/19421/CaptuloIVPrincipiosdelagestindelaCalidad](http://www.fomento.gob.es/NR/rdonlyres/9541ACDE-55BF-4F01-B8FA-%20%20%20%20%20%20%20%20%2003269D1ED94D/19421/CaptuloIVPrincipiosdelagestindelaCalidad.pdf) [.pdf](http://www.fomento.gob.es/NR/rdonlyres/9541ACDE-55BF-4F01-B8FA-%20%20%20%20%20%20%20%20%2003269D1ED94D/19421/CaptuloIVPrincipiosdelagestindelaCalidad.pdf)>

### MINISTERIO DE TRANSPORTE Y COMUNICACIONES

2012 *Encuesta de Recolección de Información Básica del Transporte Urbano en el Área Metropolitana de Lima y Callao*. Lima.

### OLIVERA, Alfredo

2004 *Heurísticas para Problemas de Ruteo de Vehículos*. Montevideo, Uruguay.

# OSVALD, Ana

2005 *The vehicle routing problem with time windows and time dependent travel times: A heuristic approach*. PhD. Thesis. Trieste: Università degli studi di Trieste.

### OSVALD, Ana & Lidija ZADNIK STIRN

2008 *A vehicle routing algorithm for the distribution of fresh vegetables and similar perishable food*. Journal of Food Engineering. Italy, 2008, N°85, pp. 285-295.

## PAWSEY, R. K.

1995 *Preventing losses and preserving quality in food cargoes. In J. K. Albert (Ed.). Food, nutrition and agriculture -15- food safety and trade*. Italy: Food and Agriculture Organization (FAO) of the United Nations.

PÉREZ-FERNÁNDEZ, José Antonio

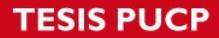

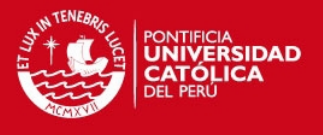

2010 *Gestión de la calidad orientada a los procesos*. Madrid: ESIC Editorial.

#### SAATY, Thomas & Luis G. VARGAS

2012 *Models, methods, concepts & applications of the analytic hierarchy process.* 2da Edición*.* Boston: Springer US.

#### SERVICIO DE SALUD DE CASTILLA LA MANCHA

2002 *La gestión por procesos*. Consulta: 30 de octubre de 2014. <[http://cursos.campusvirtualsp.org/pluginfile.php/2265/mod\\_resou](http://cursos.campusvirtualsp.org/pluginfile.php/2265/mod_resource/content/1/Modulo_1/Gestiondeprocesos.pdf) [rce/content/1/Modulo\\_1/Gestiondeprocesos.pdf](http://cursos.campusvirtualsp.org/pluginfile.php/2265/mod_resource/content/1/Modulo_1/Gestiondeprocesos.pdf)>

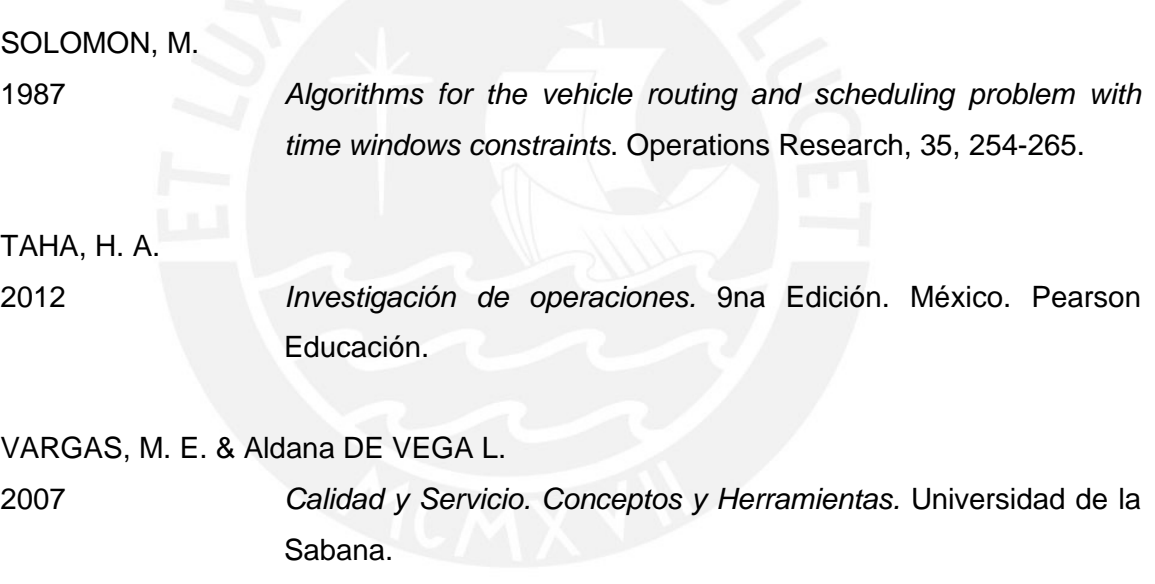